本資料のうち、枠囲みの内容は 商業機密の観点や防護上の観点 から公開できません。

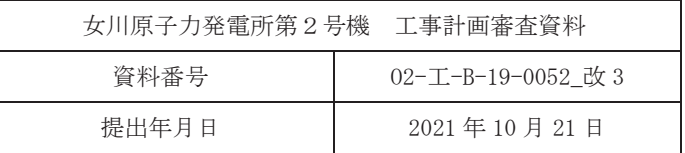

## Ⅵ-2-1-7 設計用床応答曲線の作成方針

2021年10月 東北電力株式会社

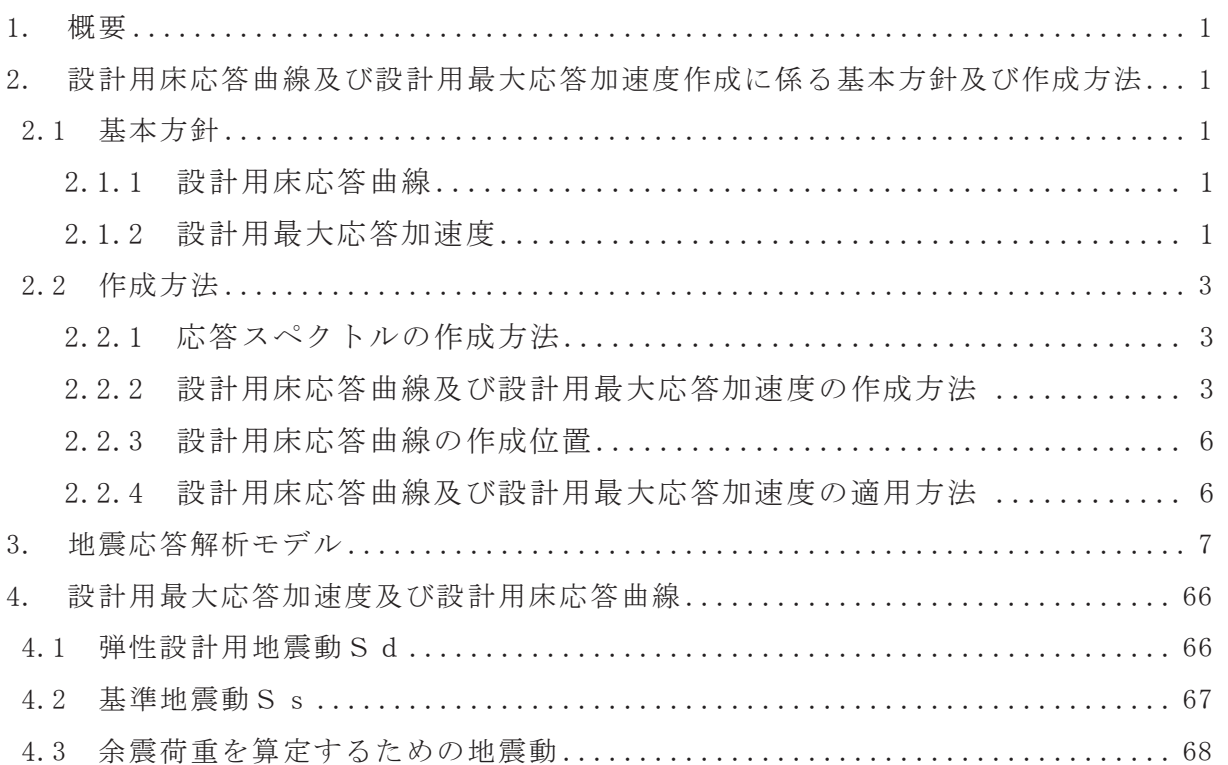

1. 概要

本資料は, 添付書類「VI-2-1-1 耐震設計の基本方針」のうち「4. 設計用地震力」 に基づき、機器・配管系の動的解析に用いる設計用床応答曲線の作成方針及びその方針 に基づき作成した設計用床応答曲線に関して説明するものである。また、機器·配管系 の静的解析に用いる設計用最大応答加速度及び静的震度についても併せて説明する。

- 2. 設計用床応答曲線及び設計用最大応答加速度作成に係る基本方針及び作成方法
- 2.1 基本方針
	- 2.1.1 設計用床応答曲線
		- (1) 添付書類「VI-2-1-6 地震応答解析の基本方針」のうち「2. 地震応答解析の 方針」に基づき策定した各原子炉施設の解析モデルに対して、入力地震動を用い た時刻歴応答解析を行い、各質点位置における加速度応答時刻歴を求める。入力 地震動は、添付書類「VI-2-1-2 基準地震動S s及び弾性設計用地震動Sdの策 定概要」に基づくものとして、表 2-1 及び表 2-2 に示す。
		- (2) (1)で求めた各質点の加速度応答時刻歴を入力として、減衰付 1 自由度系の応 答スペクトルを必要な減衰定数の値に対して求める。
		- (3) (2)で求めた応答スペクトルに対し、各原子炉施設の固有周期のシフトを考慮 し、周期方向に±10%の拡幅を行う。本資料においては、これを「床応答曲線」と いう。
		- (4) (3)で求めた床応答曲線に対し、材料物性の不確かさ等を考慮して作成したも のを設計用床応答曲線とする。
	- 2.1.2 設計用最大応答加速度

2.1.1 (1) で求めた各質点の加速度応答時刻歴の最大値(最大応答加速度)に 対し、材料物性の不確かさ等や乾燥収縮及び地震によるコンクリートのひび割れ に対する影響を考慮して作成したものを設計用最大応答加速度とする。

| 基準地震動       |                                                                    | 最大加速度 $(\text{cm/s}^2)$ |      |
|-------------|--------------------------------------------------------------------|-------------------------|------|
|             |                                                                    | 水平方向                    | 鉛直方向 |
| $S_s - D_1$ | プレート間地震の応答スペクトルに基づく手法による<br>基準地震動                                  | 640                     | 430  |
| $S_s - D_2$ | 海洋プレート内地震(SMGA*マントル内)の応答スペクト<br>ルに基づく手法による基準地震動                    | 1,000                   | 600  |
| $S_s - D_3$ | 海洋プレート内地震(SMGA*地殻内)の応答スペクトルに<br>基づく手法による基準地震動                      | 800                     | 500  |
| $S_s - F_1$ | プレート間地震の断層モデルを用いた手法による基準<br>地震動(応力降下量(短周期レベル)の不確かさ)                | 717                     | 393  |
| $S_s - F_2$ | プレート間地震の断層モデルを用いた手法による基準<br>地震動(SMGA*位置と応力降下量(短周期レベル)の不確<br>かさの重畳) | 722                     | 396  |
| $S_s - F_3$ | 海洋プレート内地震(SMGA*マントル内)の断層モデルを<br>用いた手法による基準地震動(SMGA*マントル内集約)        | 835                     | 443  |
| $S_s - N_1$ | 2004年北海道留萌支庁南部地震(K-NET 港町)の検討結<br>果に保守性を考慮した地震動                    | 620                     | 320  |

表 2-1 入力地震動 (基準地震動 S s)

注記 \* : 強震動生成域

表 2-2 入力地震動 (弹性設計用地震動 S d)

| 弾性設計用地震動    | 最大加速度 $(\text{cm/s}^2)$ |      |  |
|-------------|-------------------------|------|--|
|             | 水平方向                    | 鉛直方向 |  |
| $S_d - D_1$ | 371                     | 249  |  |
| $S_d - D_2$ | 580                     | 348  |  |
| $S_d - D_3$ | 464                     | 290  |  |
| $S_d-F_1$   | 359                     | 197  |  |
| $S_d-F_2$   | 361                     | 198  |  |
| $S_d-F_3$   | 418                     | 222  |  |
| $S_d - N_1$ | 310                     | 160  |  |

## 2.2 作成方法

- 2.2.1 応答スペクトルの作成方法
	- $(1)$  解析方法

2.1.1(1)で述べた方針で時刻歴応答解析を行い、各モデルの各質点におけ る加速度応答時刻歴を求める。この加速度応答時刻歴を入力波として応答ス ペクトルを作成する。すなわち,入力波の絶対加速度をŸ<sub>i</sub>とおけば,質点系 の振動方程式は,

$$
\ddot{Z}_{i}+2\cdot h\cdot\omega\cdot\dot{Z}_{i}+\omega^{2}\cdot Z_{i}=-\ddot{Y}_{i}\cdot\cdot\cdot\cdot(2,1)
$$

ただし,

ω : 質点系の固有円振動数

プログラム (解析コード)の概要」に示す。

Zi :i 質点上の質点の相対変位

h : 減衰定数

地震の間のŸ<sub>;</sub>+Ż<sub>;</sub>の最大値をω及び h をパラメータとして求め, 応答スペ クトルを作成する。応答スペクトルの作成には、「FRS Calculation System」, 「VIANA」,「CHERRY」,「FACS」及び「FRS Enveloping for BWR」を使用し,解 析コードの検証及び妥当性確認等の概要については、添付書類「VI-5 計算機

## (2) 減衰定数

応答スペクトルは、添付書類「VI-2-1-6 地震応答解析の基本方針」の機器· 配管系の減衰定数を用いて作成する。

(3) 数值計算用諸元

固有周期作成幅  $0.05 \sim 1.0$ s

固有周期計算間隔

 $0.05 \sim 0.1$ s  $\Delta \omega = 4.0$ rad/s  $0.1 \sim 0.2$ s  $\Delta \omega = 1.5$ rad/s  $0.2 \sim 0.39$ s  $\Delta \omega = 0.5$ rad/s  $0.39 \sim 0.94$ s  $\Delta \omega = 1.0$ rad/s  $0.94 \sim 1.0$ s  $\Delta \omega = 0.38$ rad/s

- 2.2.2 設計用床応答曲線及び設計用最大応答加速度の作成方法
	- (1) 設計用床応答曲線

設計用床応答曲線は、基準地震動Ss又は弾性設計用地震動Sdによる時刻 歴応答解析から得られる応答波を用いて作成した応答スペクトルを固有周期の 多少のずれにより、応答に大幅な変化が生じないよう周期軸方向に±10%の拡 幅を行ったものと材料物性の不確かさ等を考慮して作成した応答スペクトルを

包絡させたものである (図 2-1)。ただし、材料物性の不確かさ等を考慮して作 成する応答スペクトルについては、±10%の拡幅は考慮しない。

(2) 設計用最大応答加速度

設計用最大応答加速度は、基準地震動Ss又は弾性設計用地震動Sdによる 時刻歴応答解析から得られる応答波の最大値(最大応答加速度)と材料物性の 不確かさ等を考慮した時刻歴応答解析から得られる応答波の最大値を包絡させ たものである。

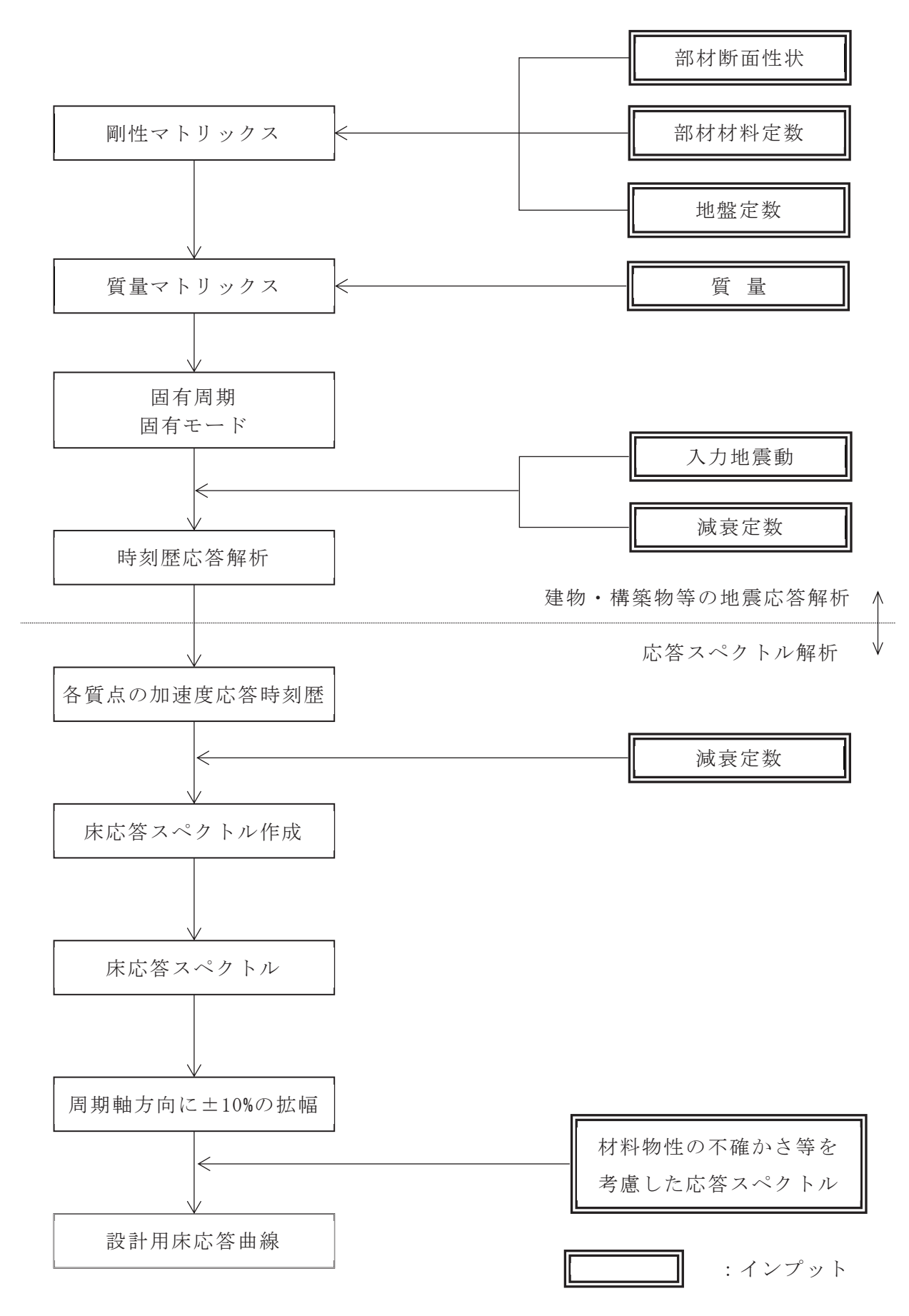

図 2-1 設計用床応答曲線の作成方法

2.2.3 設計用床応答曲線の作成位置

図 3-1(1) ~図 3-17(3)の解析モデルについて設計用床応答曲線及び設計用最大 応答加速度を作成する。

- 2.2.4 設計用床応答曲線及び設計用最大応答加速度の適用方法
	- (1) 概要

機器・配管系の動的地震力を求める場合は、それぞれの据付け位置における設 計用床応答曲線又は設計用最大応答加速度を使用して設計震度を定める。この場 合、以下の運用方法に従う。

- (2) 運用方法
	- a. 設計用床応答曲線
		- (a) 振動方向に合わせ、水平方向及び鉛直方向の各方向の設計用床応答曲線を 使用する。
		- (b) 設計用床応答曲線は、配管系が設置されている位置を包絡する設計用床応 答曲線を適用する。また、異なる建物·構築物を渡る配管系については、配管 系が設置されている位置を包絡する設計用床応答曲線を適用する。ただし、設 計用床応答曲線の運用において合理性が示される場合には、その方法を採用 できるものとする。
		- (c) 設計用床応答曲線を用いて動的解析を行う場合には以下に示す方法により モード合成を行うものとする。

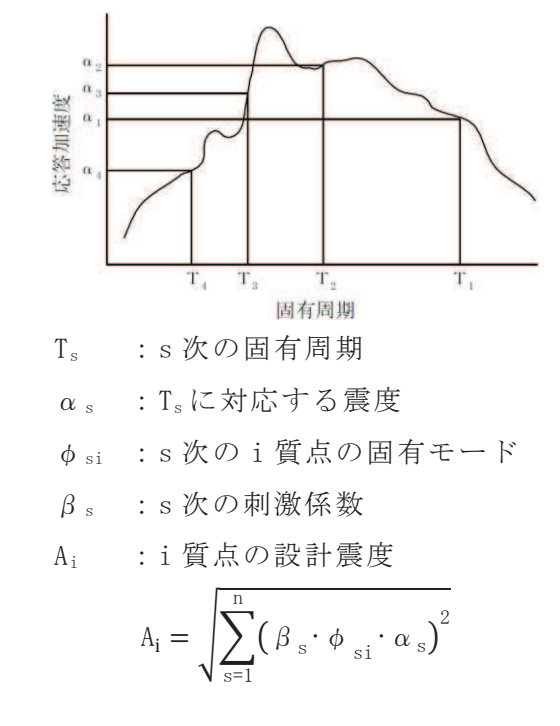

- b. 設計用最大応答加速度
	- (a) 振動方向に合わせ, 水平方向及び鉛直方向の各方向の設計用最大応答加速 度を使用する。なお、耐震計算書においては、無次元化した設計震度として記 載されることもある。
	- (b) 設計用最大応答加速度は, 配管系が設置されている位置を包絡する設計用 最大応答加速度を適用する。また、異なる建物·構築物を渡る配管系について は、配管系が設置されている位置を包絡する設計用最大応答加速度を適用す る。ただし、設計用最大応答加速度の運用において合理性が示される場合には、 その方法を採用できるものとする。
- 3. 地震応答解析モデル
	- (1) 原子炉建屋

原子炉建屋の地震応答解析モデルには、添付書類「VI-2-2-1 原子炉建屋の地震 応答計算書」に記載する解析モデルを用いる。水平方向の地震応答解析モデルを図 3-1 (1) 及び図 3-1 (2) に、鉛直方向の地震応答解析モデルを図 3-1 (3) に示す。

(2) 制御建屋

制御建屋の地震応答解析モデルには、添付書類「VI-2-2-3 制御建屋の地震応答 計算書」に記載する解析モデルを用いる。水平方向の地震応答解析モデルを図 3-2 (1) 及び図 3-2 (2) に、鉛直方向の地震応答解析モデルを図 3-2 (3) に、誘発上 下動を考慮する場合の地震応答解析モデルを図 3-2 (4) 及び図 3-2 (5) に示す。

(3) 復水貯蔵タンク基礎

復水貯蔵タンク基礎の地震応答解析モデルには、添付書類「VI-2-2-5 復水貯蔵 タンク基礎の地震応答計算書」に記載する解析モデルを用いる。NS 方向の地震応答 解析モデルを図 3-3 (1) 及び図 3-3 (2) に, EW 方向の地震応答解析モデルを図 3-3 (3) 及び図 3-3 (4) に示す。

(4) 海水ポンプ室

海水ポンプ室の地震応答解析モデルには、添付書類「VI-2-2-7 海水ポンプ室の 地震応答計算書」に記載する解析モデルを用いる。NS方向の地震応答解析モデルを 図 3-4 (1) に, 加速度応答算出位置を図 3-4 (2) に, EW 方向の地震応答解析モデ ルを図 3-4 (3) に、加速度応答算出位置を図 3-4 (4) に示す。

(5) 第3号機海水ポンプ室

第3号機海水ポンプ室の地震応答解析モデルには、添付書類「VI-2-2-9 第3号 機海水ポンプ室の地震応答計算書」に記載する解析モデルを用いる。NS方向の地震 応答解析モデルを図 3-5 (1) に、加速度応答算出位置を図 3-5 (2) に、EW 方向の 地震応答解析モデルを図 3-5 (3) に、加速度応答算出位置を図 3-5 (4) に示す。

(6) 原子炉機器冷却海水配管ダクト (水平部)

原子炉機器冷却海水配管ダクト(水平部)の地震応答解析モデルには、添付書類 「VI-2-2-11 原子炉機器冷却海水配管ダクト (水平部) の地震応答計算書」に記載 する解析モデルを用いる。地震応答解析モデルを図 3-6 (1) に、加速度応答算出位 置を図 3-6 (2) に示す。

(7) 軽油タンク室

軽油タンク室の地震応答解析モデルには,添付書類「VI-2-2-13 軽油タンク室の 地震応答計算書」に記載する解析モデルを用いる。NS方向の地震応答解析モデルを 図 3-7 (1) に, 加速度応答算出位置を図 3-7 (2) に, EW 方向 (タンク室) の地震応 答解析モデルを図 3-7 (3) に, 加速度応答算出位置を図 3-7 (4) に, EW 方向 (ポン プ室)の地震応答解析モデルを図 3-7 (5) に、加速度応答算出位置を図 3-7 (6) に 示す。

㸦㸧 ㍍Ἔࢡࣥࢱᐊ㸦+㸧

軽油タンク室 (H) の地震応答解析モデルには、添付書類「VI-2-2-15 軽油タン ク室(H)の地震応答計算書」に記載する解析モデルを用いる。NS 方向の地震応答 解析モデルを図 3-8 (1) に, 加速度応答算出位置を図 3-8 (2) に, EW 方向の地震 応答解析モデルを図 3-8(3)に,加速度応答算出位置を図 3-8(4)に示す。

(9) ガスタービン発電設備軽油タンク室

ガスタービン発電設備軽油タンク室の地震応答解析モデルには、添付書類「VI-2− 2-17 ガスタービン発電設備軽油タンク室の地震応答計算書」に記載する解析モデ ルを用いる。NS 方向の地震応答解析モデルを図 3-9 (1) に、加速度応答算出位置を 図 3-9 (2) に、EW 方向の地震応答解析モデルを図 3-9 (3) に、加速度応答算出位 置を図 3-9 (4) に示す。

- (10) 軽油タンク連絡ダクト 軽油タンク連絡ダクトの地震応答解析モデルには、添付書類「VI-2-2-19 軽油 タンク連絡ダクトの地震応答計算書」に記載する解析モデルを用いる。 地震応答解 析モデルを図 3-10 (1) に、加速度応答算出位置を図 3-10 (2) に示す。
- (11) 緊急用電気品建屋

緊急用電気品建屋の地震応答解析モデルには、添付書類「VI-2-2-21 緊急用電 気品建屋の地震応答計算書」に記載する解析モデルを用いる。水平方向の地震応答 解析モデルを図 3-11 (1) 及び図 3-11 (2) に、鉛直方向の地震応答解析モデルを 図 3-11 (3) に示す。

(12) 緊急時対策建屋

緊急時対策建屋の地震応答解析モデルには、添付書類「VI-2-2-23 緊急時対策 建屋の地震応答計算書」に記載する解析モデルを用いる。水平方向の地震応答解析 モデルを図 3-12 (1) 及び図 3-12 (2) に、鉛直方向の地震応答解析モデルを図 312 (3) に示す。

(13) 排気筒基礎

排気筒基礎の地震応答解析モデルには、添付書類「VI-2-2-25 排気筒基礎の地 震応答計算書」に記載する解析モデルを用いる。NS 方向の地震応答解析モデルを 図 3-13 (1) に, 加速度応答算出位置を図 3-13 (2) に, EW 方向の地震応答解析モ デルを図 3-13 (3) に、加速度応答算出位置を図 3-13 (4) に示す。

(14) 排気筒連絡ダクト

排気筒連絡ダクトの地震応答解析モデルには、添付書類「VI-2-2-27 排気筒連 絡ダクトの地震応答計算書」に記載する解析モデルを用いる。水平方向の地震応答 解析モデルを図 3-14 (1), 図 3-14 (3), 図 3-14 (5) 及び図 3-14 (7) に, 加速度 応答算出位置を図 3-14 (2), 図 3-14 (4), 図 3-14 (6) 及び図 3-14 (8) に示す。

(15) 第3号機海水熱交換器建屋

第3号機海水熱交換器建屋の地震応答解析モデルには,添付書類「VI-2-2-29 第 3号機海水熱交換器建屋の地震応答計算書」に記載する解析モデルを用いる。水平 方向の地震応答解析モデルを図 3-15 (1) に、鉛直方向の地震応答解析モデルを図 3-15 (2) に、誘発上下動を考慮する場合の地震応答解析モデルを図 3-15 (3) に示 す。

(16) 原子炉圧力容器,原子炉格納容器及び原子炉本体の基礎

原子炉將納容器及び原子炉本体の基礎の地震応答解析モデル には、添付書類「VI-2-3-2 炉心, 原子炉圧力容器及び原子炉内部構造物並びに原 子炉格納容器及び原子炉本体の基礎の地震応答計算書」に記載する解析モデルを 用いる。水平方向の地震応答解析モデルを図 3-16 (1) 及び図 3-16 (2) に、鉛直 方向の地震応答解析モデルを図 3-16 (3) に示す。

(17) 炉心及び原子炉内部構造物

炉心及び原子炉内部構造物の地震応答解析モデルには,添付書類「VI-2-3-2 炉 心, 原子炉圧力容器及び原子炉内部構造物並びに原子炉格納容器及び原子炉本体 の基礎の地震応答計算書」に記載する解析モデルを用いる。水平方向の地震応答解 析モデルを図 3-17 (1) 及び図 3-17 (2) に、鉛直方向の地震応答解析モデルを図 3-17 (3) に示す。

(18) サプレッションチェンバ

サプレッションチェンバの地震応答解析モデルには、添付書類「VI-2-9-2-1-2 サプレッションチェンバの耐震性についての計算書」に記載する全体はりモデル を用いる。地震応答解析モデルを図 3-18 に示す。

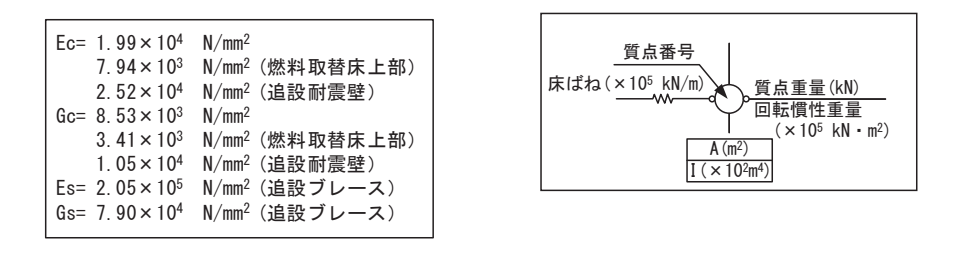

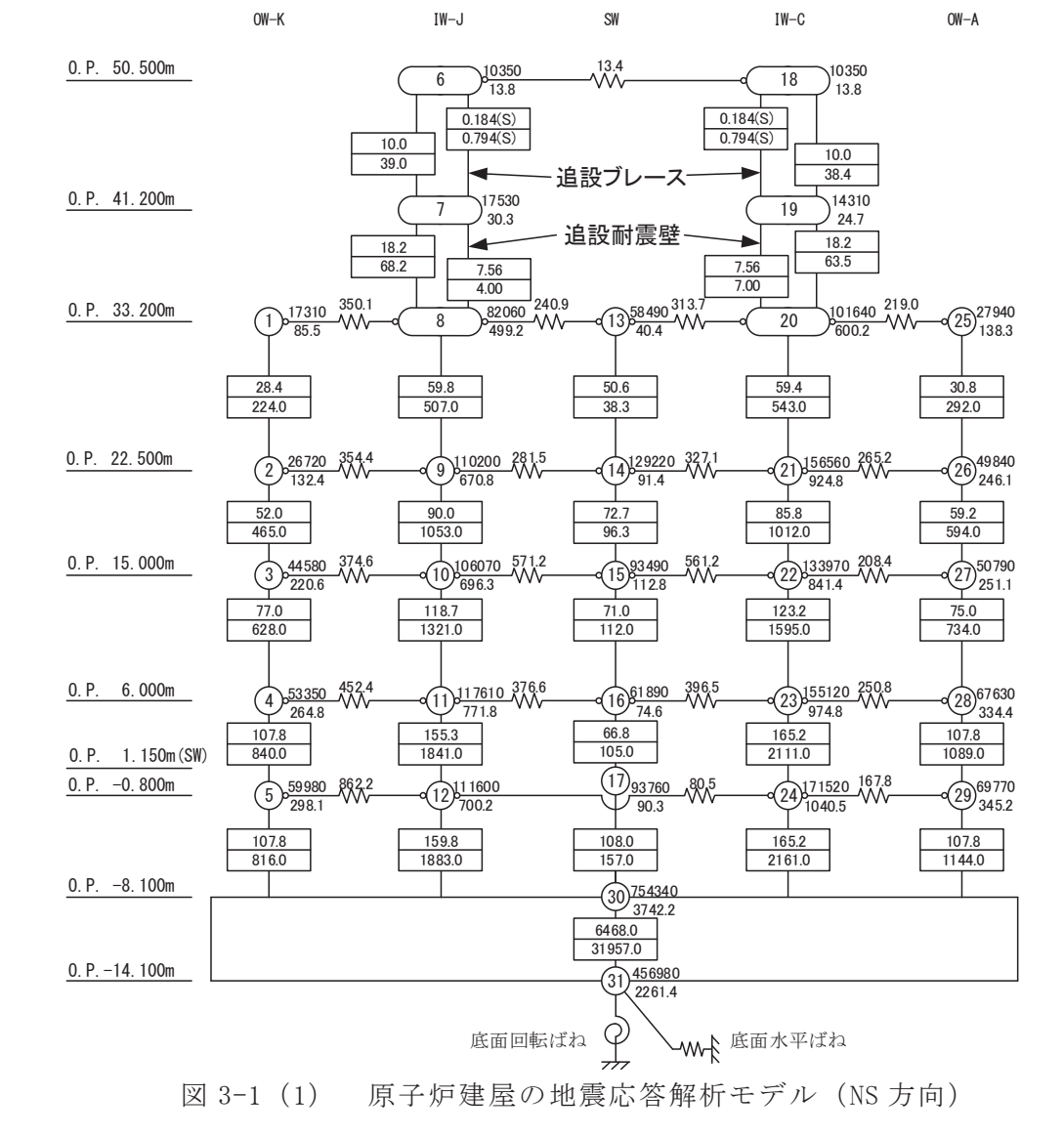

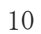

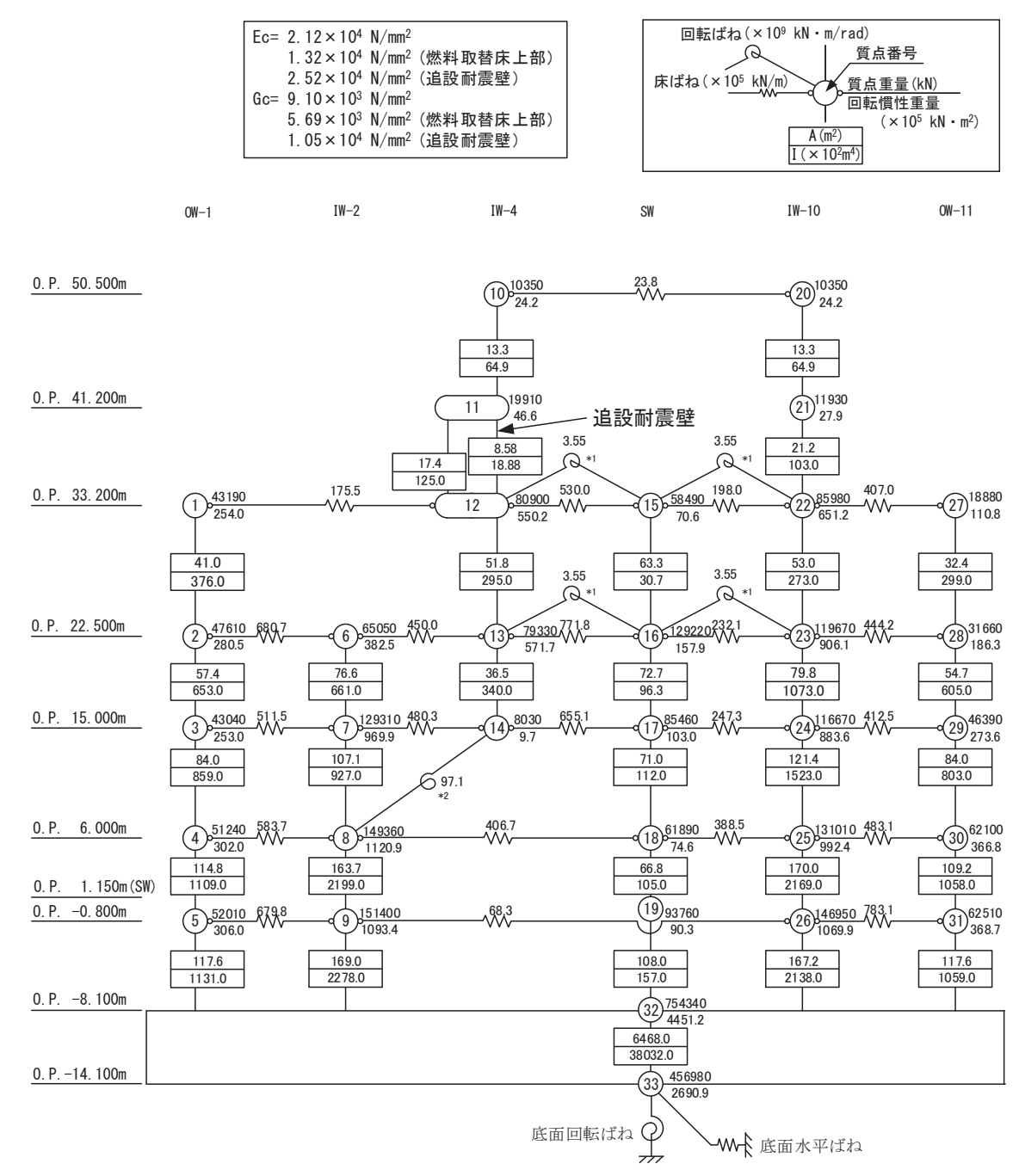

注記 \*1: プール壁の回転ばね

注記 \*2: 内部ボックス壁の軸抵抗を考慮した回転ばね

図 3-1 (2) 原子炉建屋の地震応答解析モデル (EW 方向)

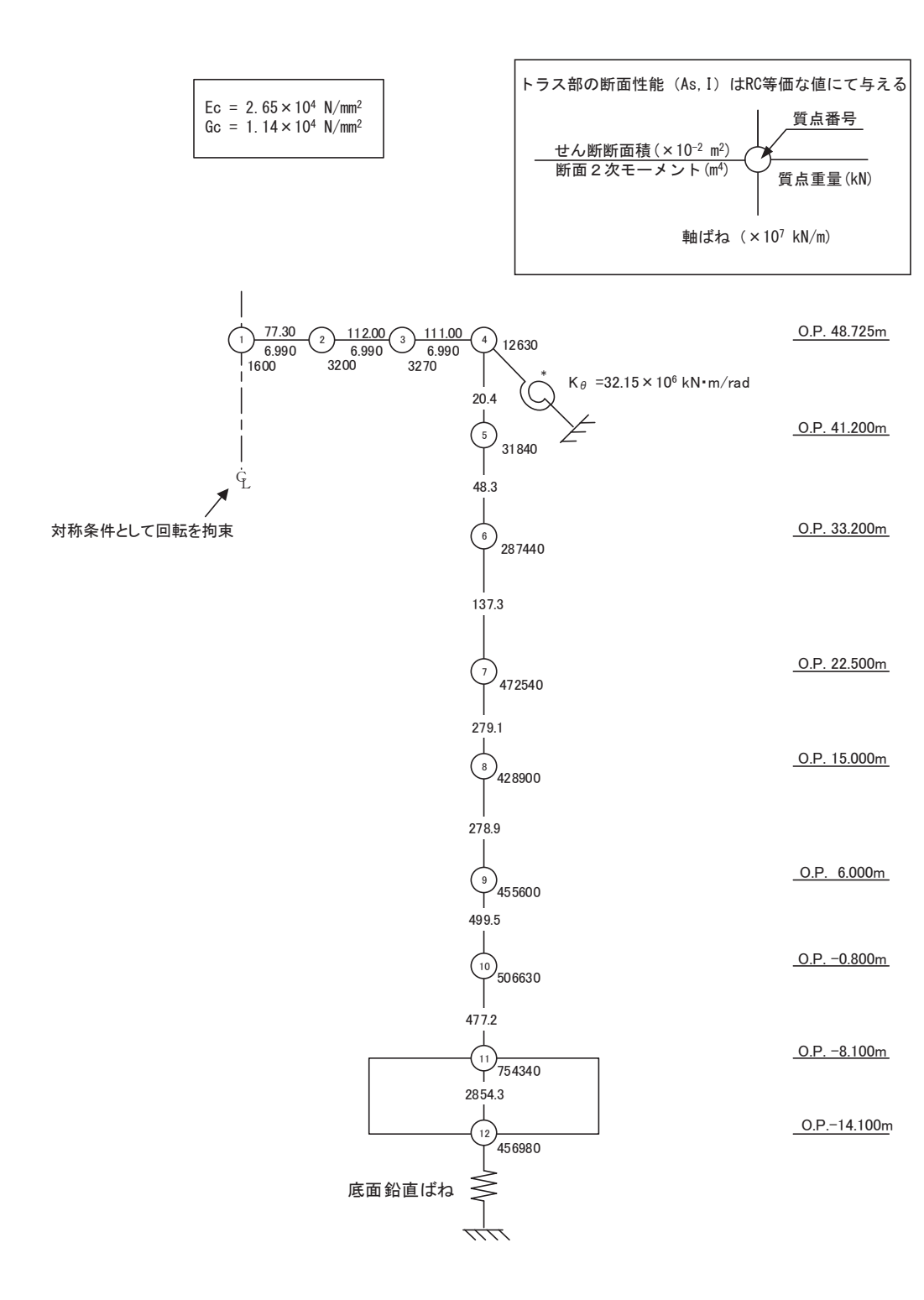

注記 \*: 屋根トラス端部回転拘束ばね

図 3-1 (3) 原子炉建屋の地震応答解析モデル (鉛直方向)

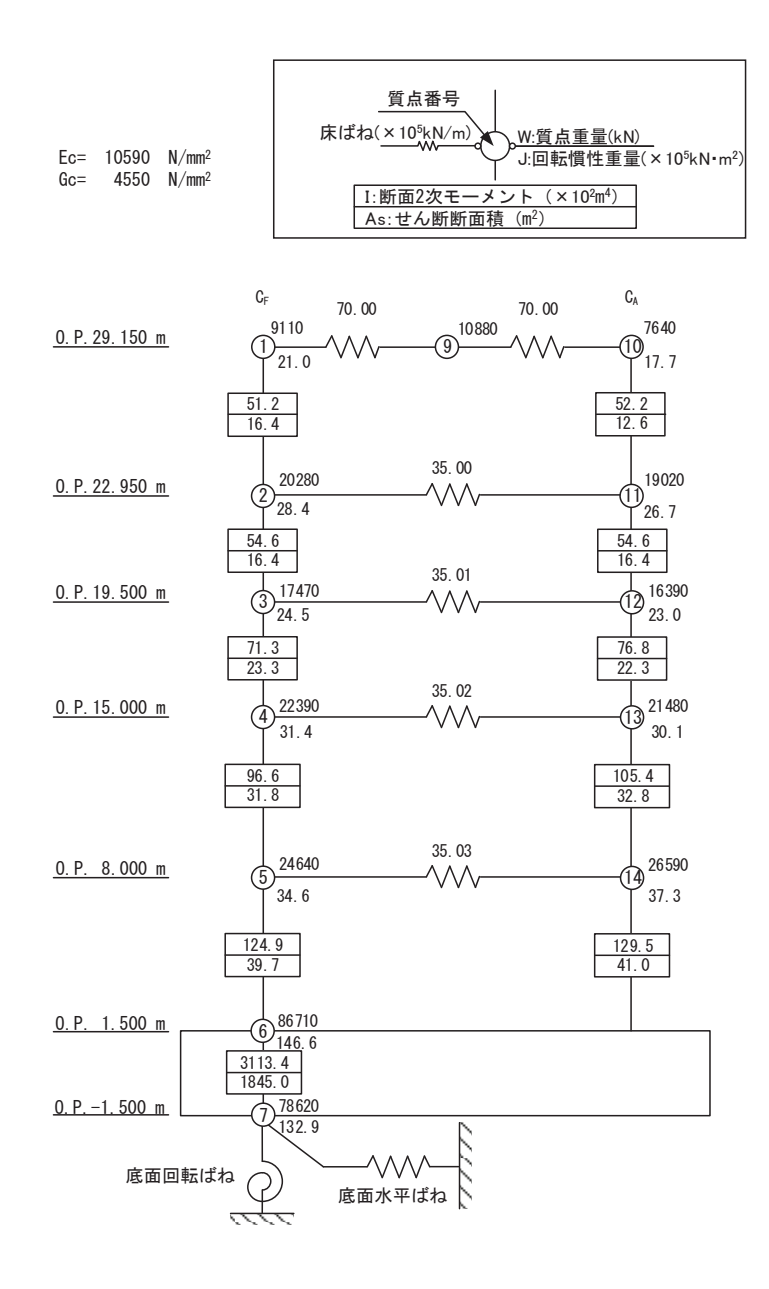

図 3-2 (1) 制御建屋の地震応答解析モデル (NS 方向)

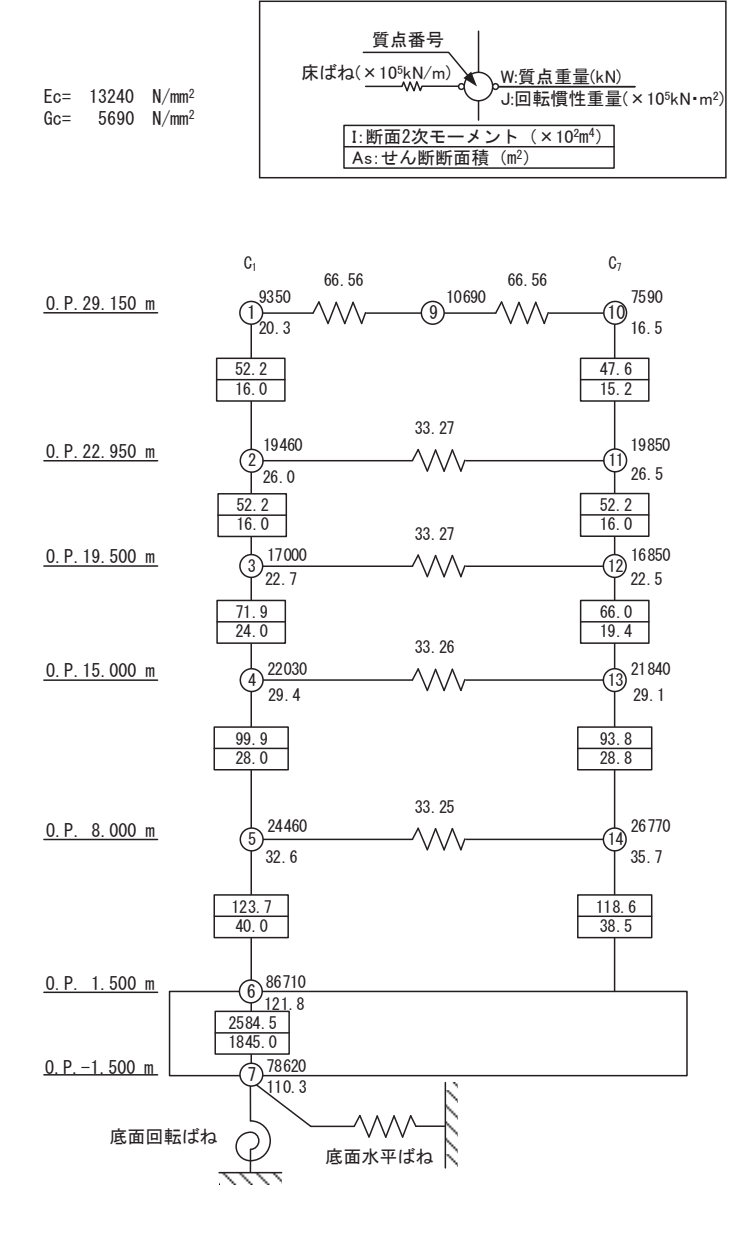

図 3-2 (2) 制御建屋の地震応答解析モデル (EW 方向)

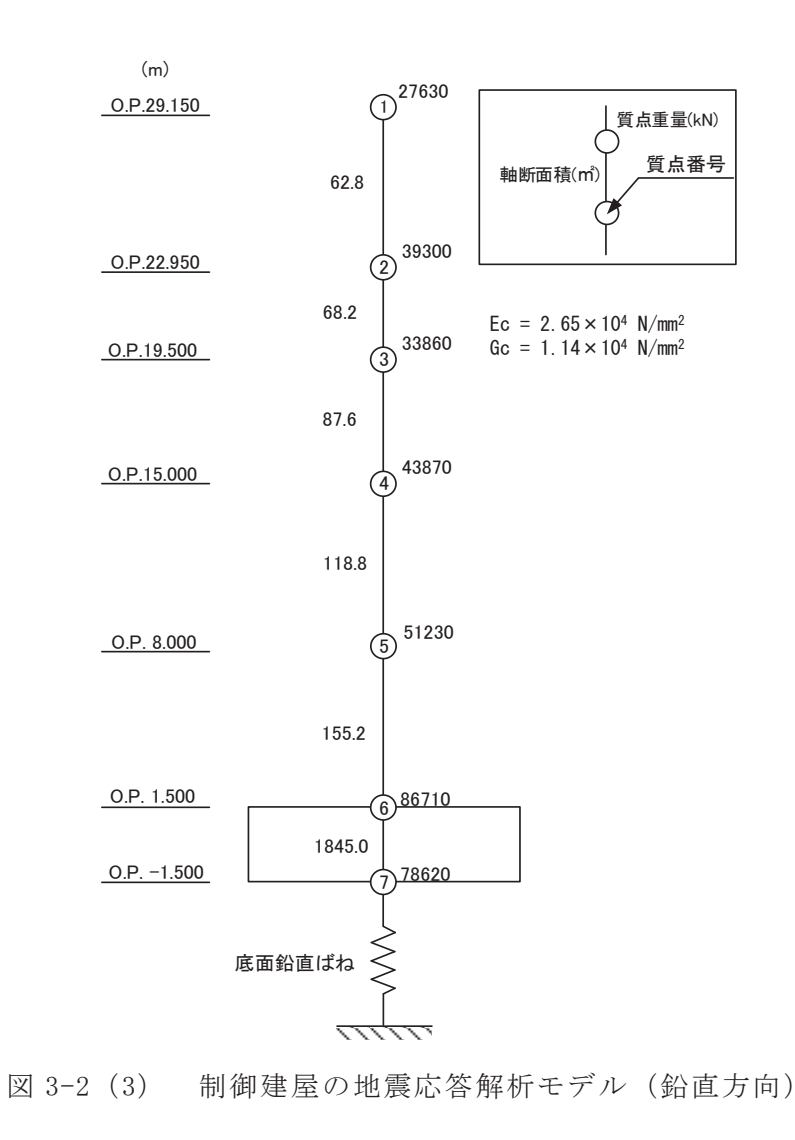

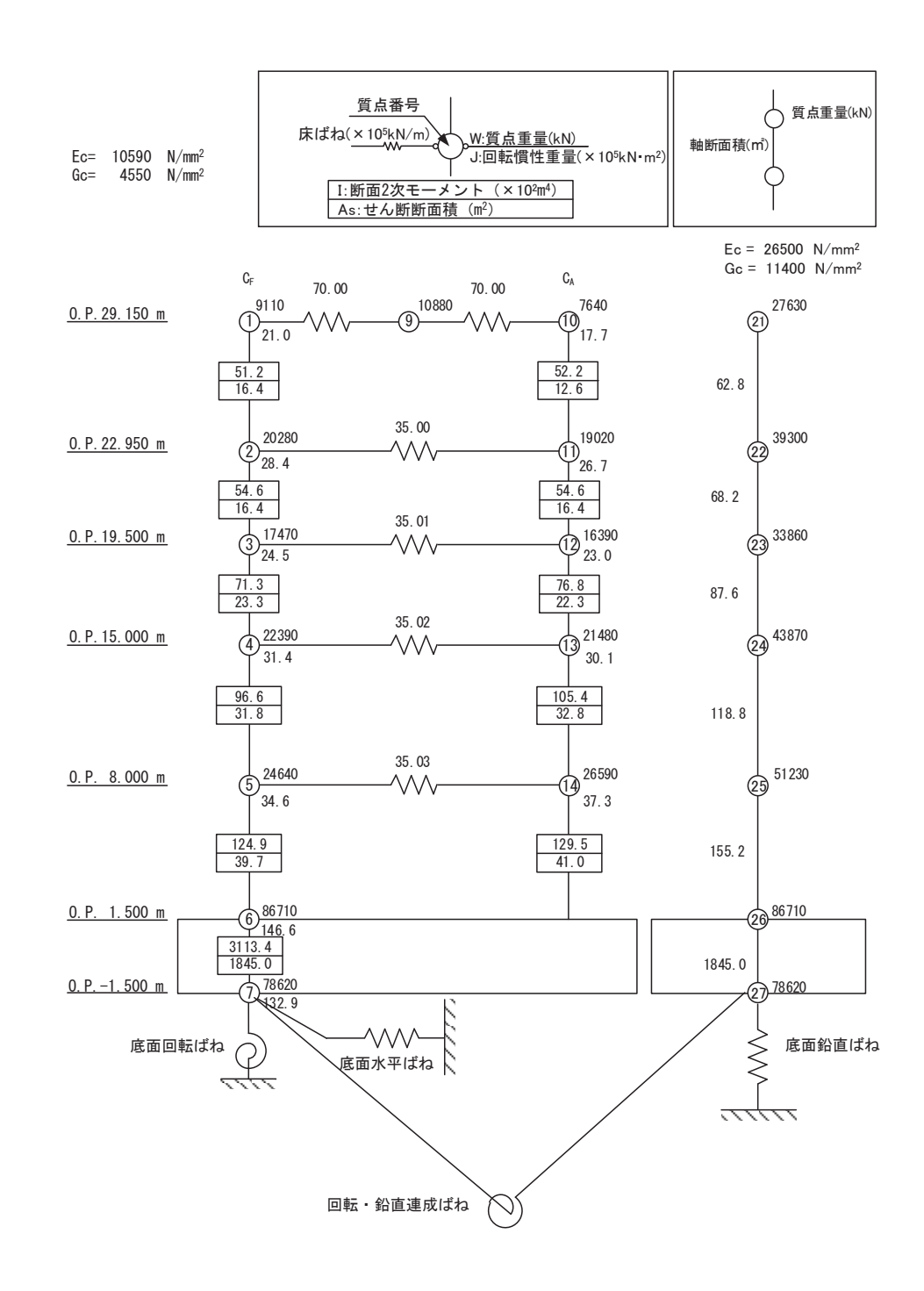

図 3-2 (4) 制御建屋の地震応答解析モデル (誘発上下動考慮, NS 方向)

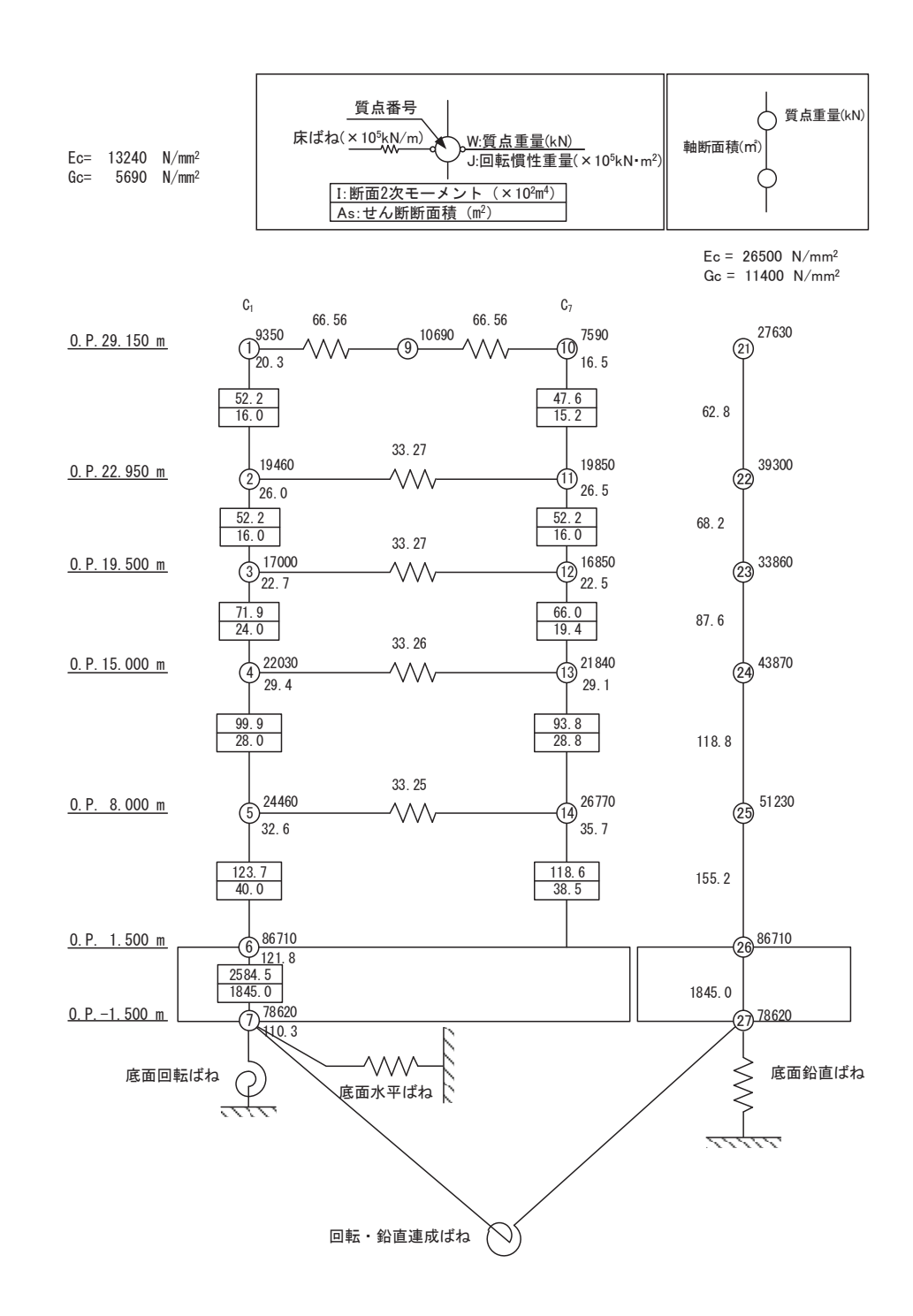

図 3-2 (5) 制御建屋の地震応答解析モデル (誘発上下動考慮, EW 方向)

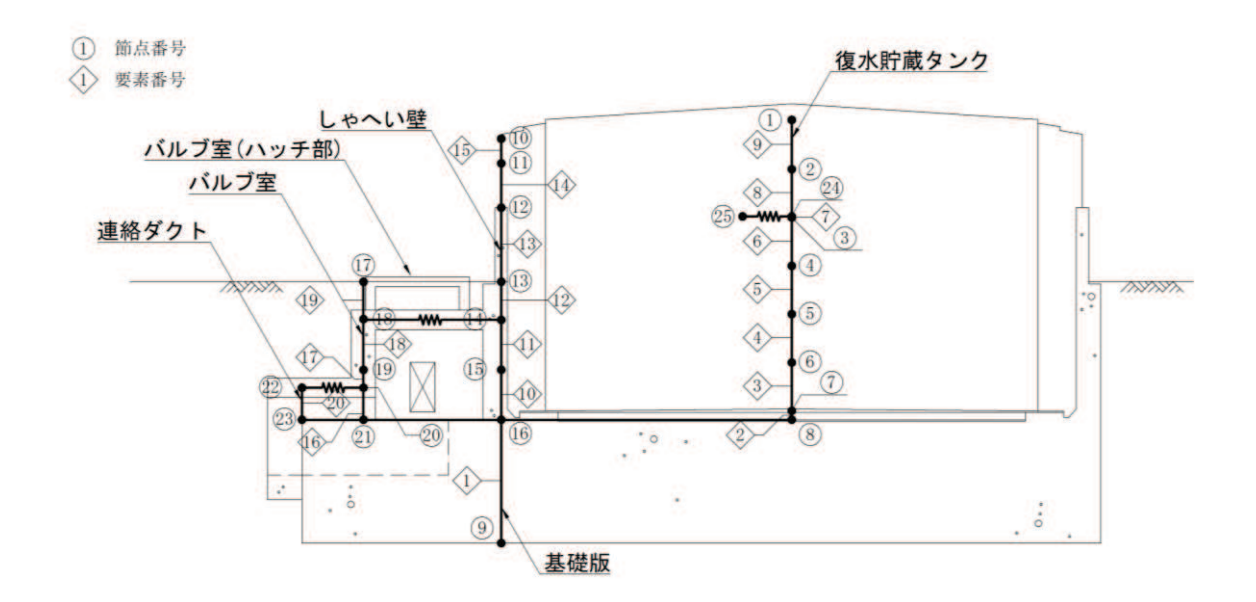

図 3-3 (1) 復水貯蔵タンク基礎の地震応答解析モデル (NS 方向, 水平方向)

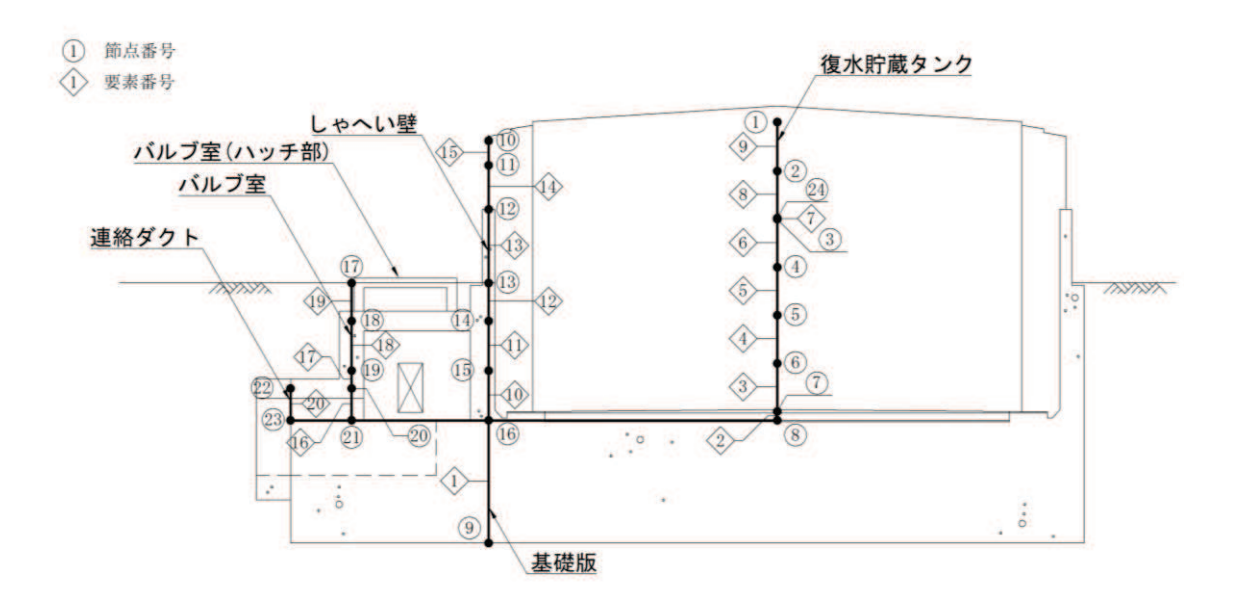

図 3-3 (2) 復水貯蔵タンク基礎の地震応答解析モデル (NS 方向, 鉛直方向)

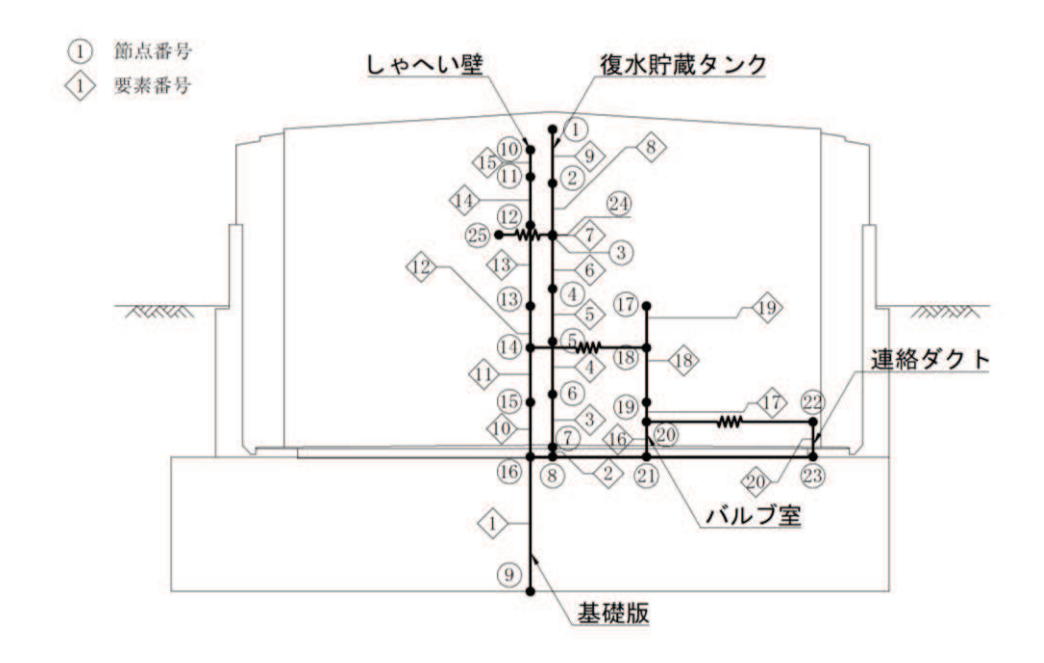

図 3-3 (3) 復水貯蔵タンク基礎の地震応答解析モデル (EW 方向, 水平方向)

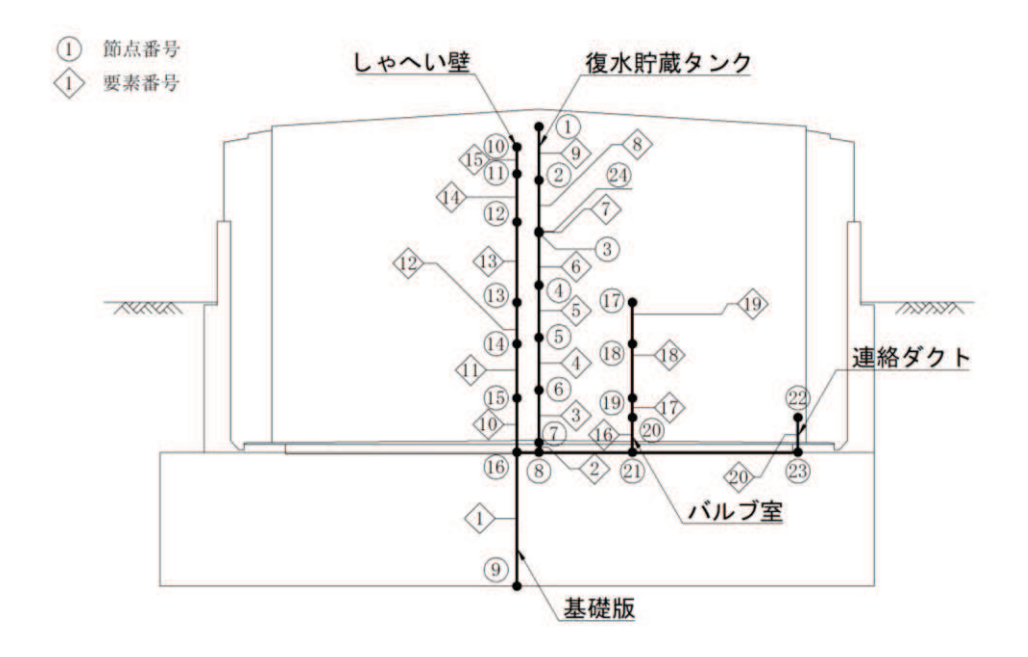

図 3-3 (4) 復水貯蔵タンク基礎の地震応答解析モデル (EW 方向, 鉛直方向)

 $O 2 \quad (3) \quad VI - 2 - 1 - 7 \quad R 3$ 

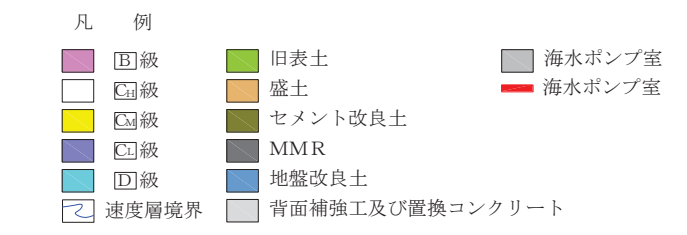

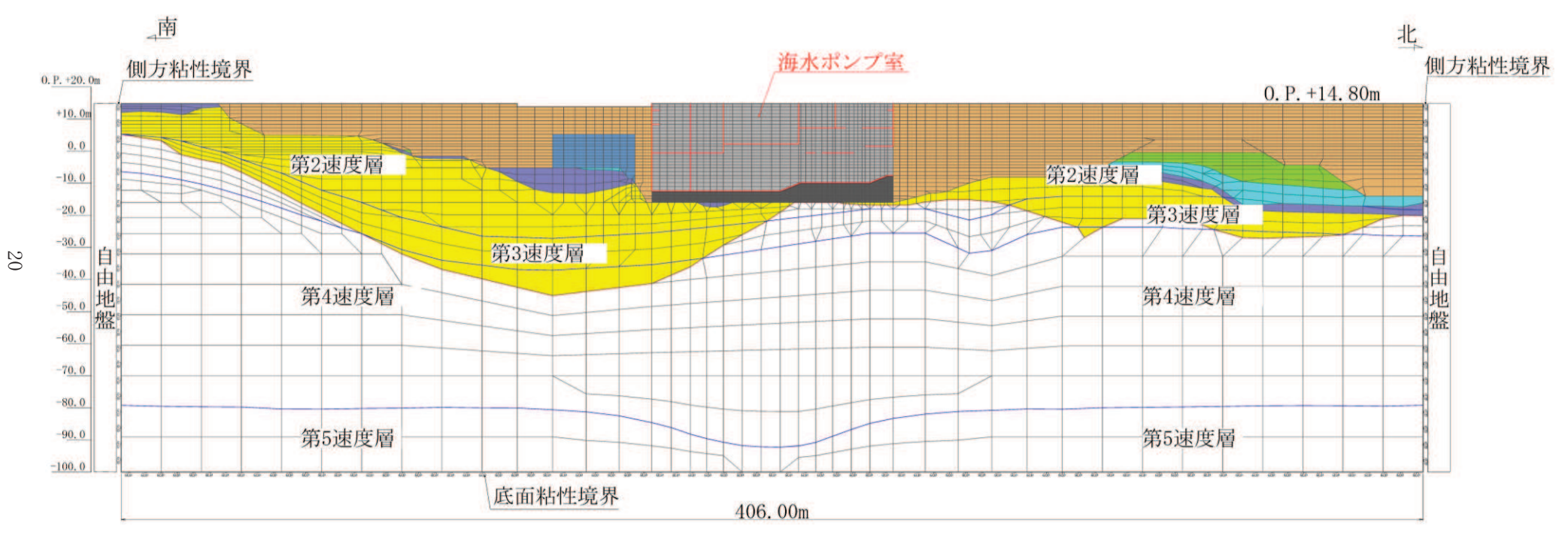

図 3-4 (1) 海水ポンプ室の地震応答解析モデル (NS 方向)

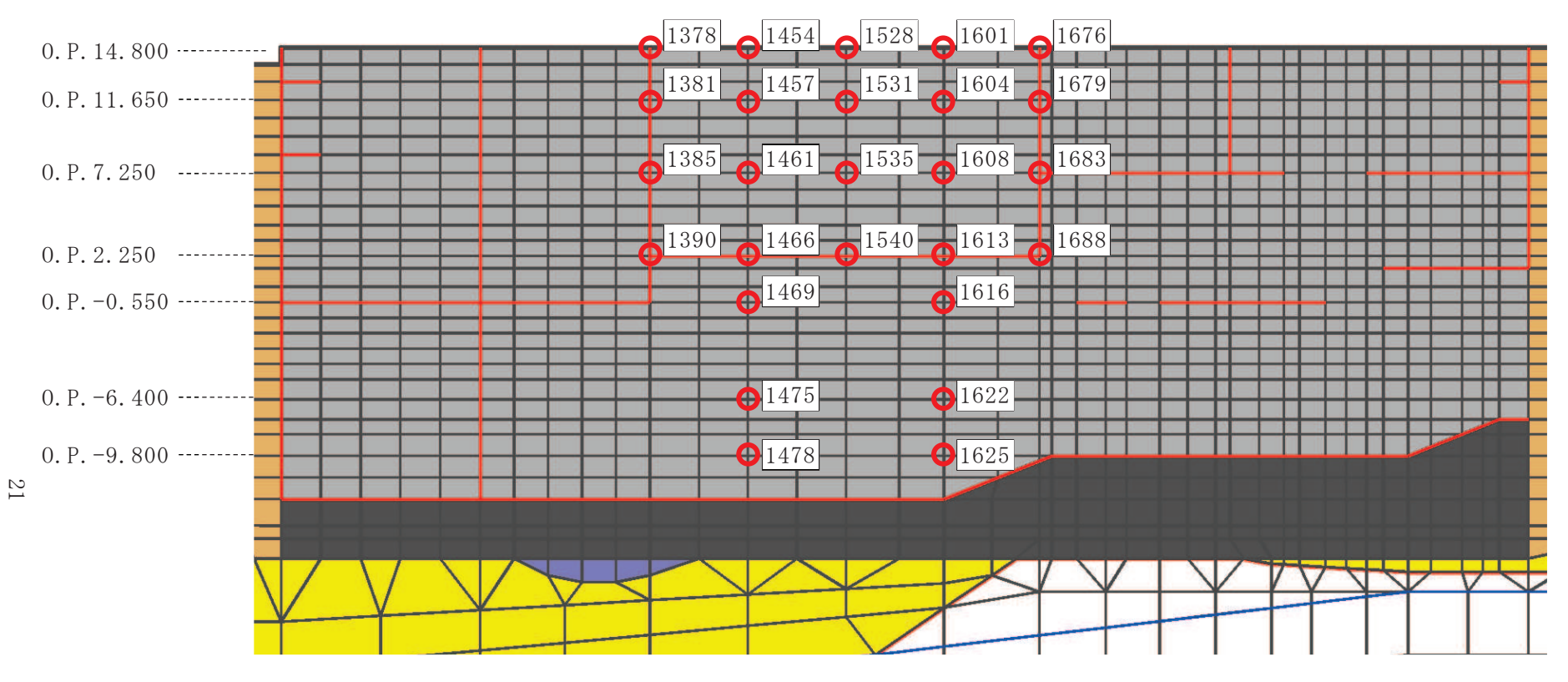

図 3-4 (2) 海水ポンプ室の加速度応答算出位置(地震応答解析モデルの拡大図, NS 方向)

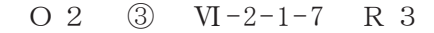

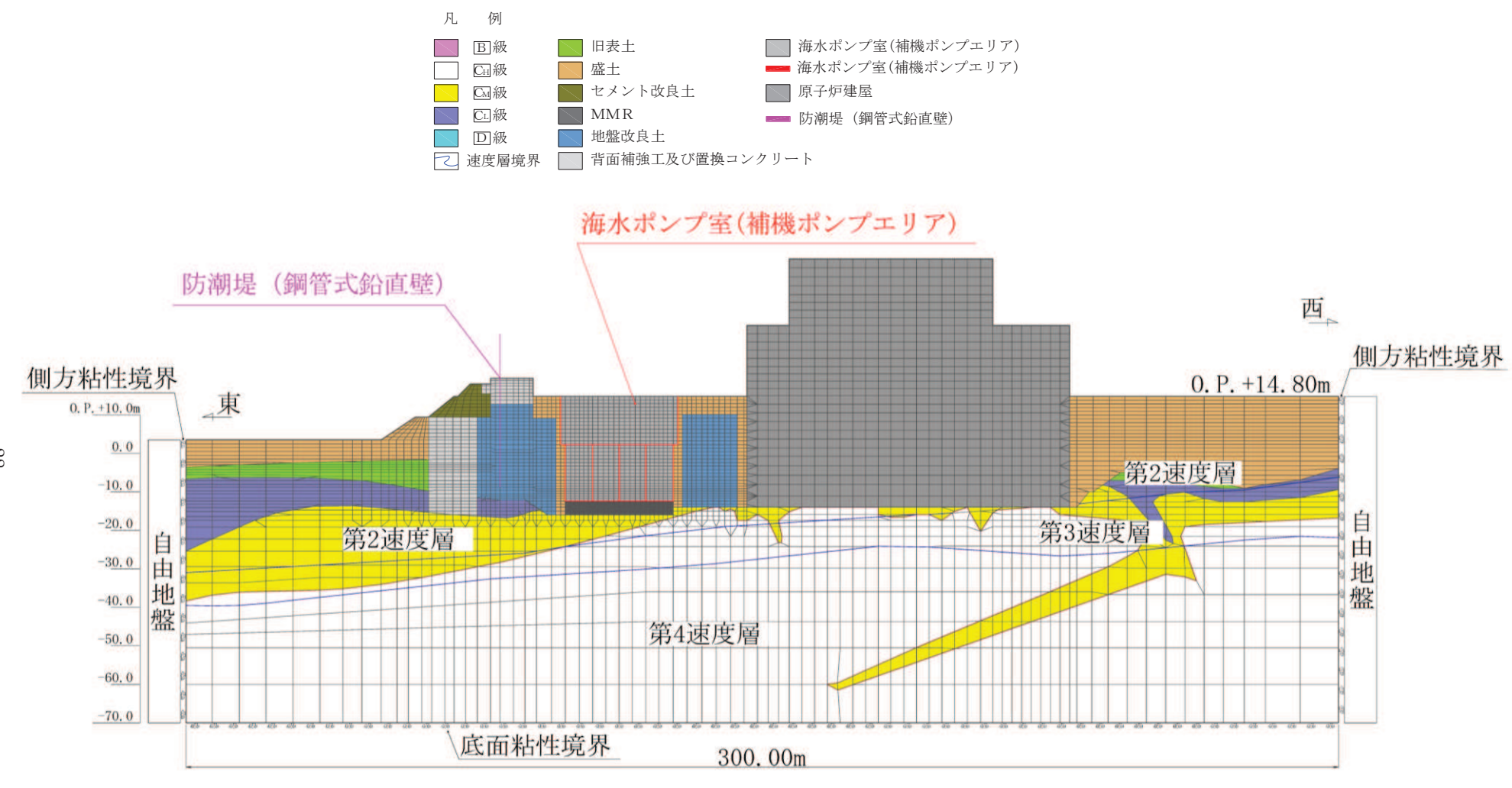

図 3-4 (3) 海水ポンプ室 (補機ポンプエリア) の地震応答解析モデル (EW 方向)

 $\mathbb{Z}^2$ 

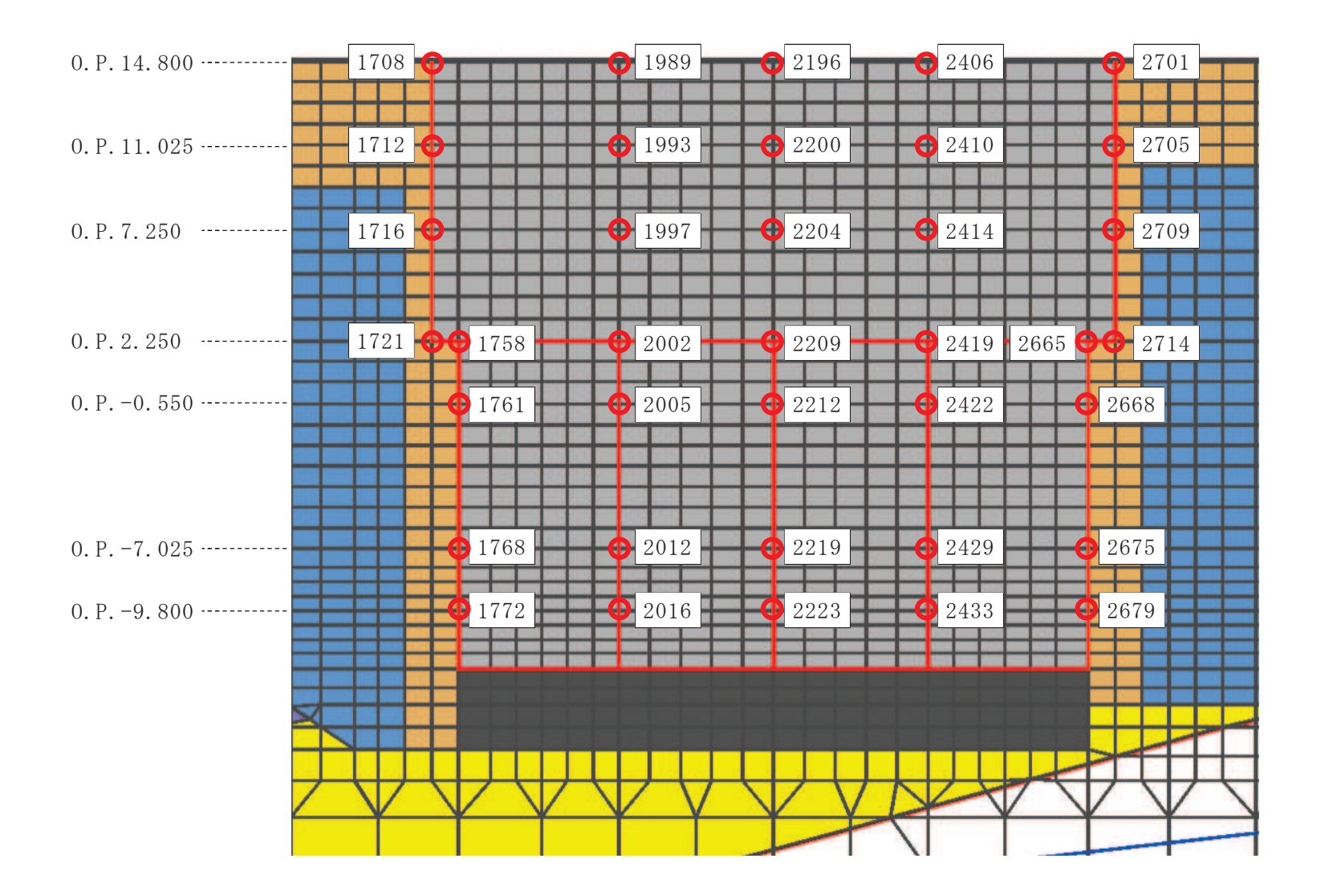

図 3-4 (4) 海水ポンプ室 (補機ポンプエリア) の加速度応答算出位置 (地震応答解析モデルの拡大図, EW 方向)

 $O 2$  (3)  $VI - 2 - 1 - 7$  R 3

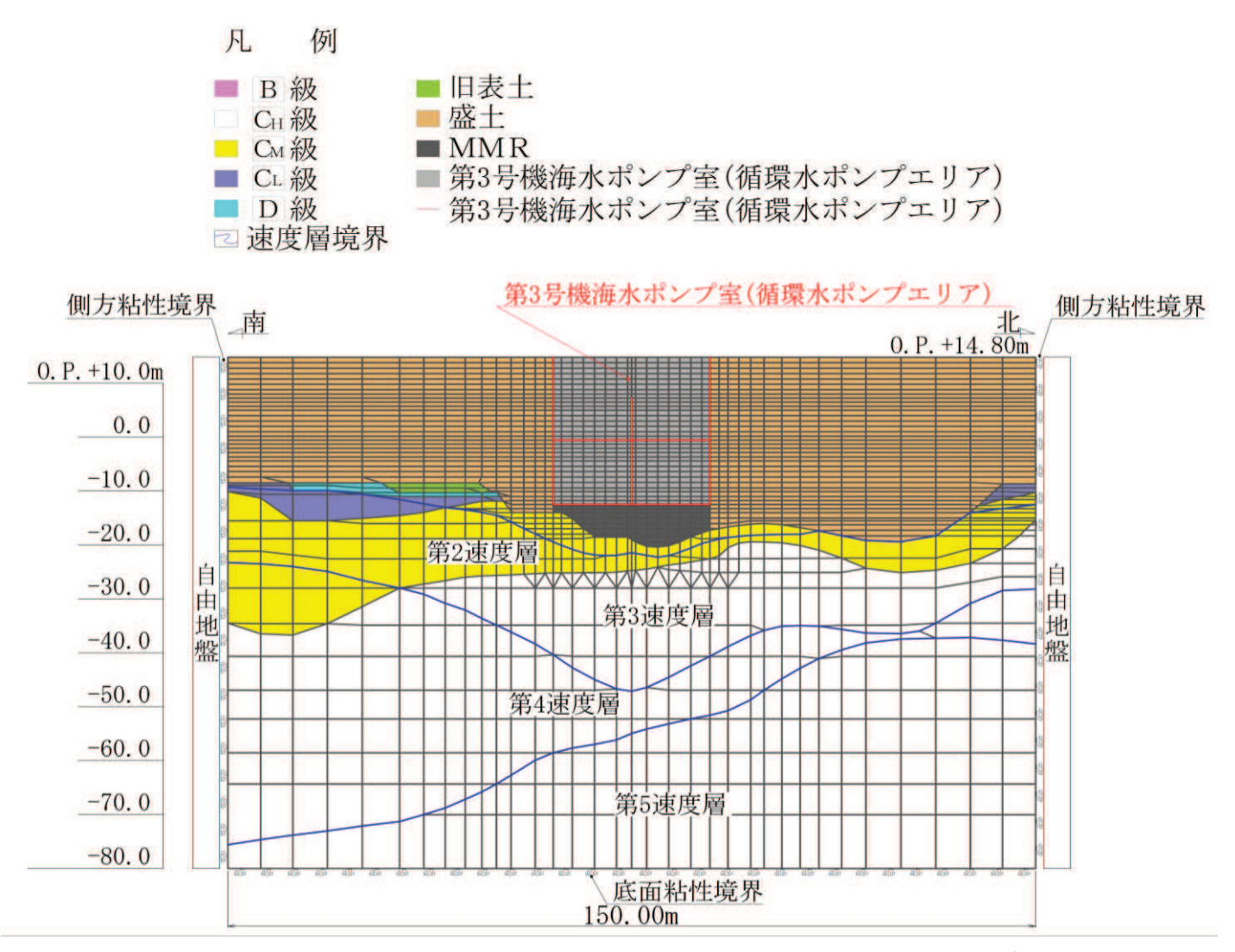

図 3-5 (1) 第3号機海水ポンプ室 (循環水ポンプエリア) の地震応答解析モデル (NS 方向)

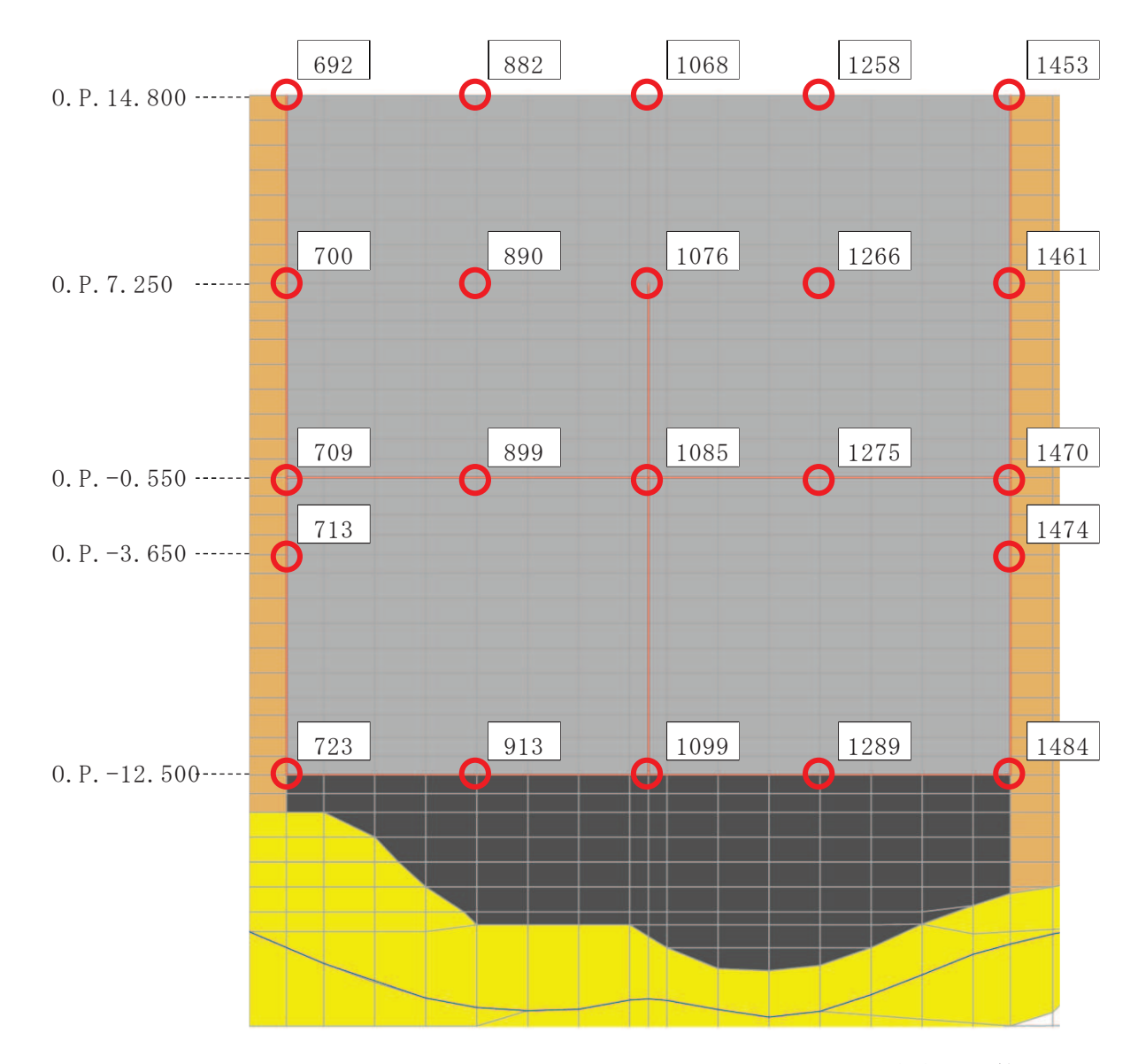

図 3-5 (2) 第3号機海水ポンプ室 (循環水ポンプエリア)の加速度応答算出位置 (地震応答解析モデルの拡大図, NS 方向)

 $Q_2$  (3)  $VI - 2 - 1 - 7$  R 3

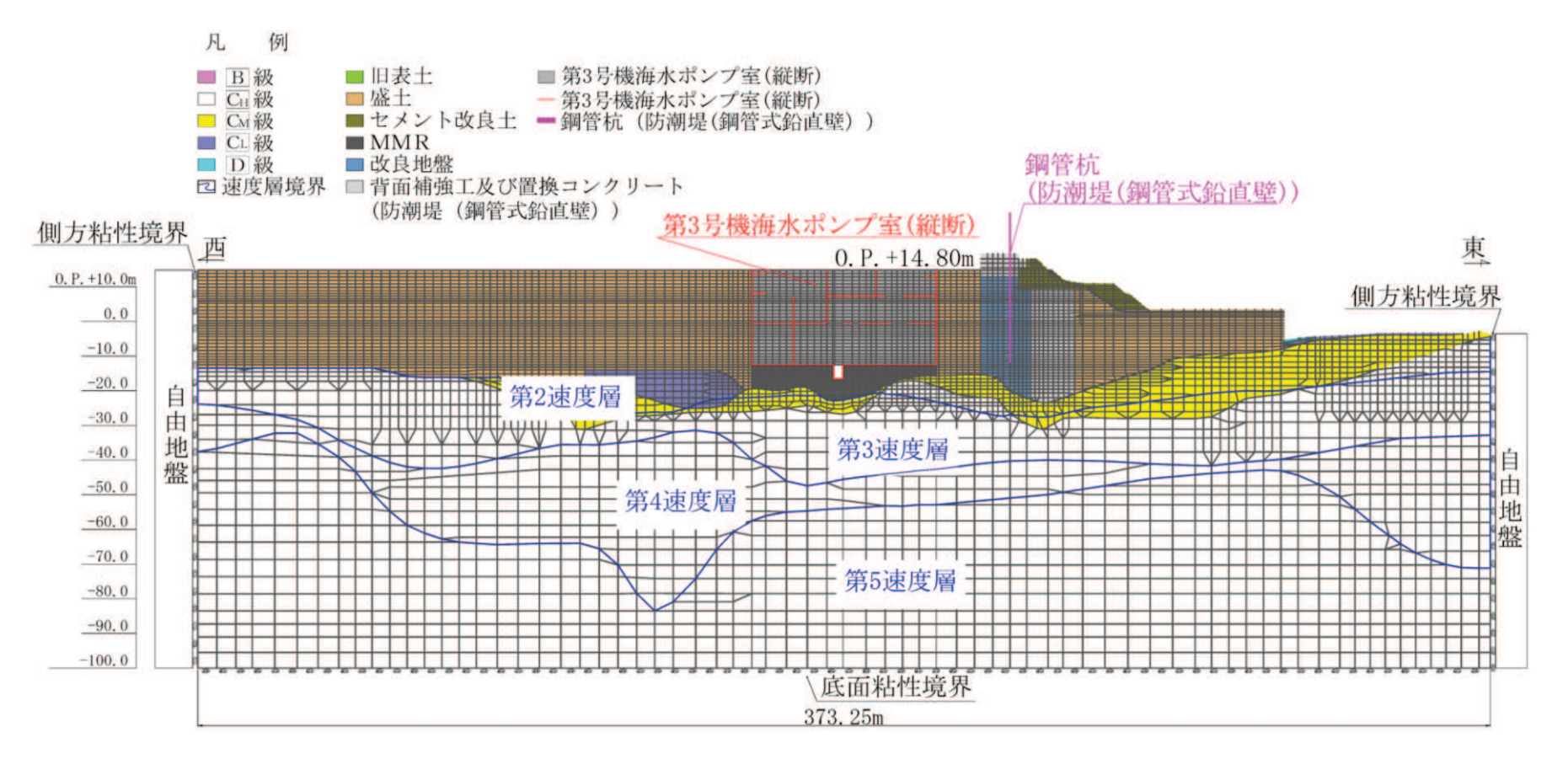

第3号機海水ポンプ室の地震応答解析モデル (EW方向) 図 3-5 (3)

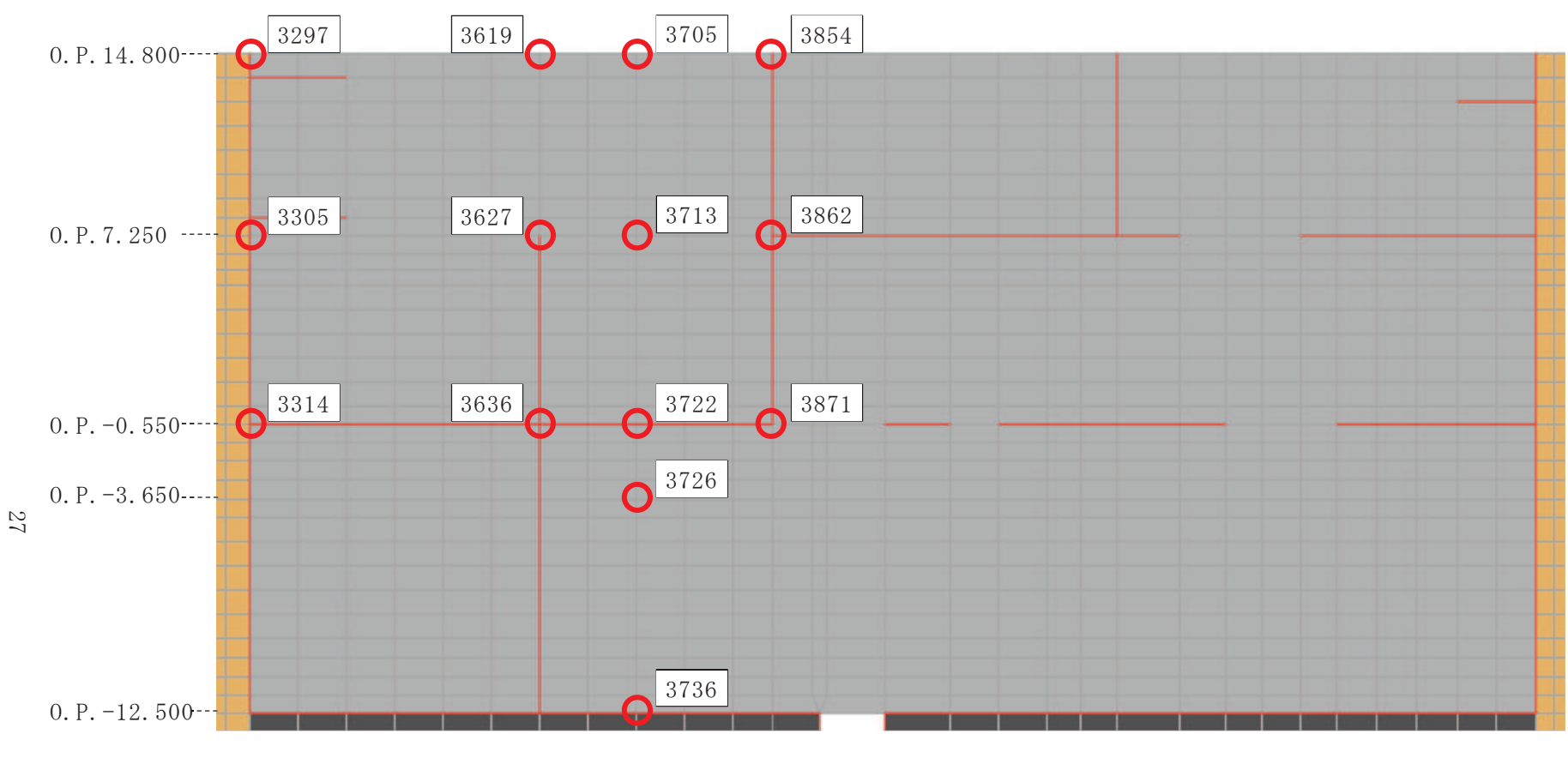

図 3-5 (4) 第 3号機海水ポンプ室の加速度応答算出位置 (地震応答解析モデルの拡大図, EW 方向)

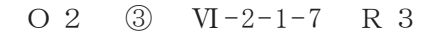

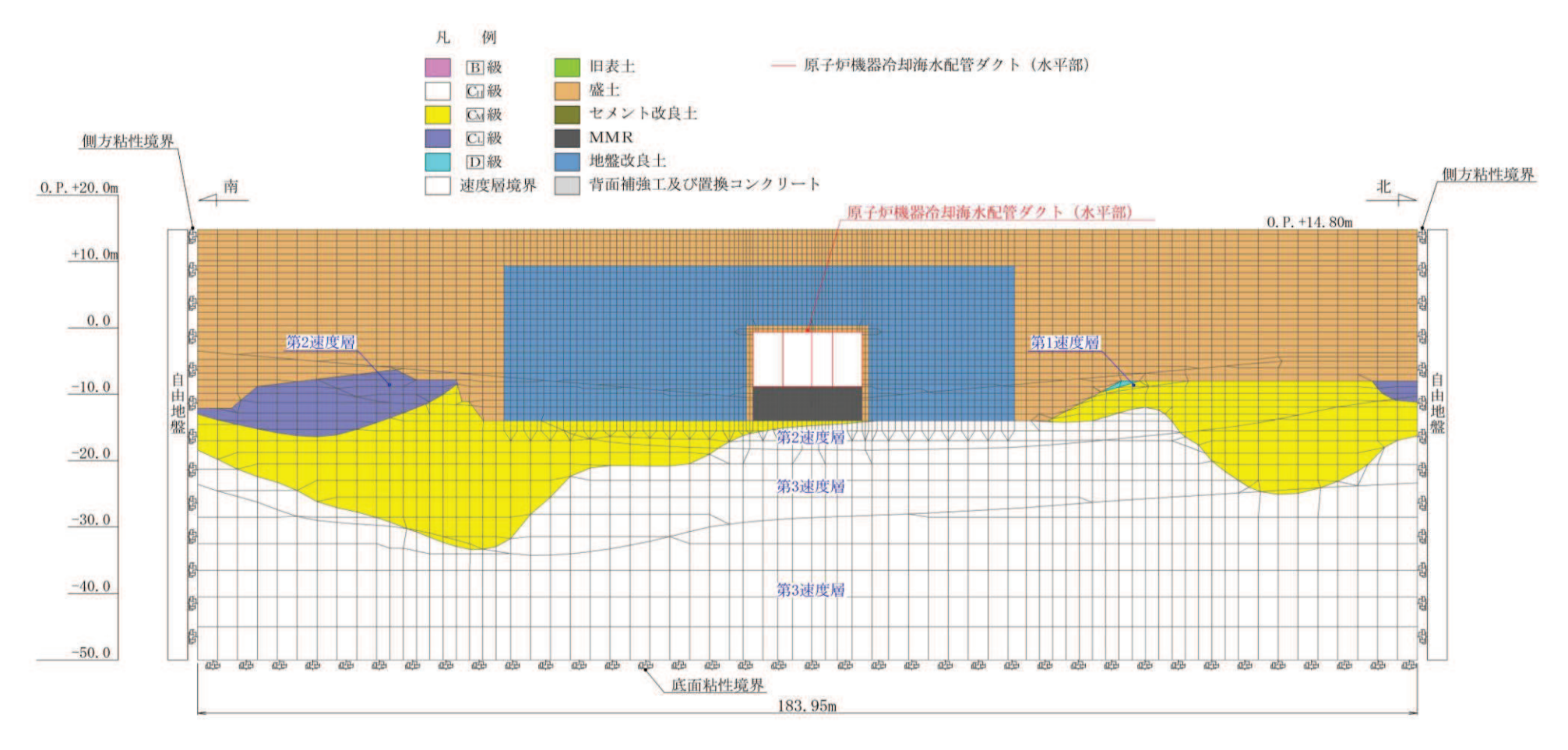

図 3-6 (1) 原子炉機器冷却海水配管ダクト (水平部) の地震応答解析モデル

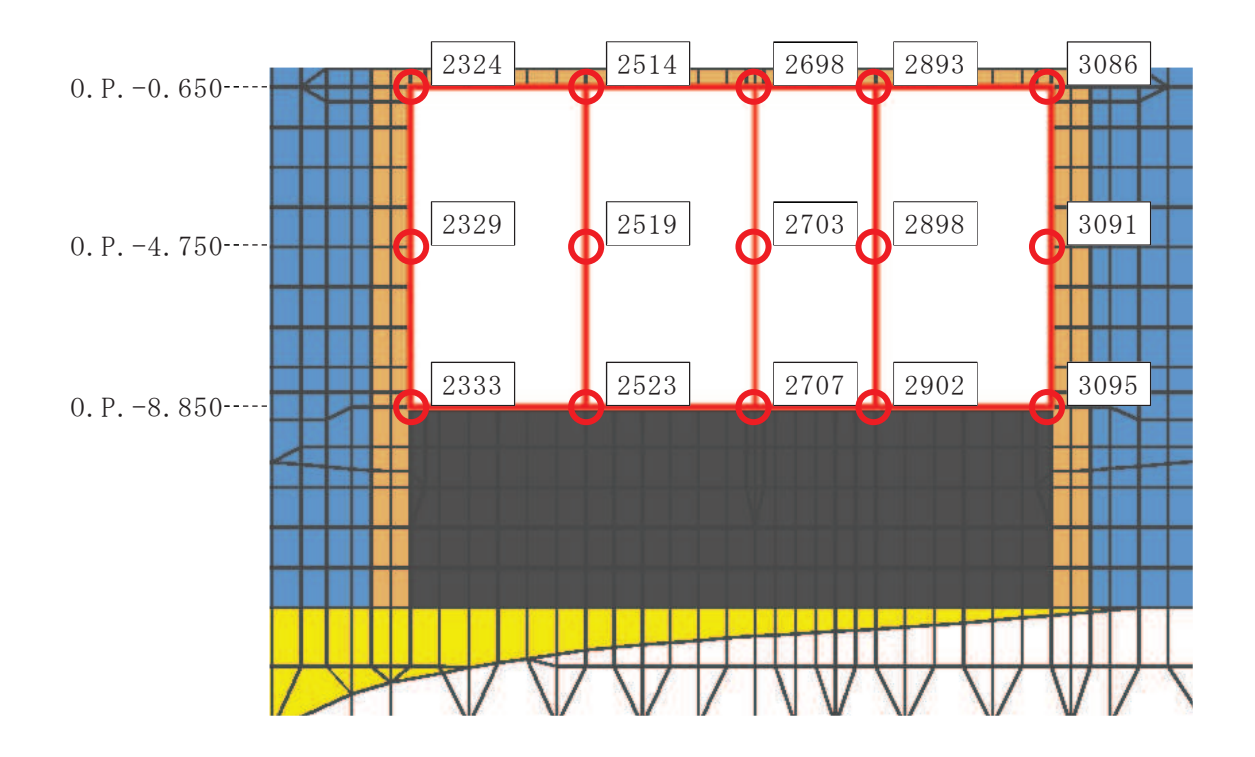

図 3-6 (2) 原子炉機器冷却海水配管ダクト (水平部) の加速度応答算出位置 (地震応答解析モデルの拡大図)

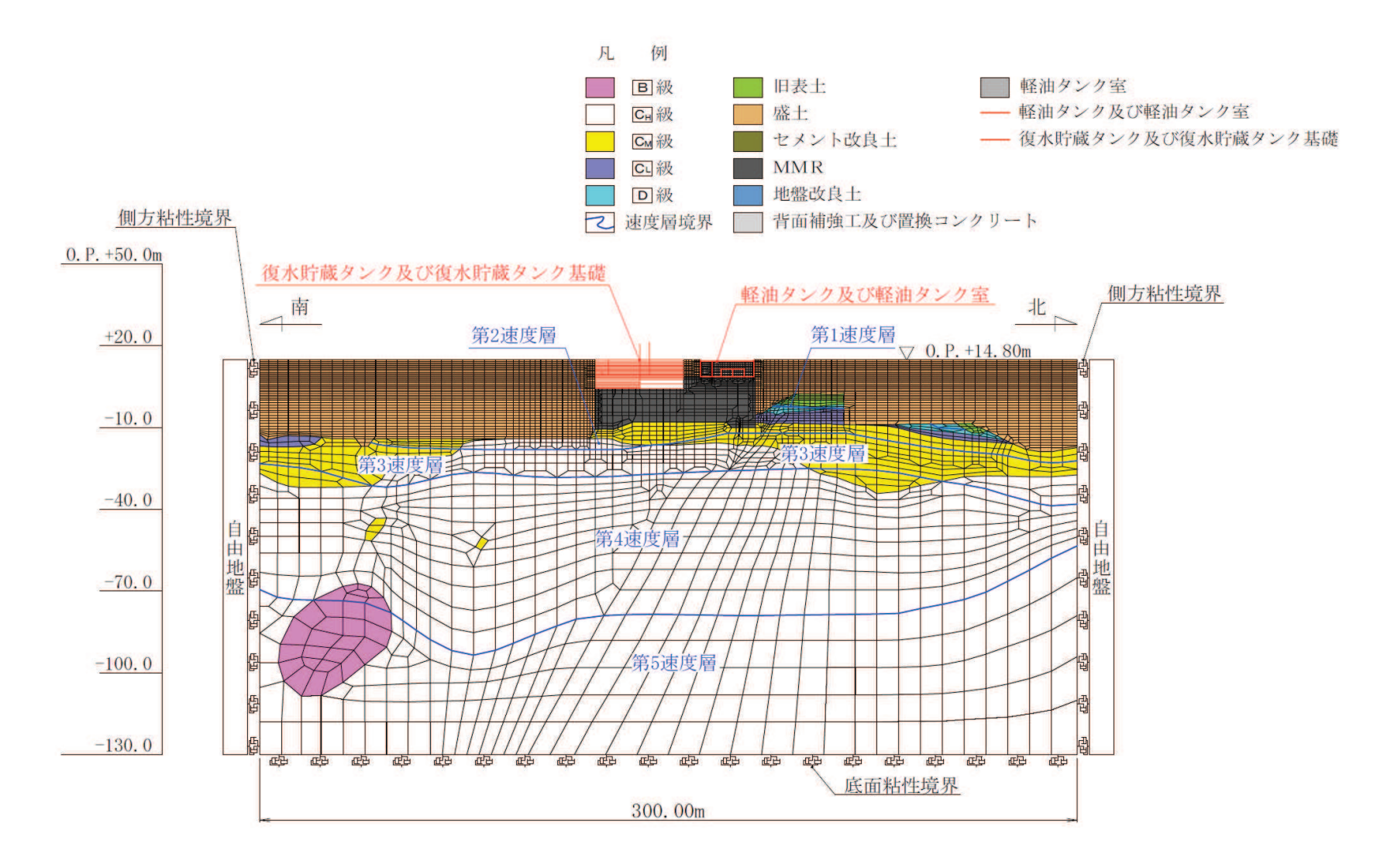

図 3-7 (1) 軽油タンク室の地震応答解析モデル (NS 方向)

 $O 2 \quad (3) \quad VI - 2 - 1 - 7 \quad R 3$ 

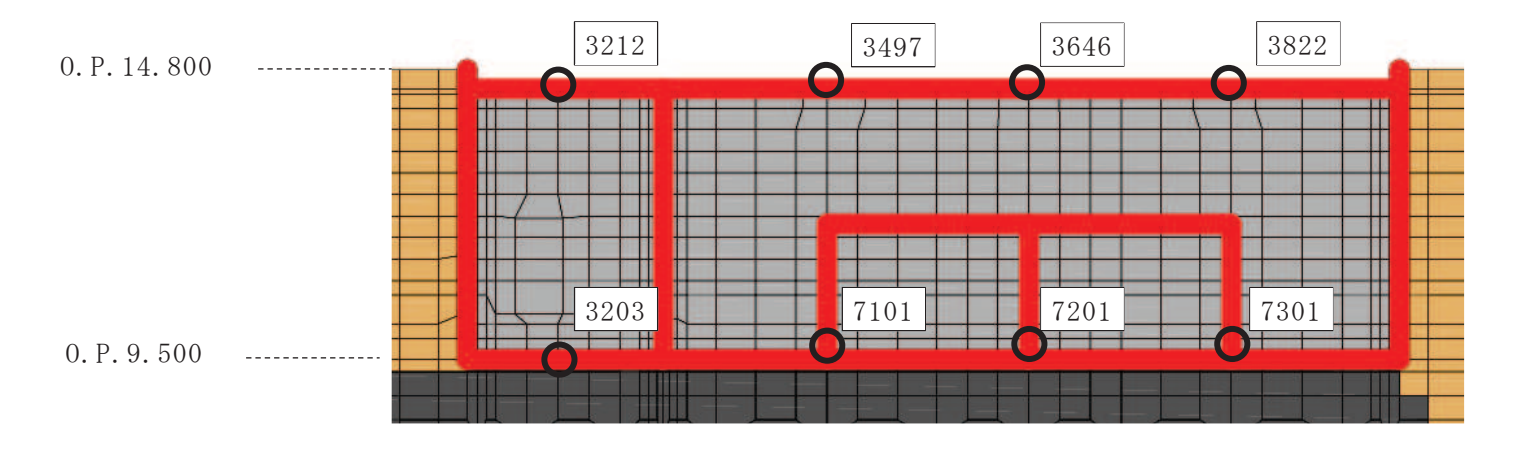

図 3-7 (2) 軽油タンク室の加速度応答算出位置(地震応答解析モデルの拡大図, NS 方向)

 $^{21}$ 

 $O 2$  (3)  $VI - 2 - 1 - 7$  R 3

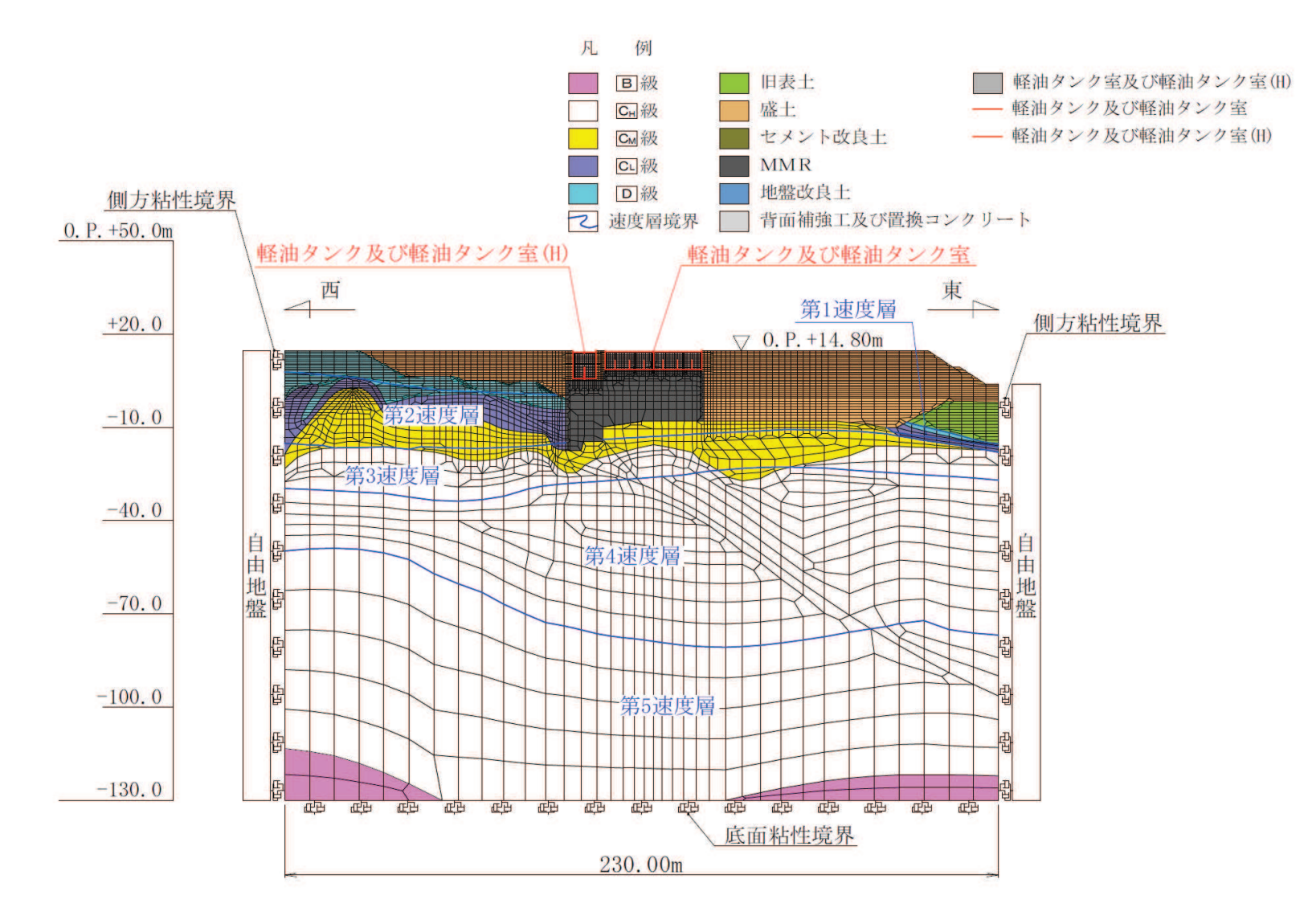

図 3-7 (3) 軽油タンク室の地震応答解析モデル (EW 方向 (タンク室))

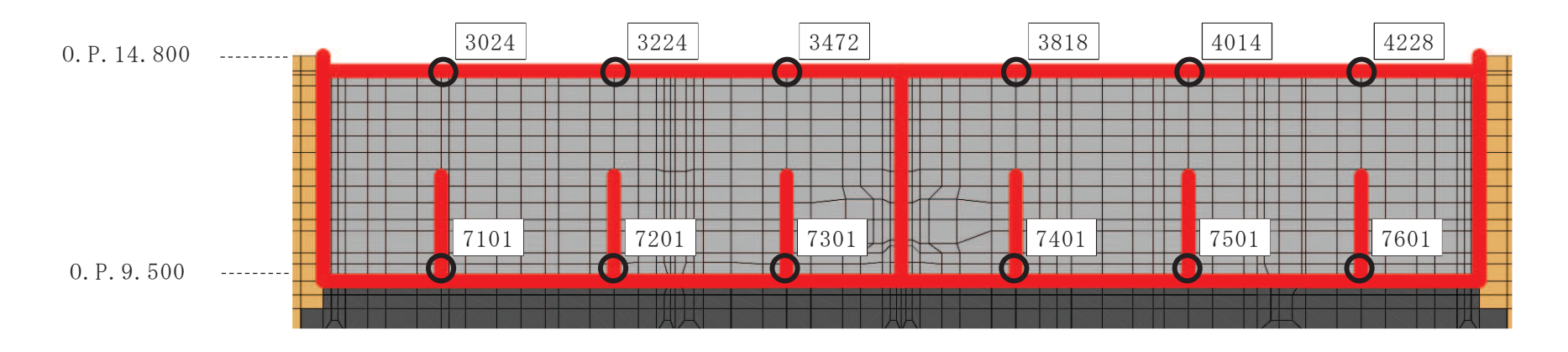

図 3-7 (4) 軽油タンク室の加速度応答算出位置(地震応答解析モデルの拡大図,EW方向 (タンク室))

 $O 2$  (3)  $VI - 2 - 1 - 7$  R 3

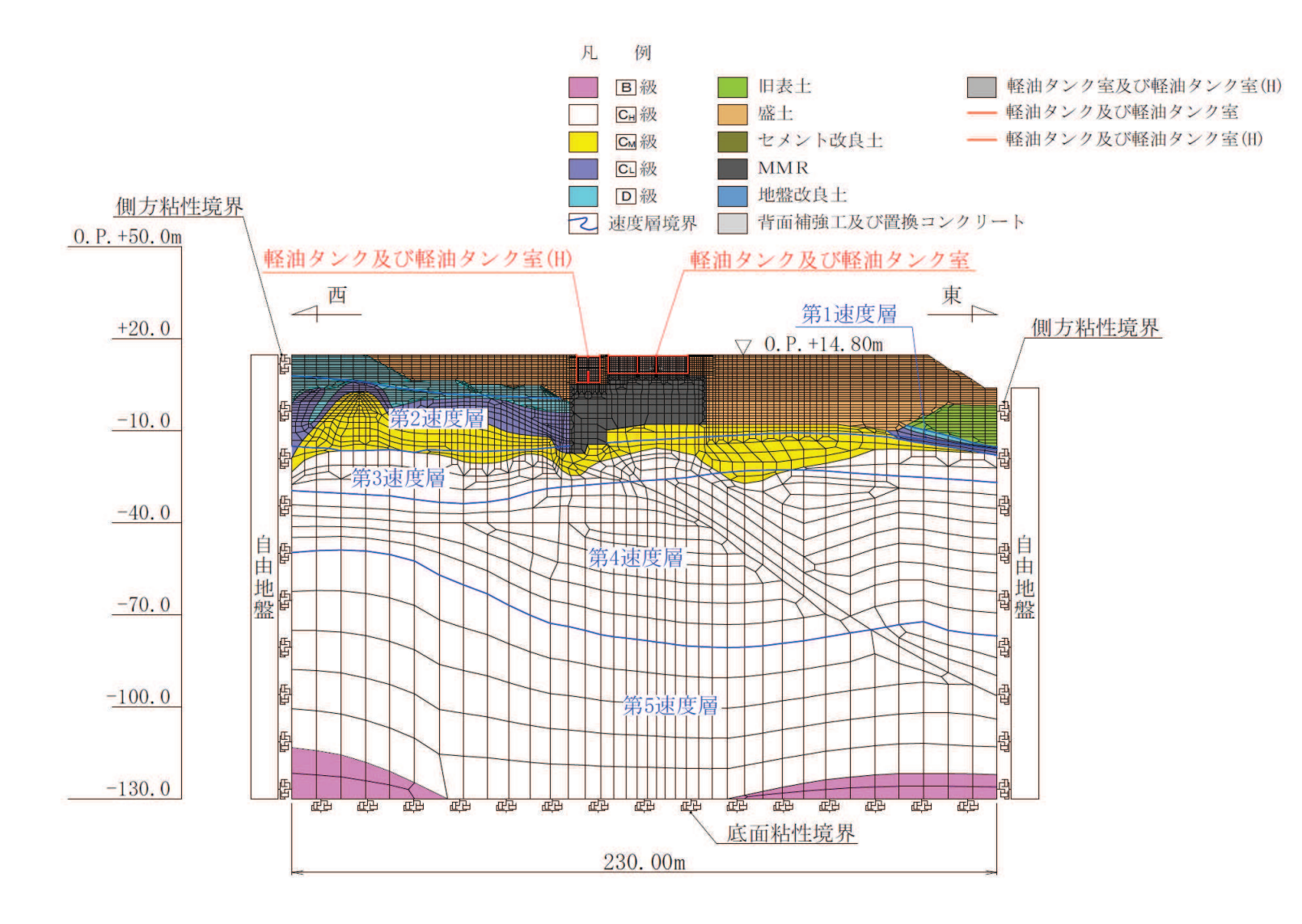

図 3-7 (5) 軽油タンク室の地震応答解析モデル (EW 方向 (ポンプ室))
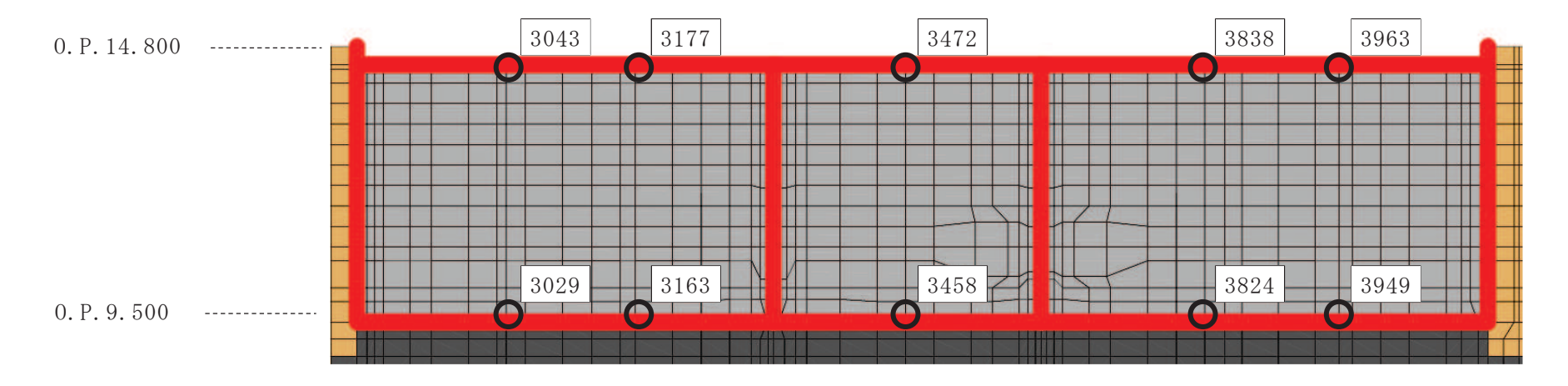

図 3-7 (6) 軽油タンク室の加速度応答算出位置(地震応答解析モデルの拡大図,EW方向 (ポンプ室))

35

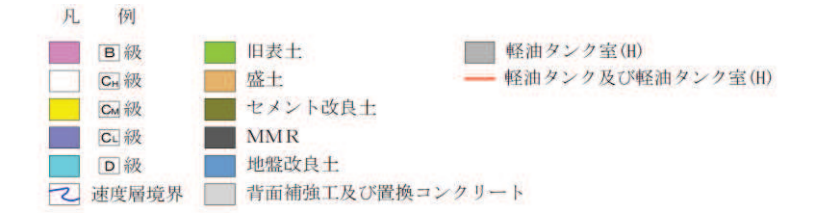

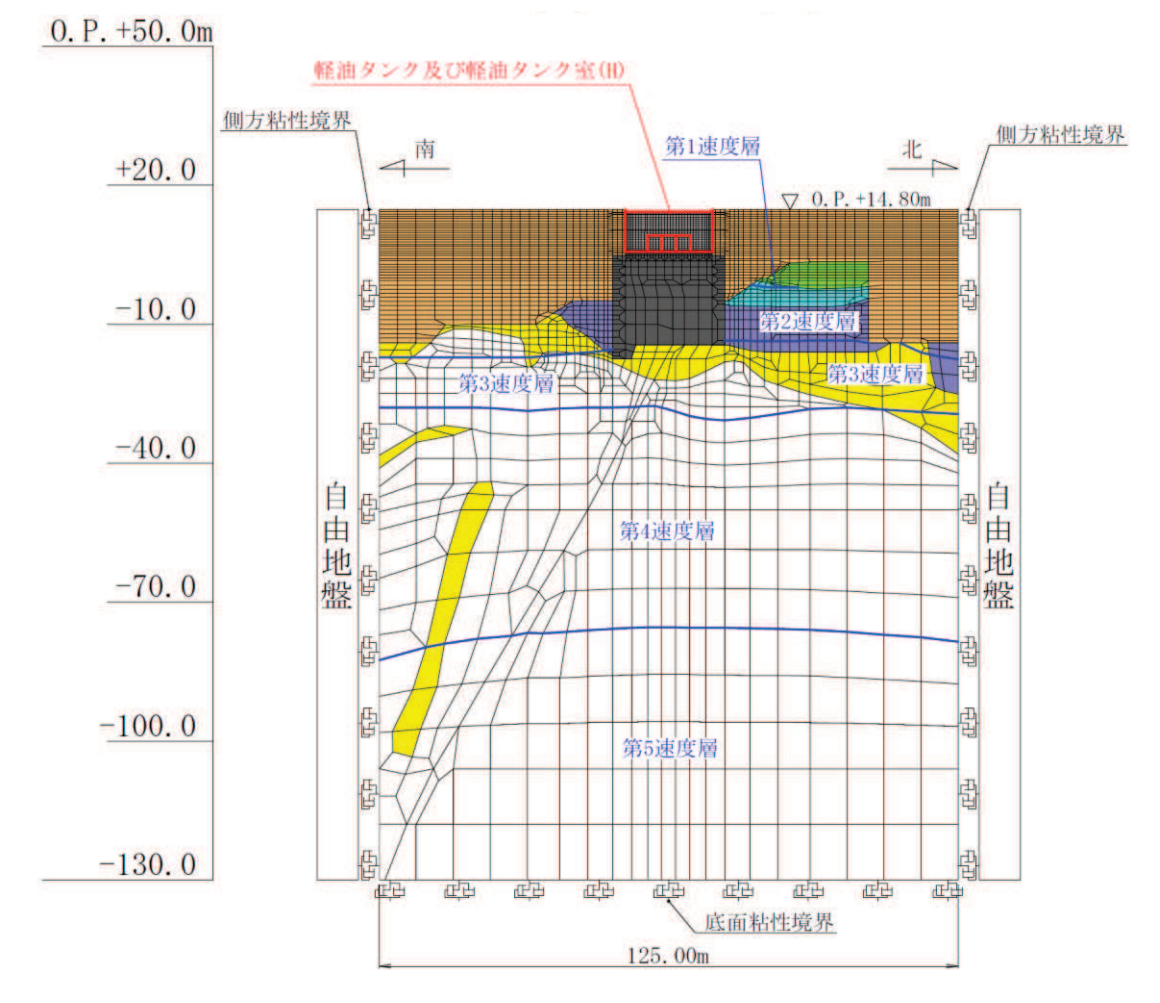

図 3-8 (1) 軽油タンク室 (H) の地震応答解析モデル (NS 方向)

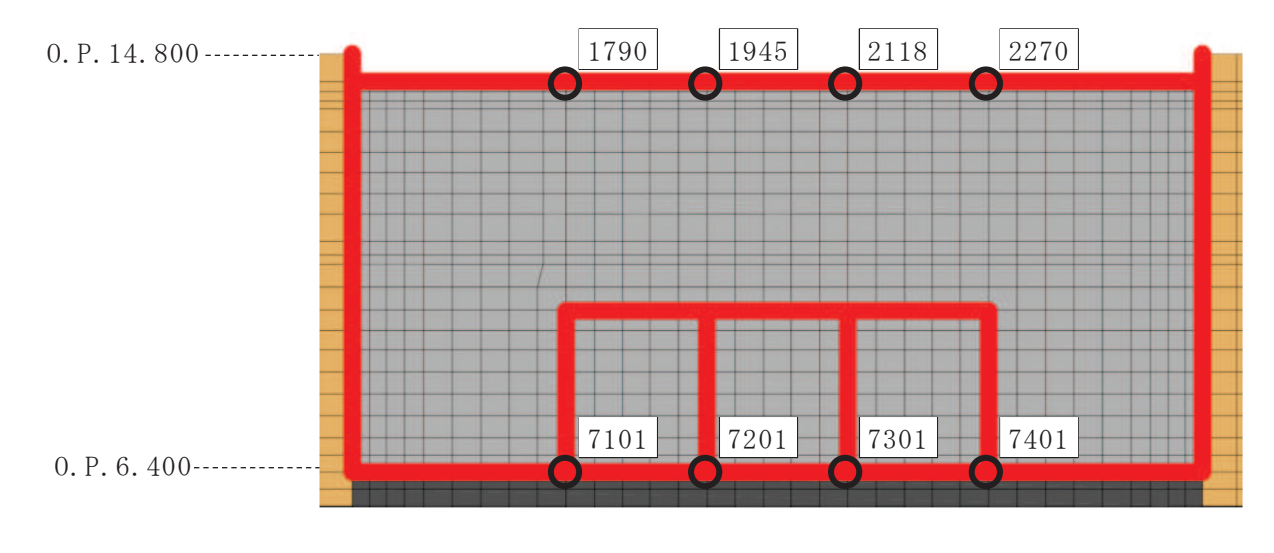

図 3-8 (2) 軽油タンク室 (H) の加速度応答算出位置 (地震応答解析モデルの拡大図, NS 方向)

 $O 2$  (3)  $VI - 2 - 1 - 7$  R 3

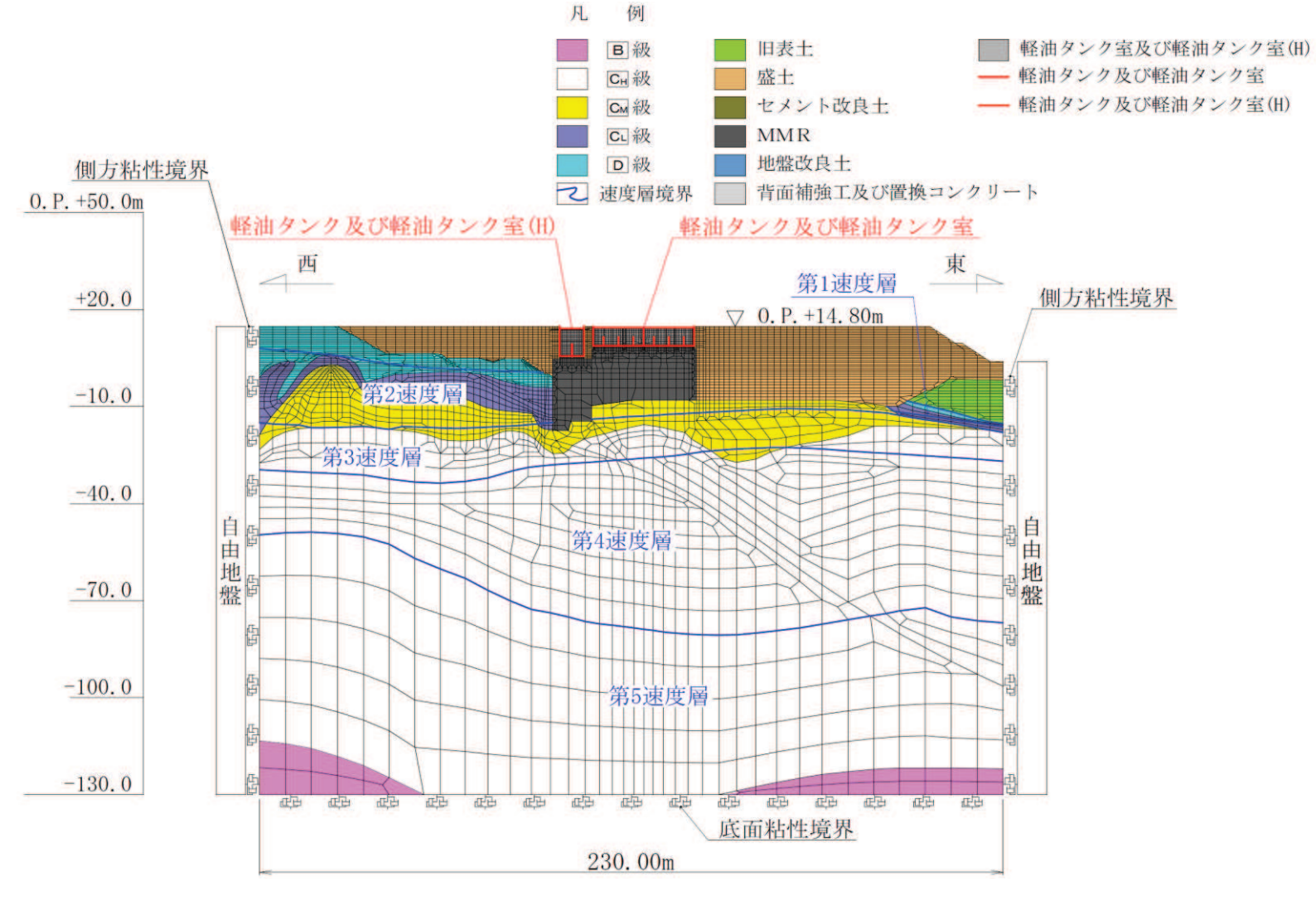

図 3-8 (3) 軽油タンク室 (H) の地震応答解析モデル (EW 方向)

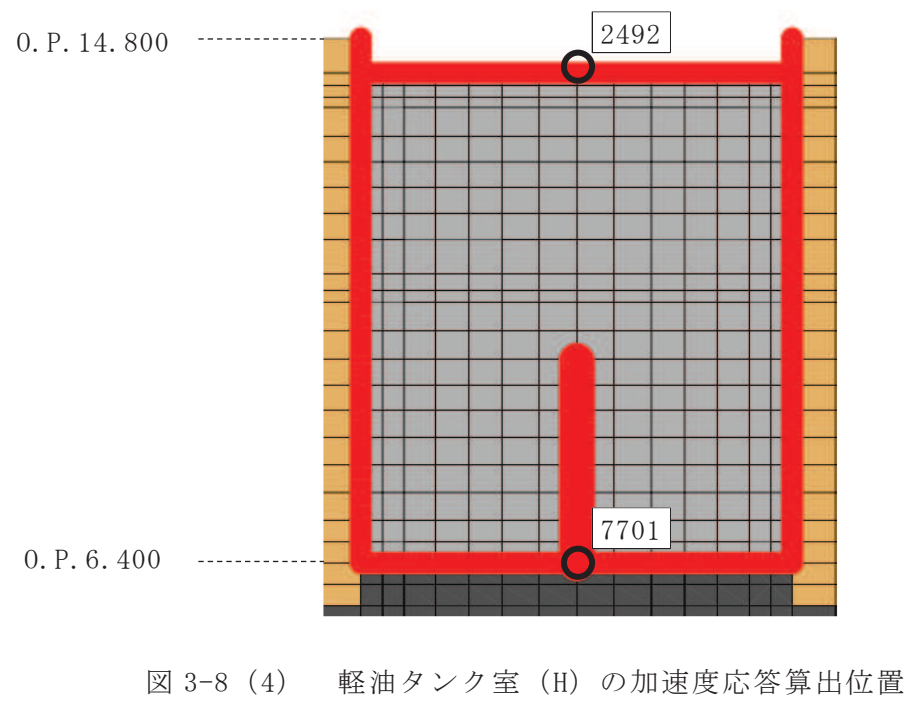

(地震応答解析モデルの拡大図, EW方向)

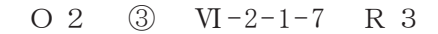

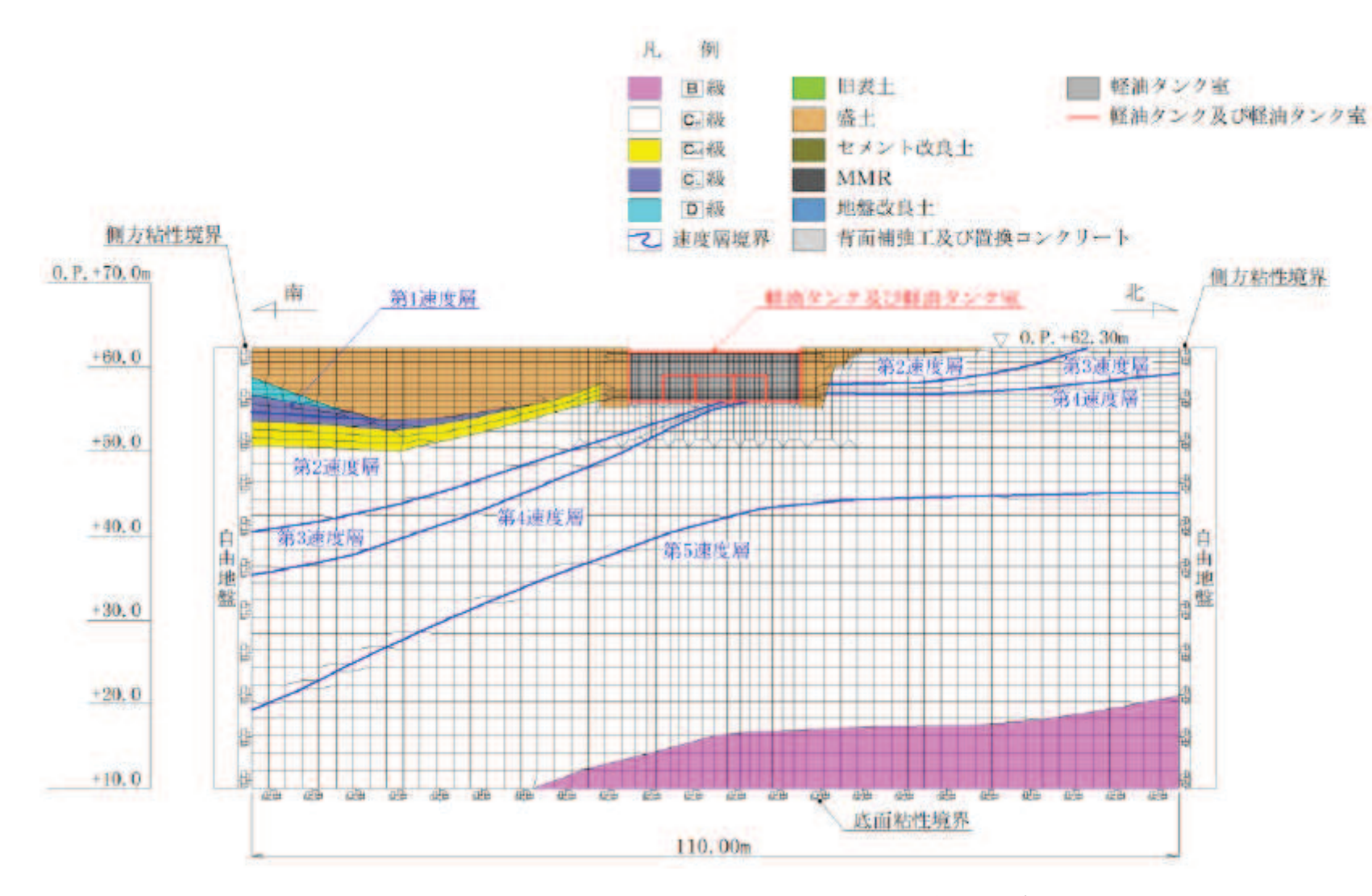

図 3-9 (1) ガスタービン発電設備軽油タンク室の地震応答解析モデル (NS 方向)

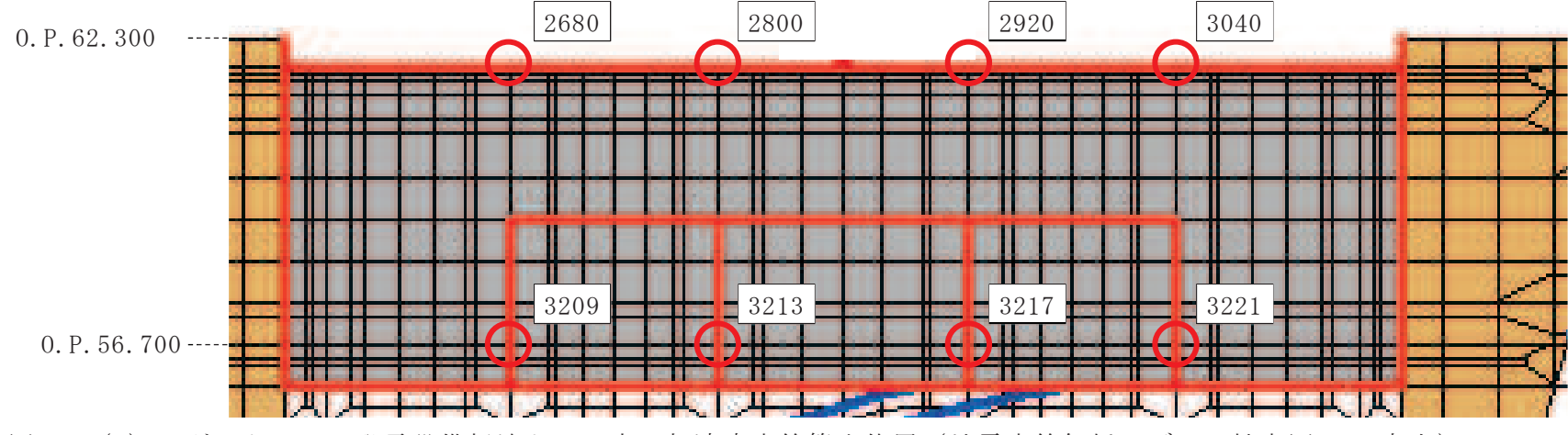

図 3-9 (2) ガスタービン発電設備軽油タンク室の加速度応答算出位置(地震応答解析モデルの拡大図, NS 方向)

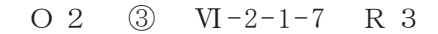

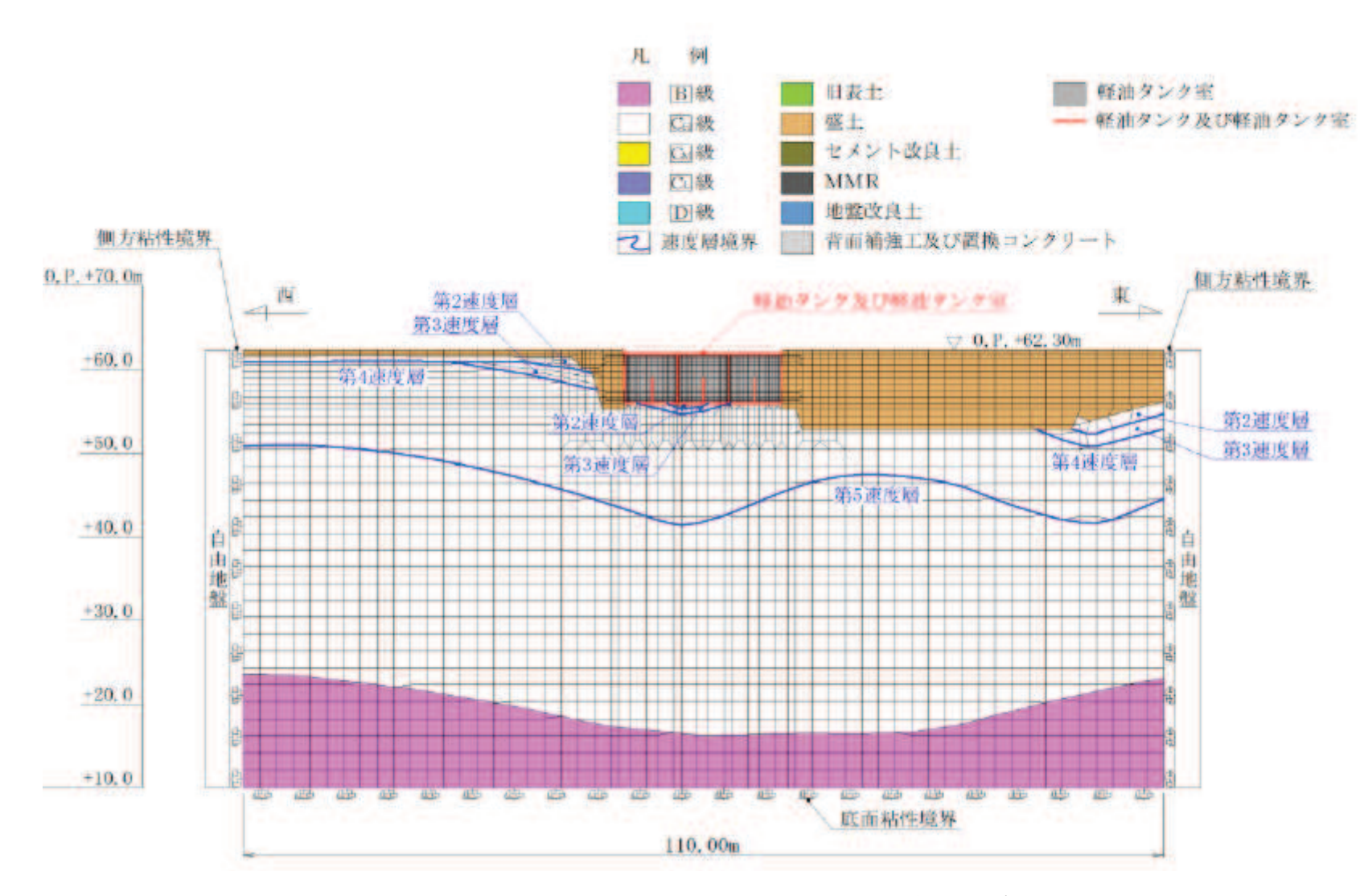

図 3-9 (3) ガスタービン発電設備軽油タンク室の地震応答解析モデル (EW 方向)

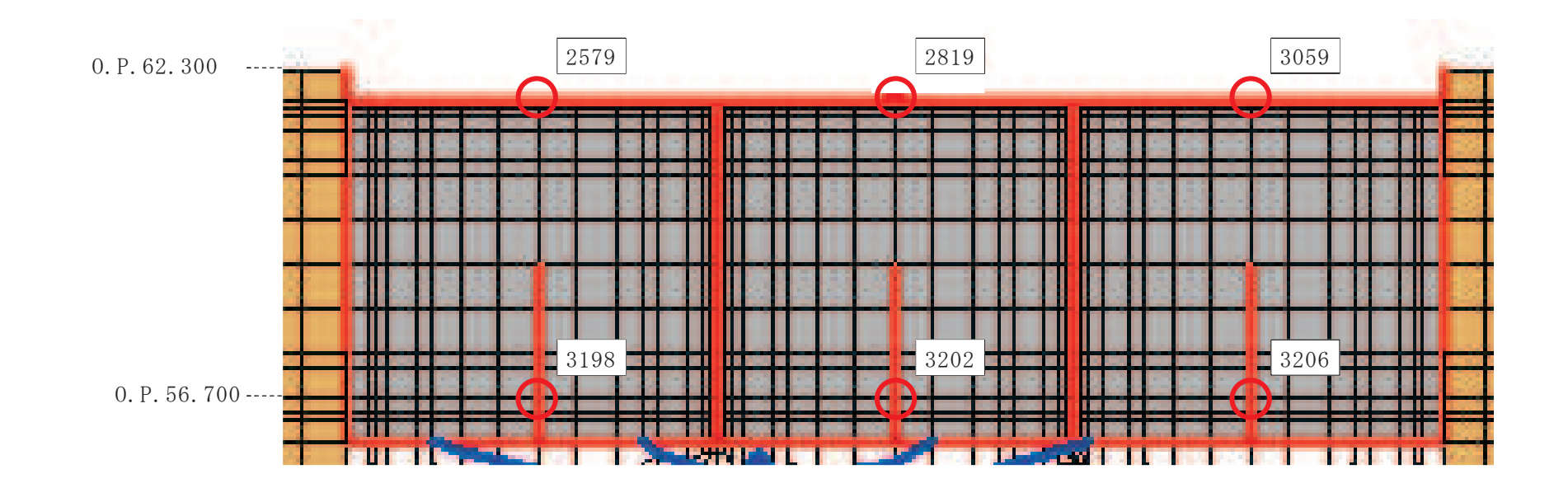

 $43\,$ 

図 3-9 (4) ガスタービン発電設備軽油タンク室の加速度応答算出位置(地震応答解析モデルの拡大図,EW方向)

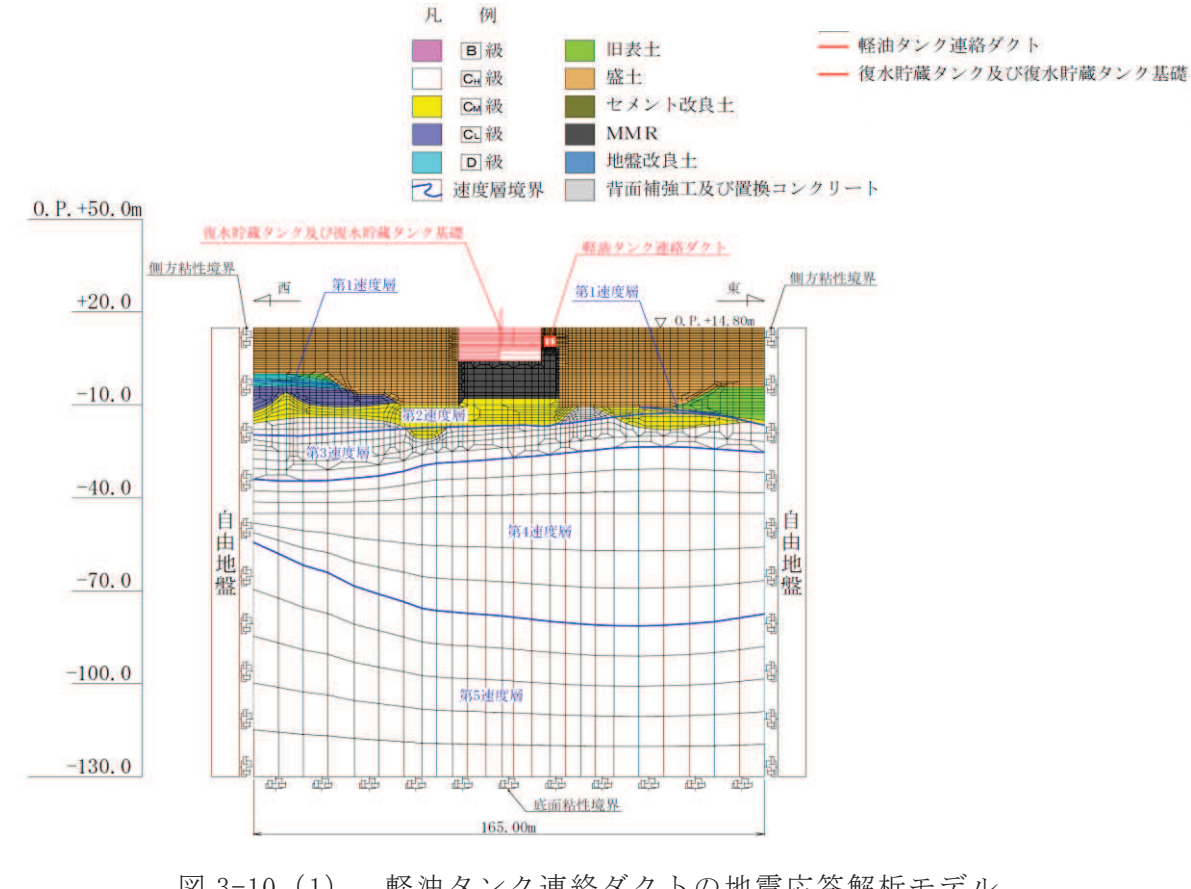

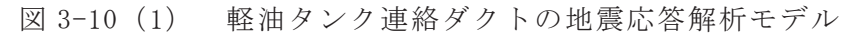

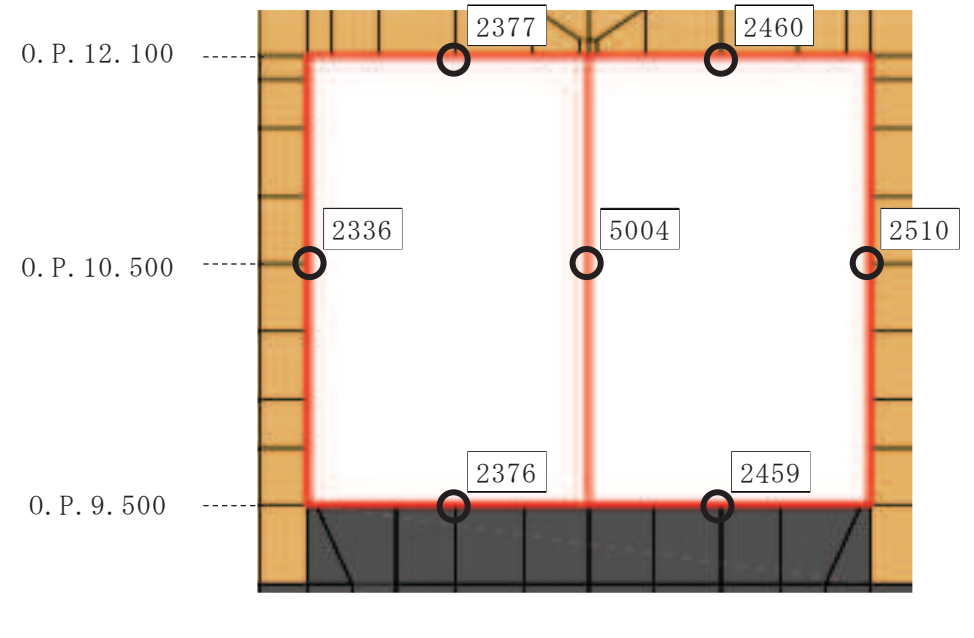

図 3-10 (2) 軽油タンク連絡ダクトの加速度応答算出位置 (地震応答解析モデルの拡大図, NS 方向)

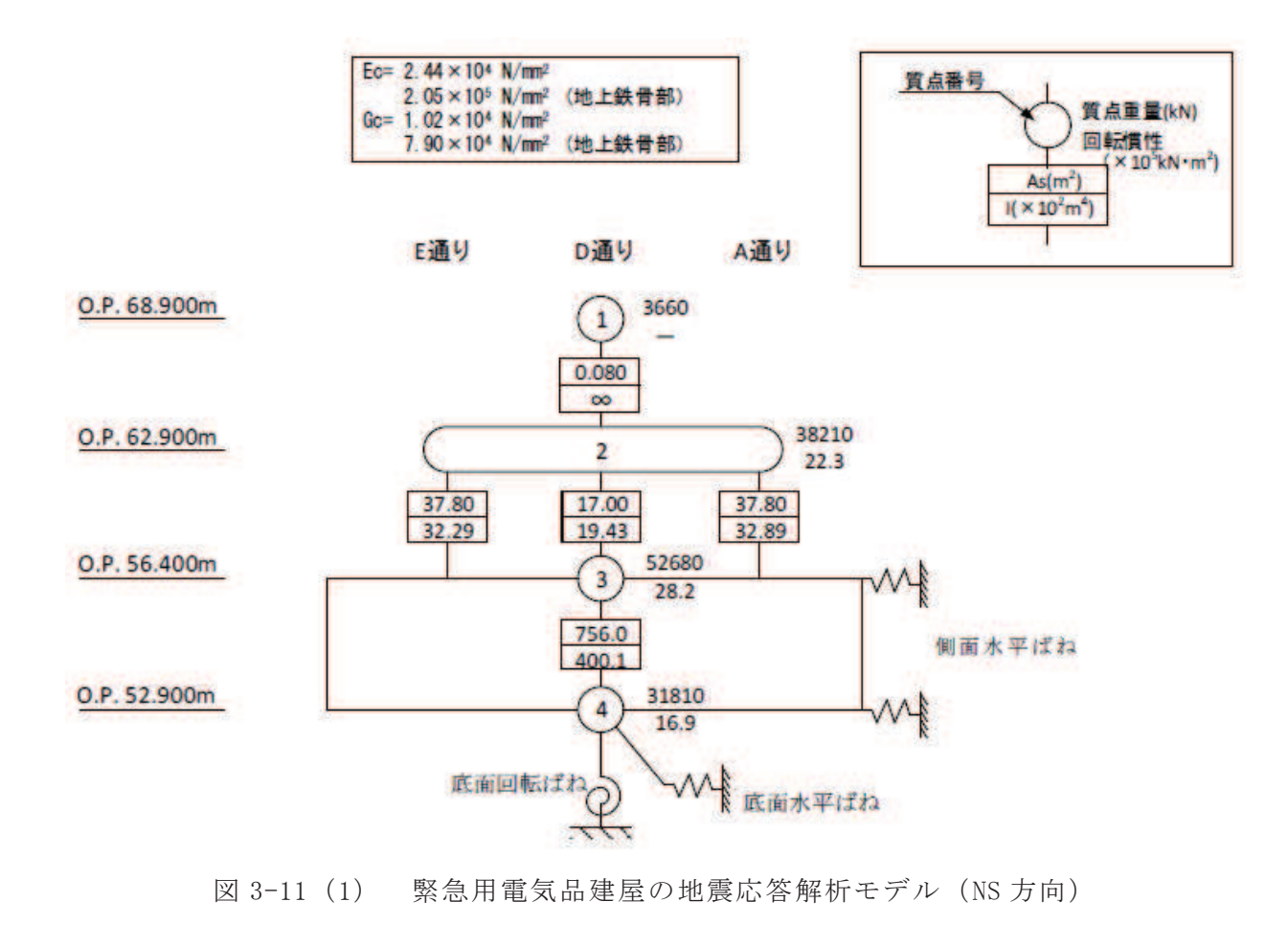

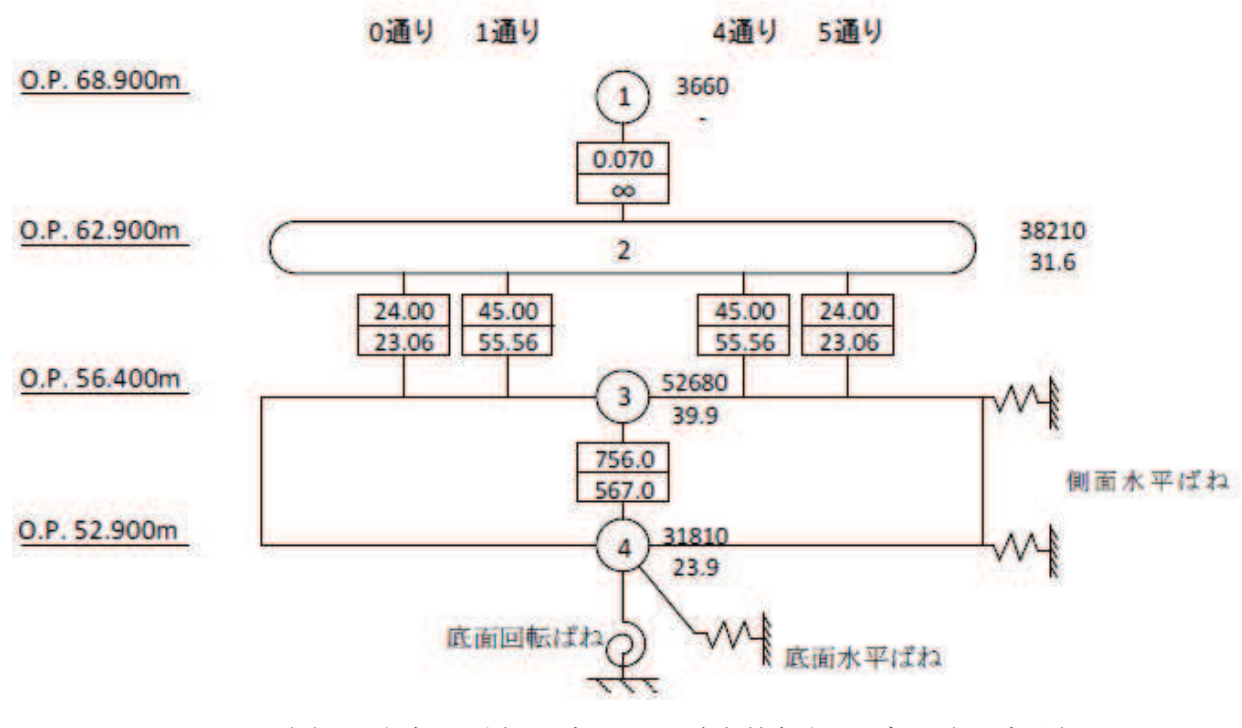

緊急用電気品建屋の地震応答解析モデル (EW方向) 図 3-11 (2)

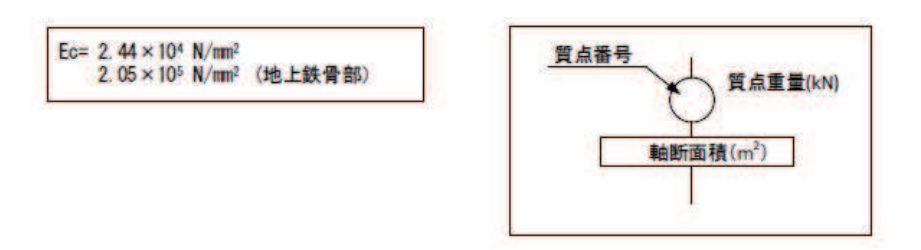

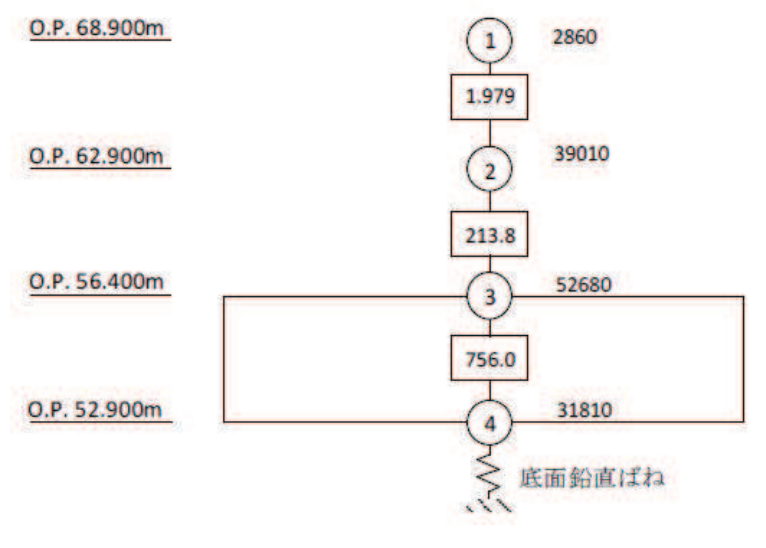

 $\boxtimes$  3-11 (3) 緊急用電気品建屋の地震応答解析モデル (鉛直方向)

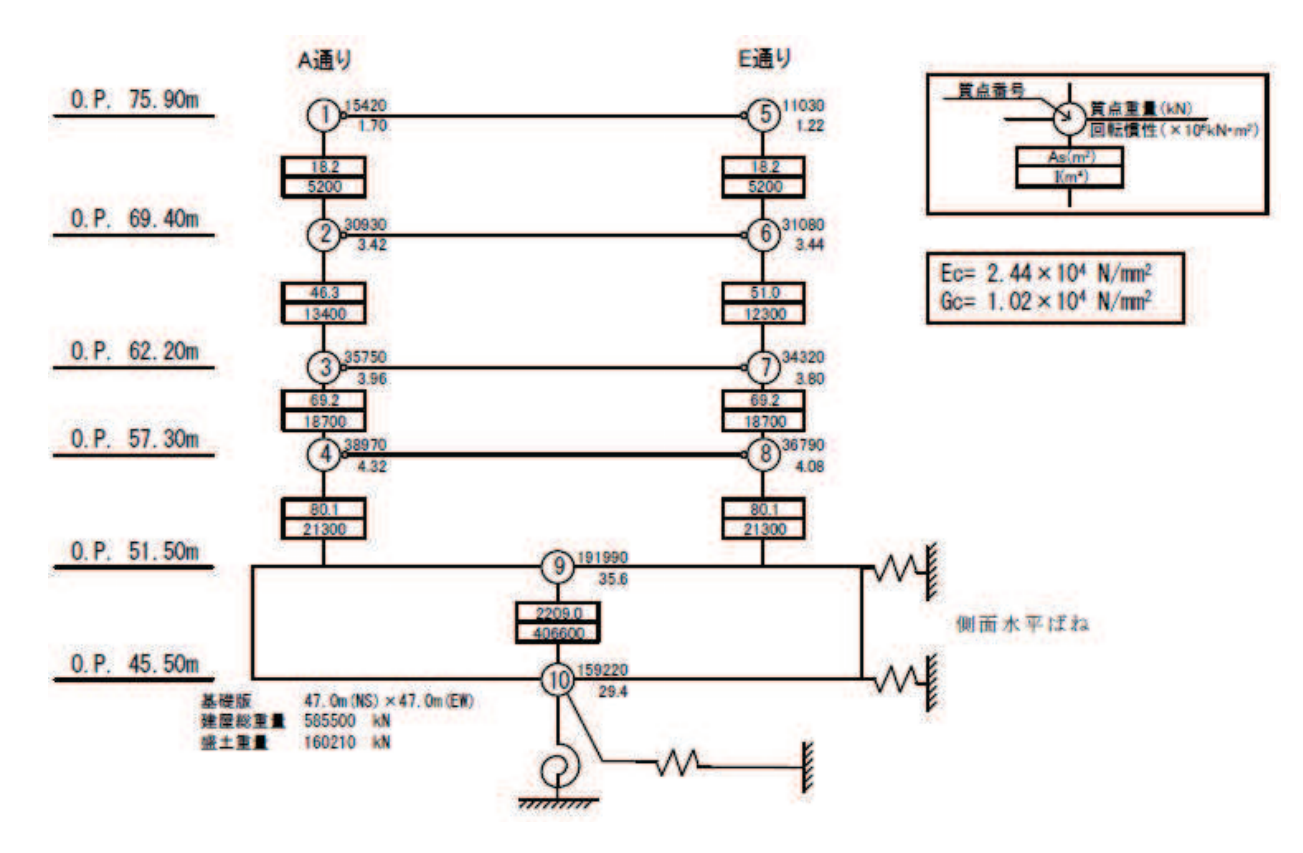

図 3-12 (1) 緊急時対策建屋の地震応答解析モデル (NS 方向)

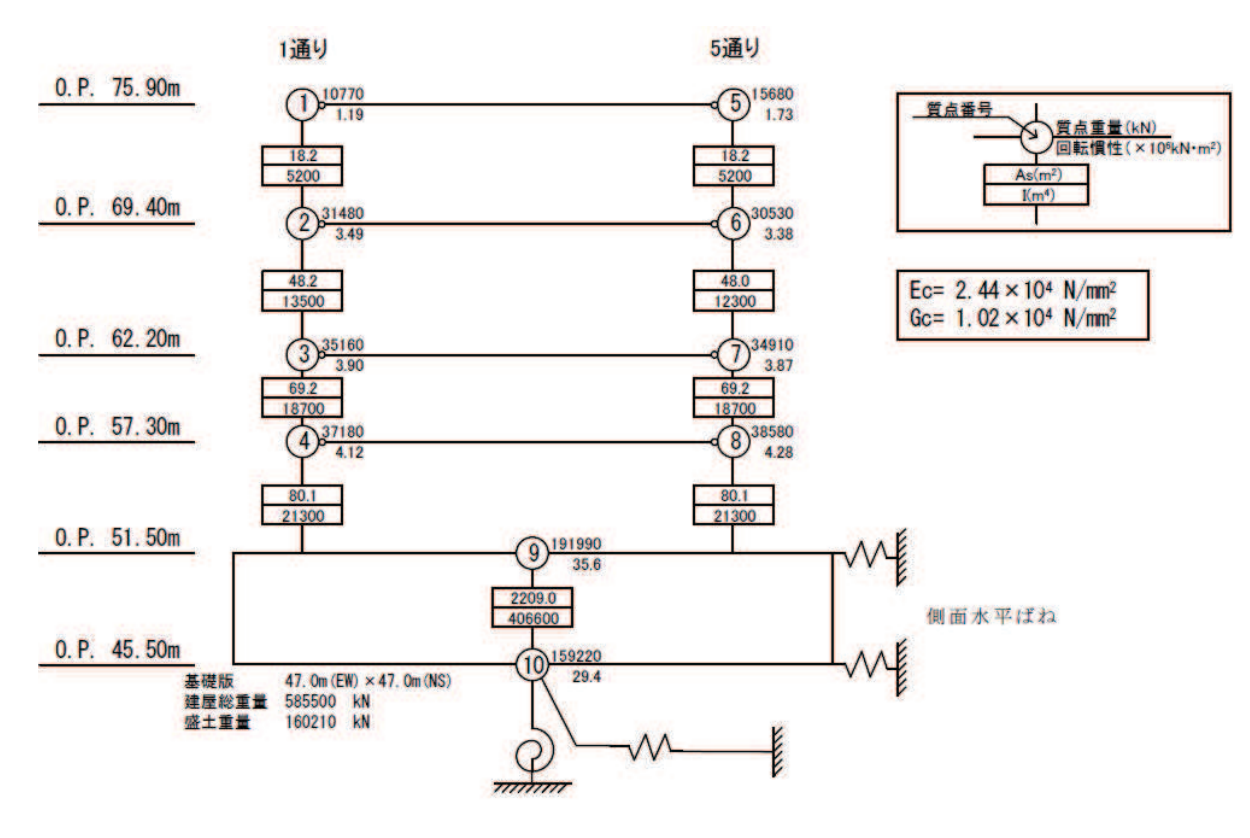

図 3-12 (2) 緊急時対策建屋の地震応答解析モデル (EW 方向)

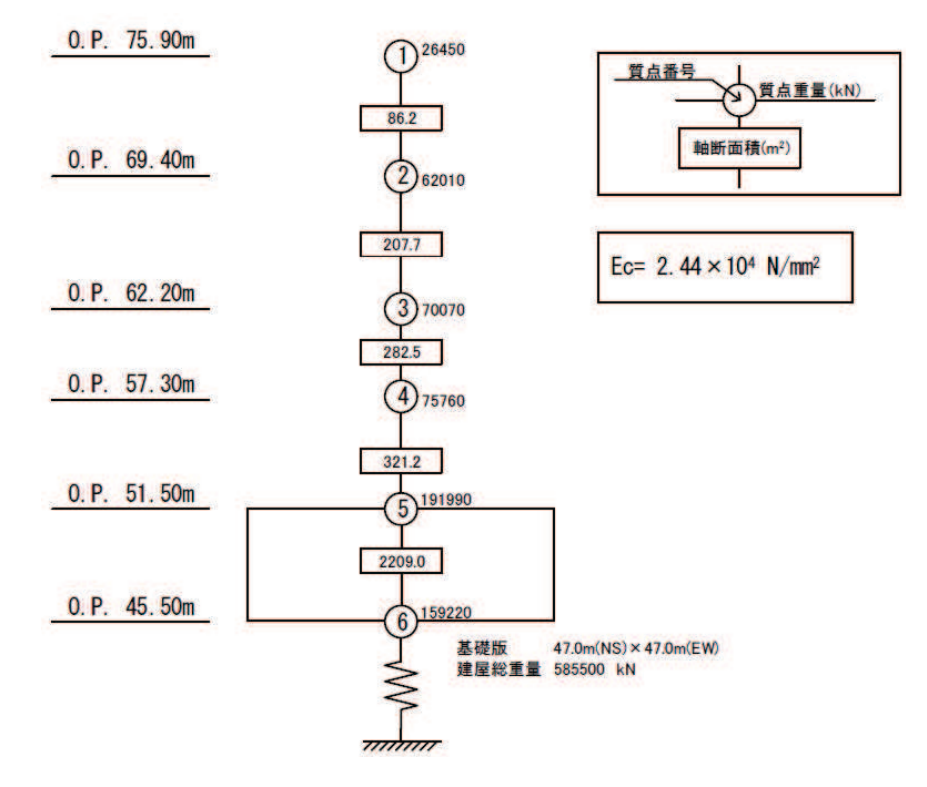

図 3-12 (3) 緊急時対策建屋の地震応答解析モデル (鉛直方向)

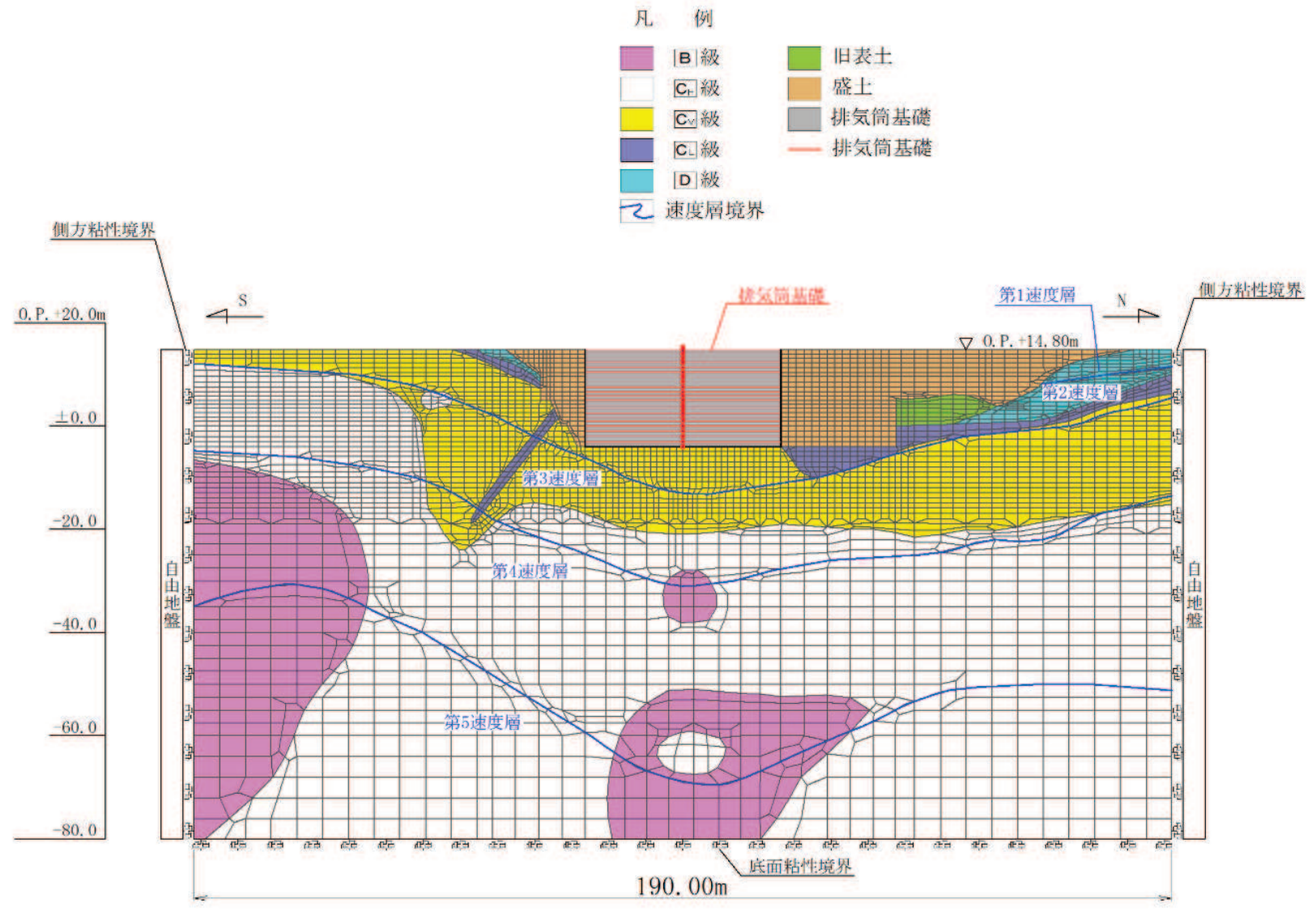

図 3-13 (1) 排気筒基礎の地震応答解析モデル (NS 方向)

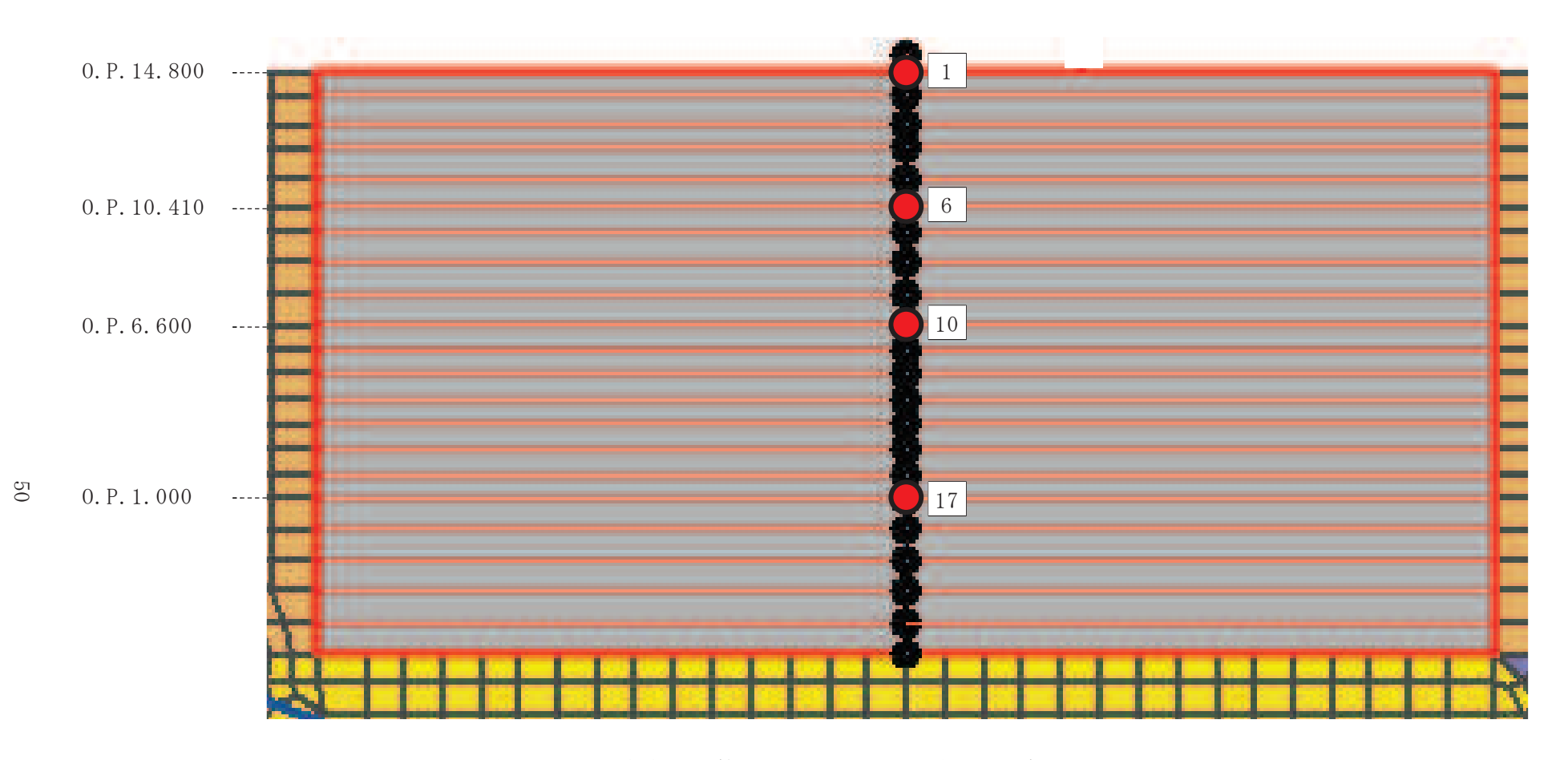

図 3-13 (2) 排気筒基礎の加速度応答算出位置(地震応答解析モデルの拡大図, NS 方向)

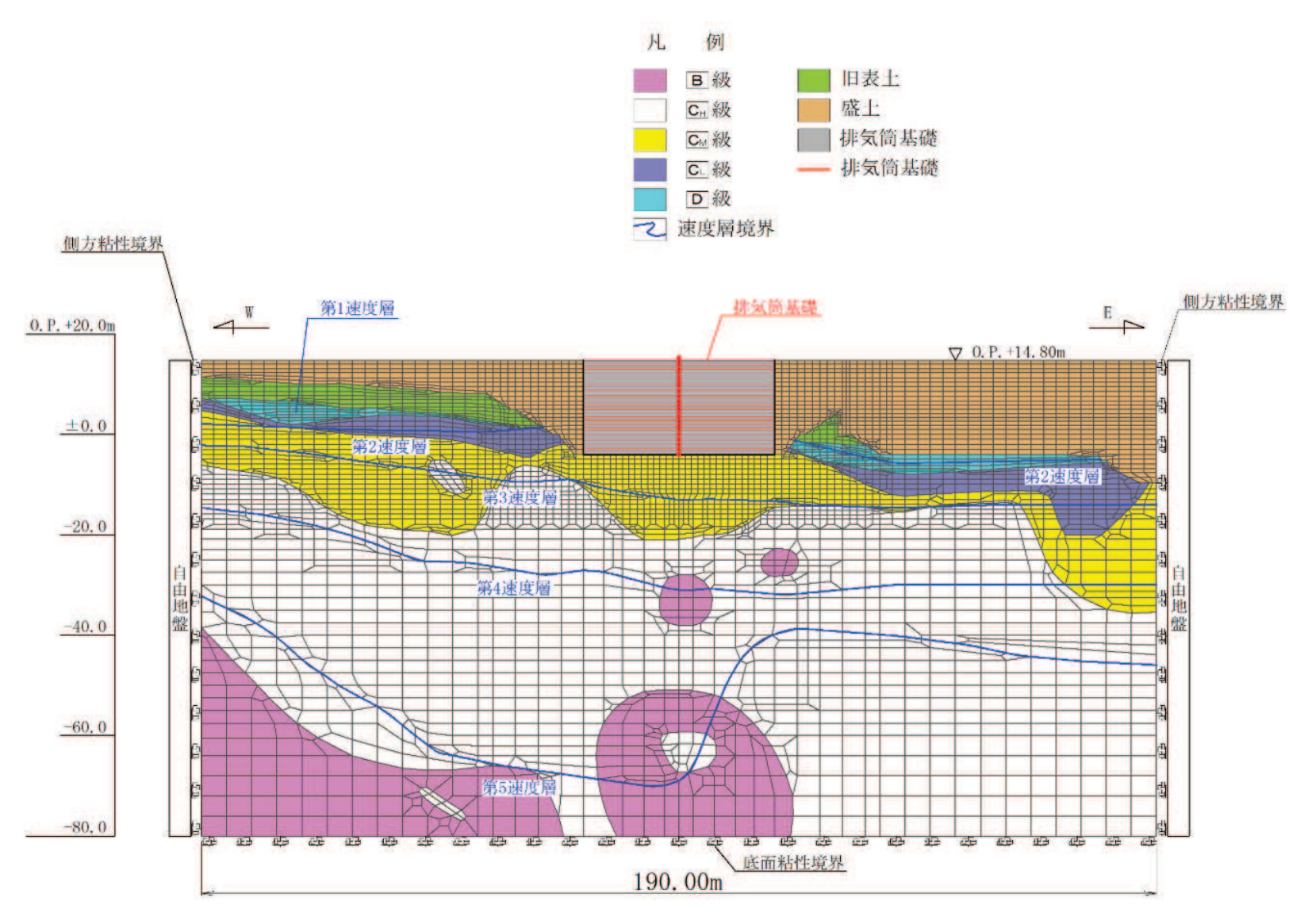

図 3-13 (3) 排気筒基礎の地震応答解析モデル (EW 方向)

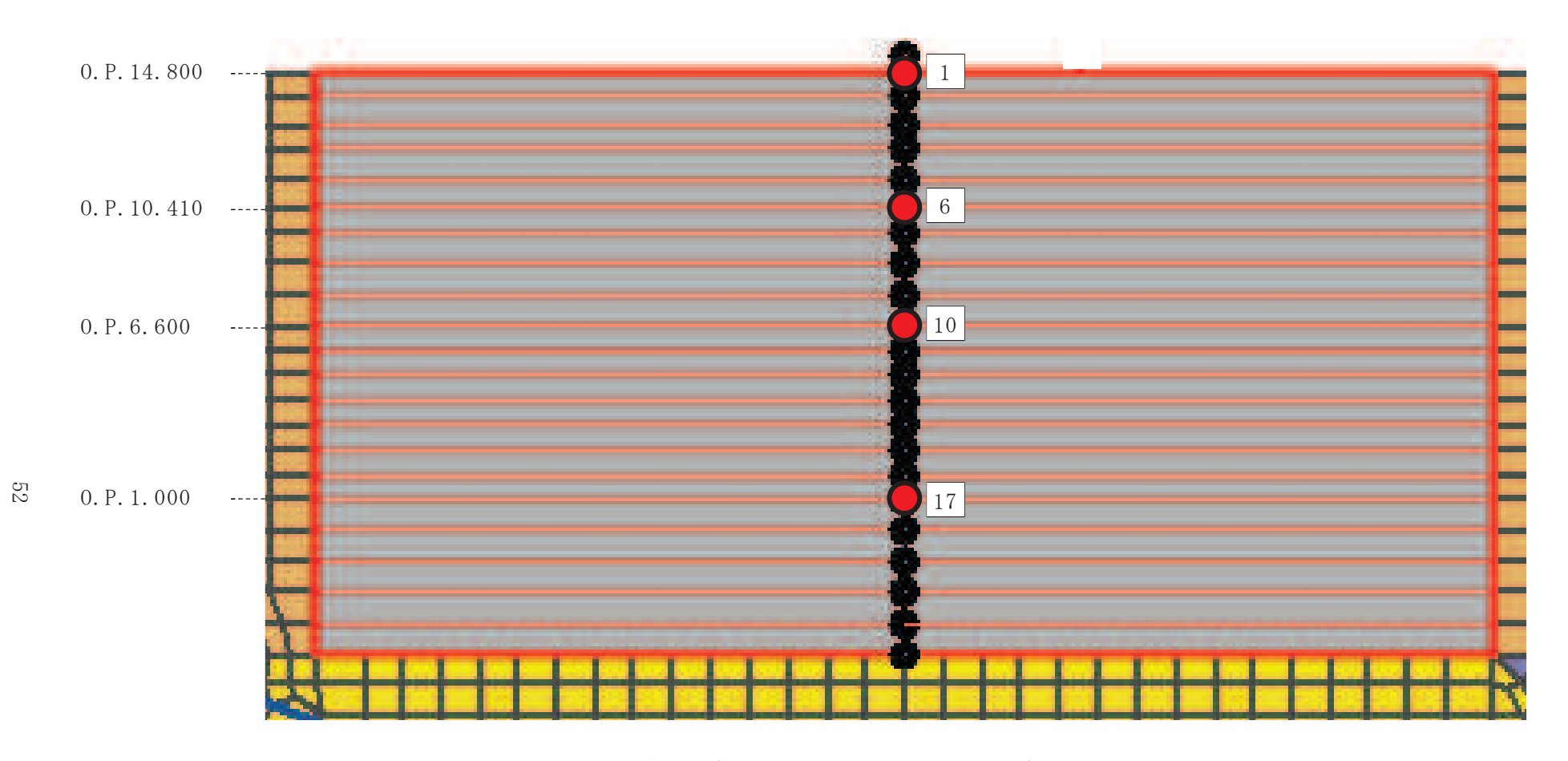

図 3-13 (4) 排気筒基礎の加速度応答算出位置(地震応答解析モデルの拡大図, EW 方向)

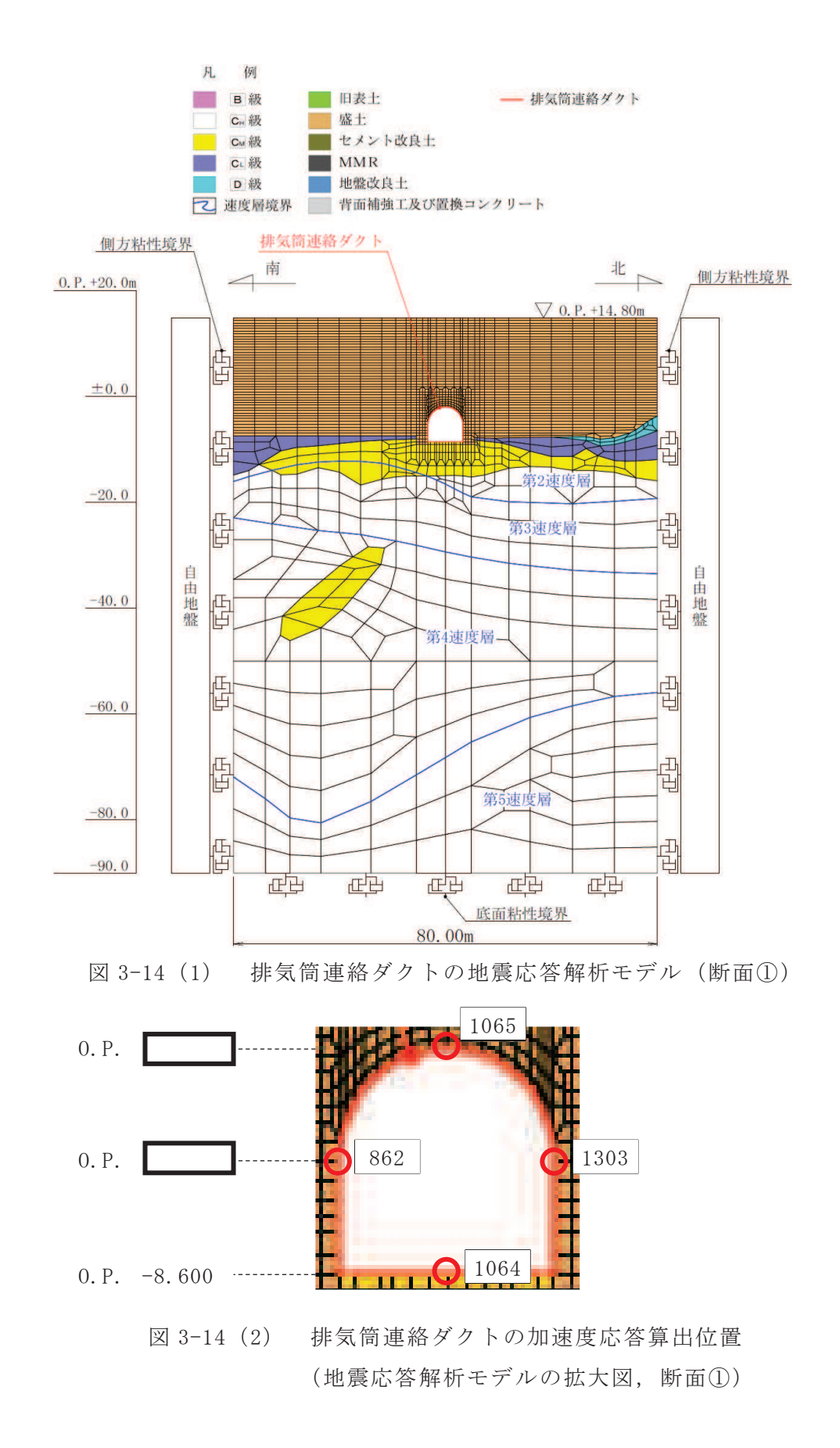

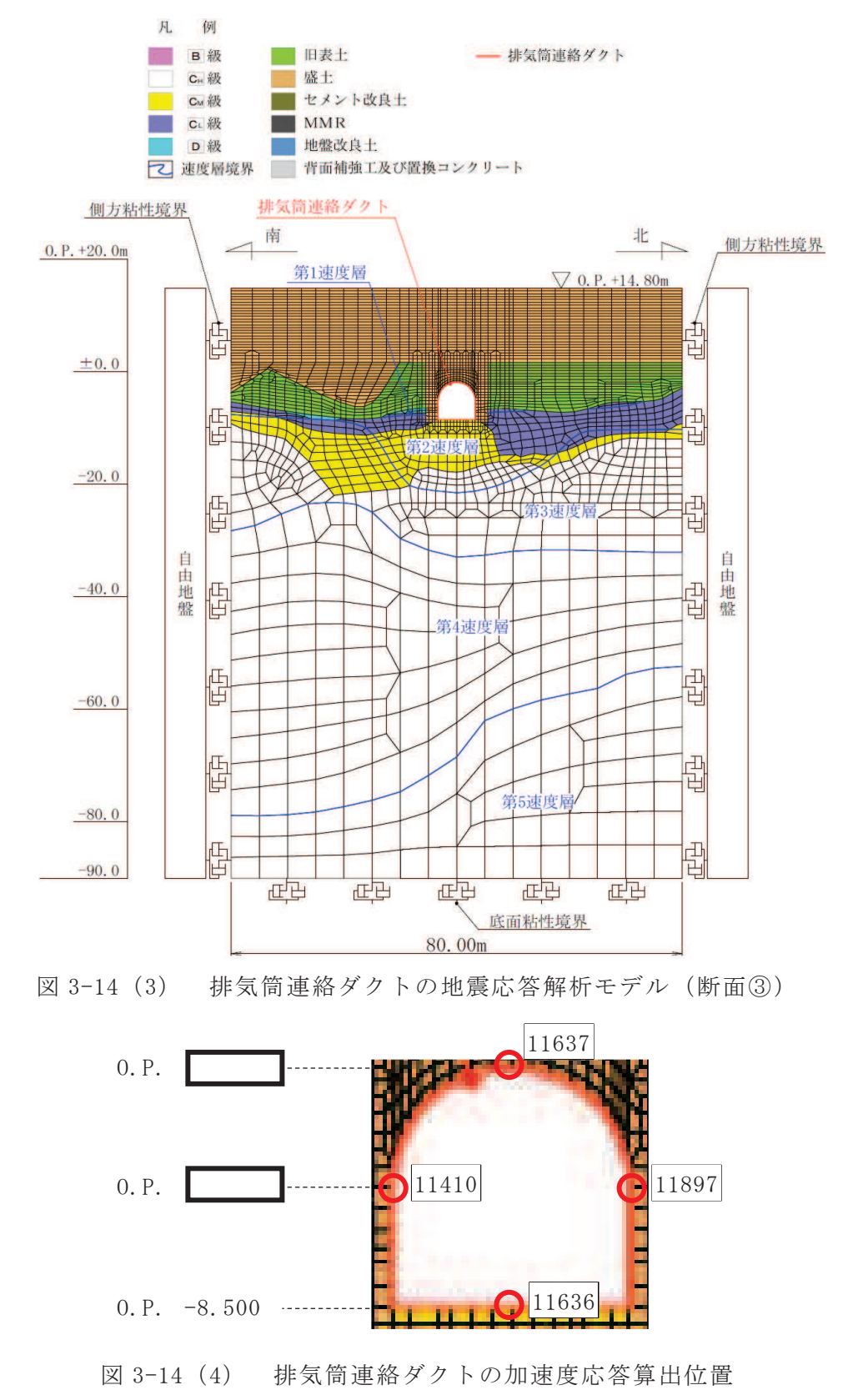

(地震応答解析モデルの拡大図, 断面3)

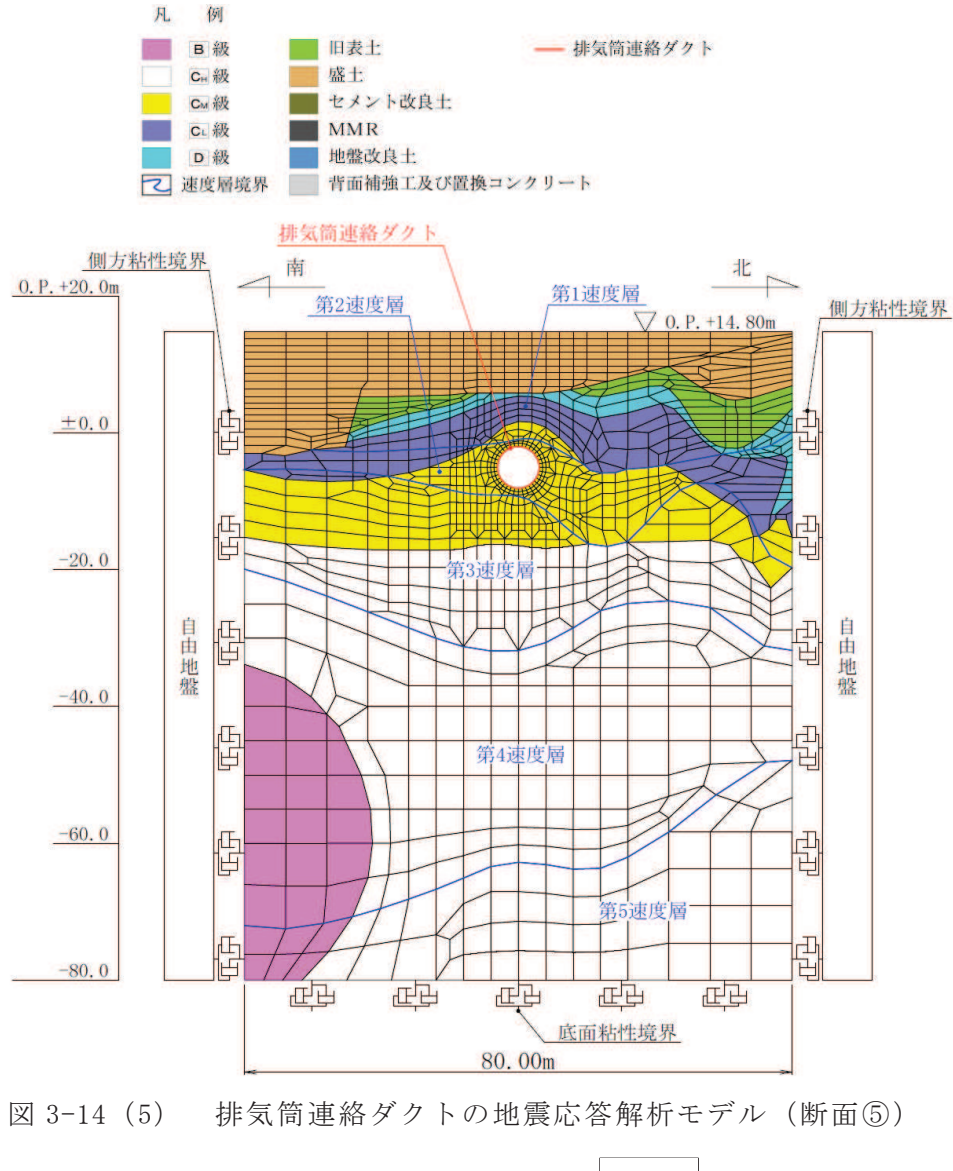

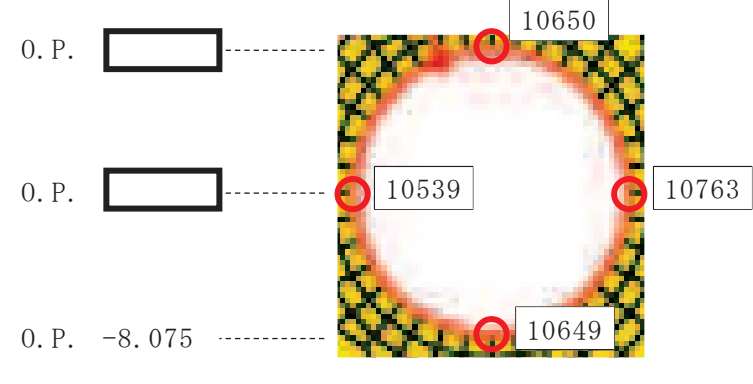

図 3-14 (6) 排気筒連絡ダクトの加速度応答算出位置 (地震応答解析モデルの拡大図, 断面5)

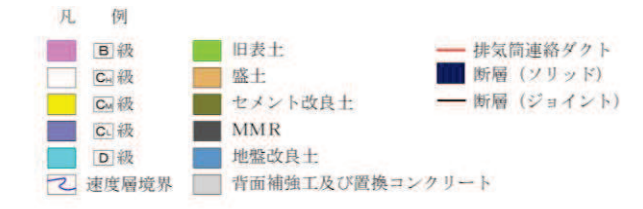

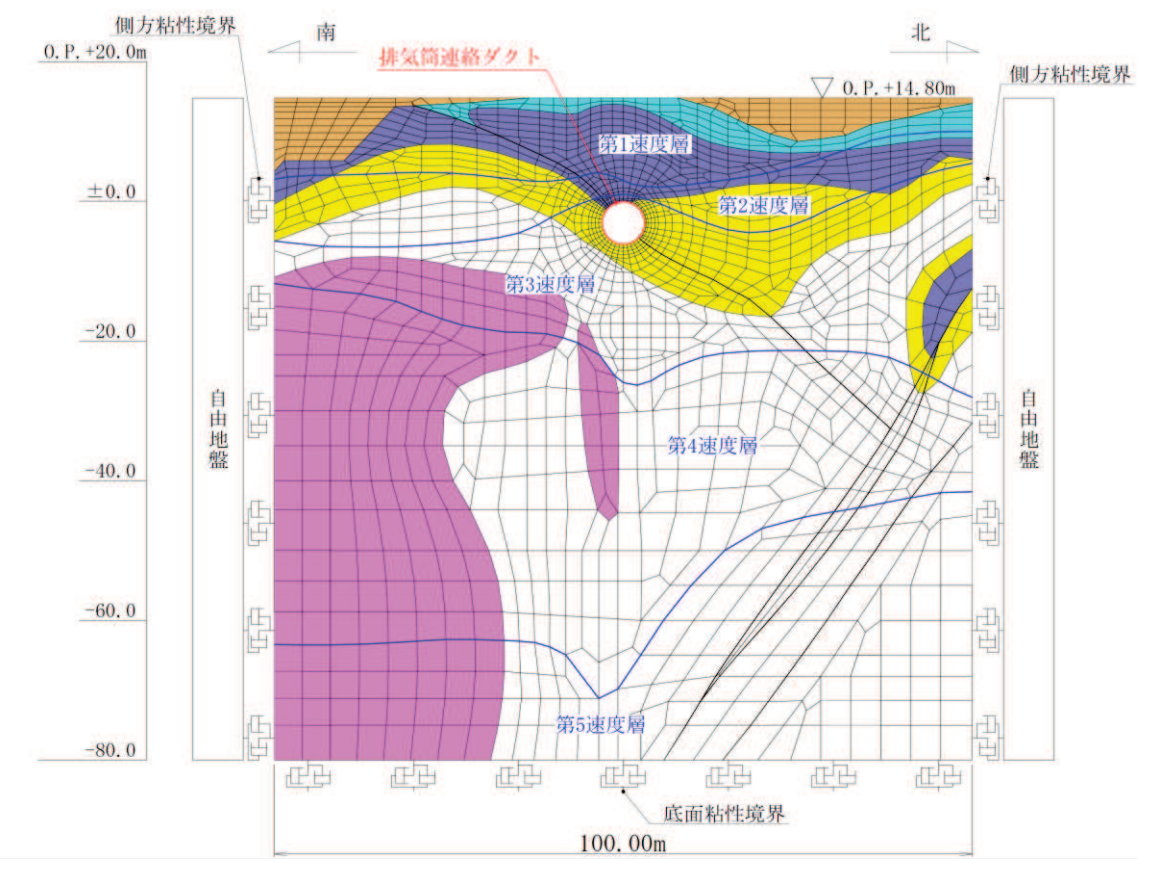

図 3-14 (7) 排気筒連絡ダクトの地震応答解析モデル (断面⑦)

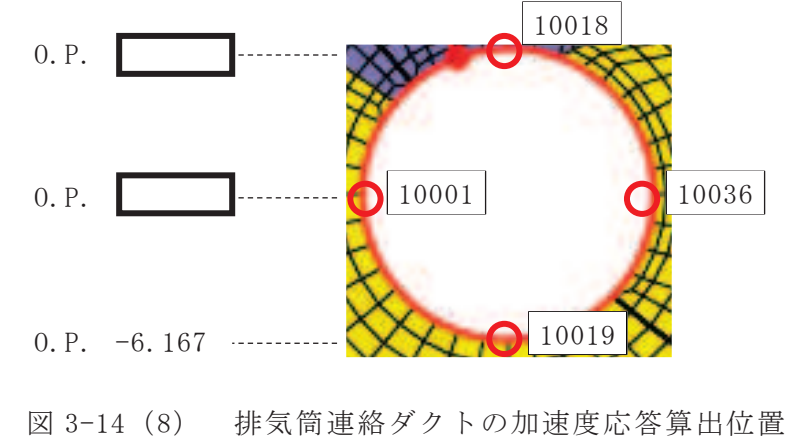

(地震応答解析モデルの拡大図, 断面⑦)

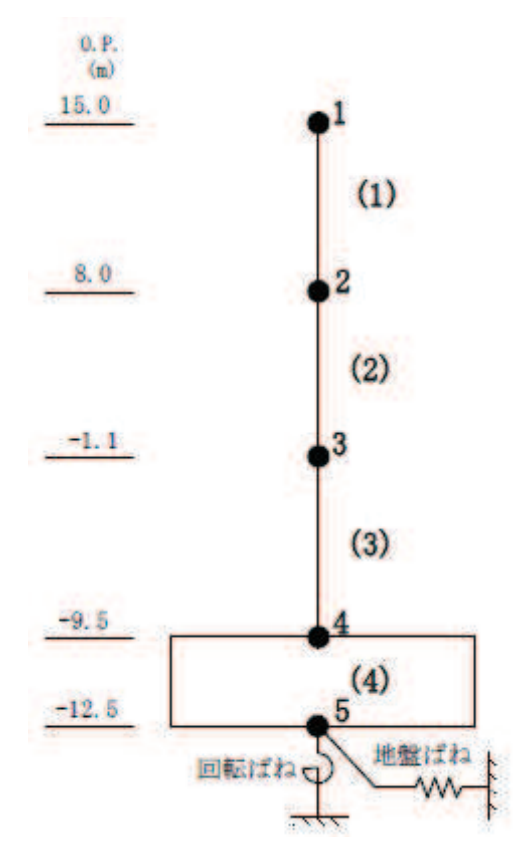

図 3-15 (1) 第3号機海水熱交換器建屋の地震応答解析モデル (水平方向)

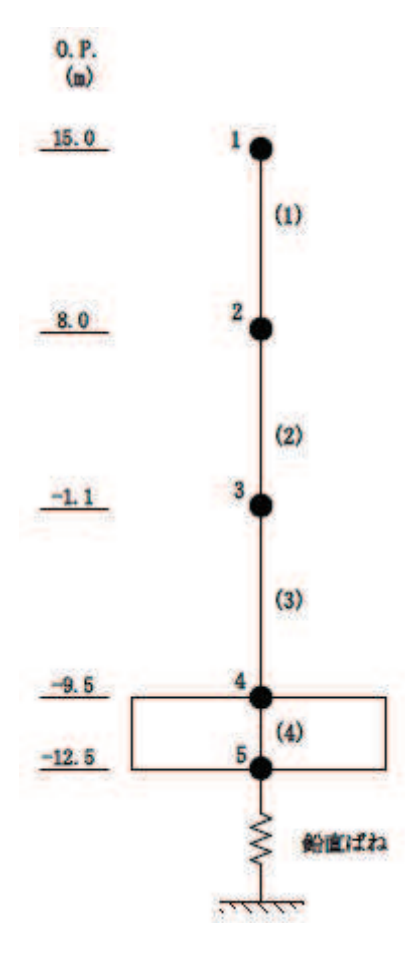

図 3-15 (2) 第3号機海水熱交換器建屋の地震応答解析モデル (鉛直方向)

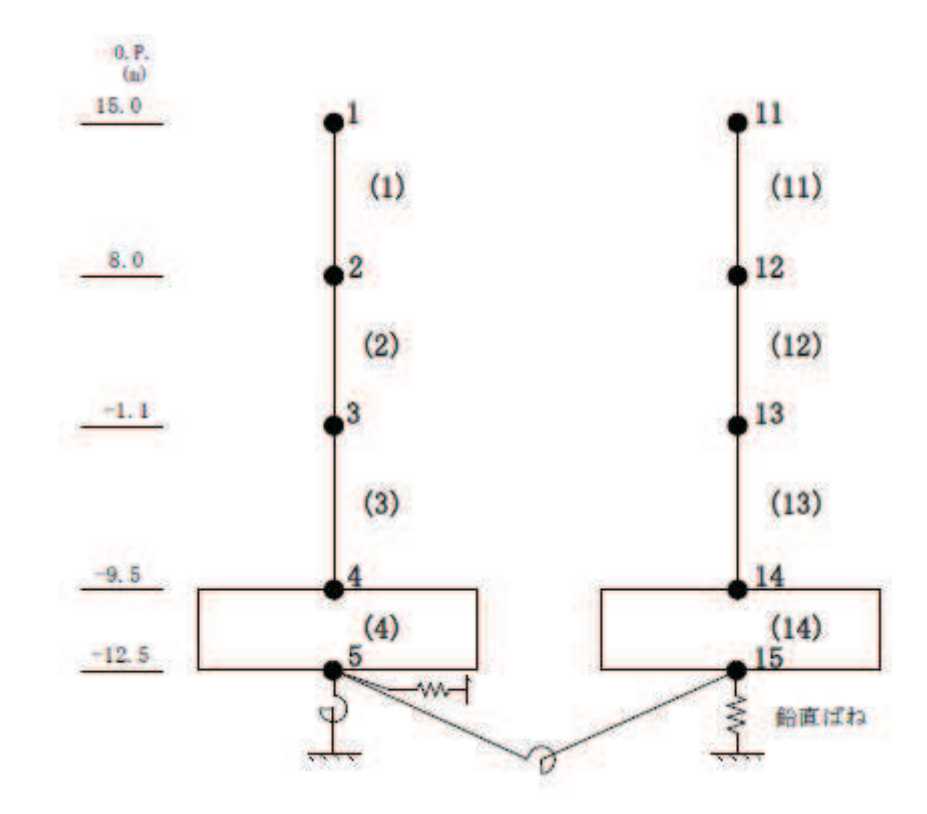

第3号機海水熱交換器建屋の地震応答解析モデル(誘発上下動考慮)  $\boxtimes$  3-15 (3)

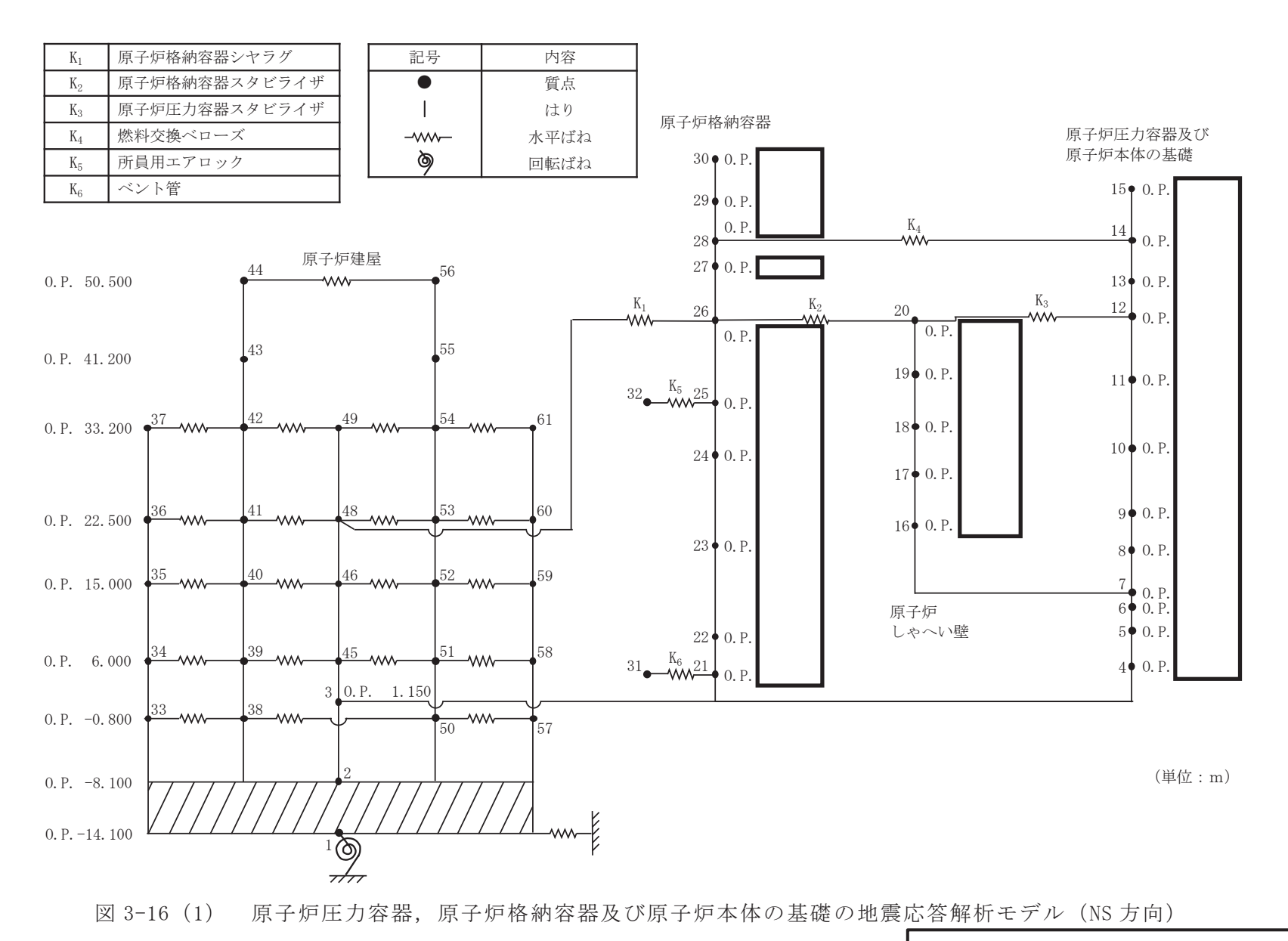

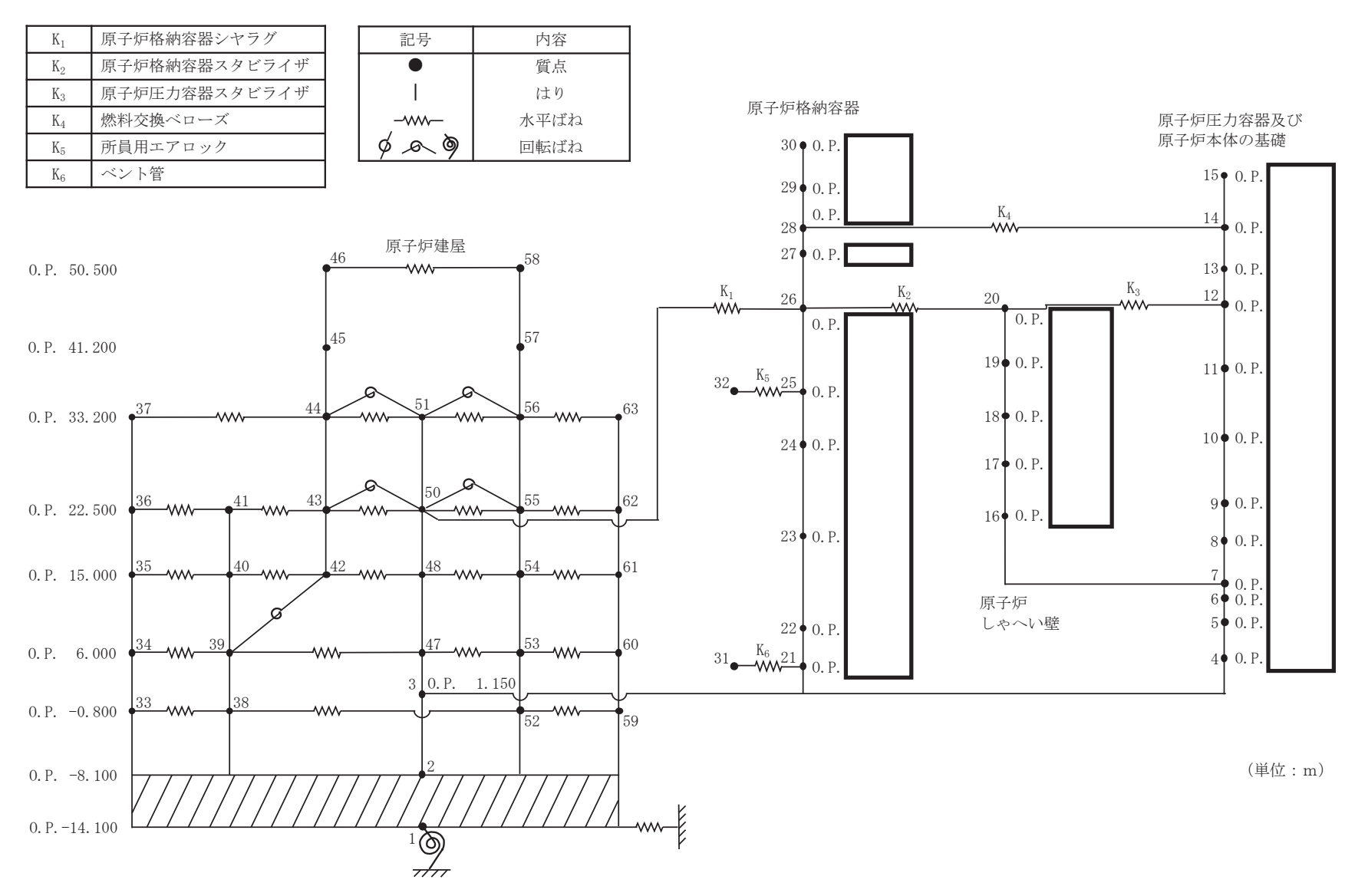

図 3-16 (2) 原子炉圧力容器, 原子炉格納容器及び原子炉本体の基礎の地震応答解析モデル (EW 方向)

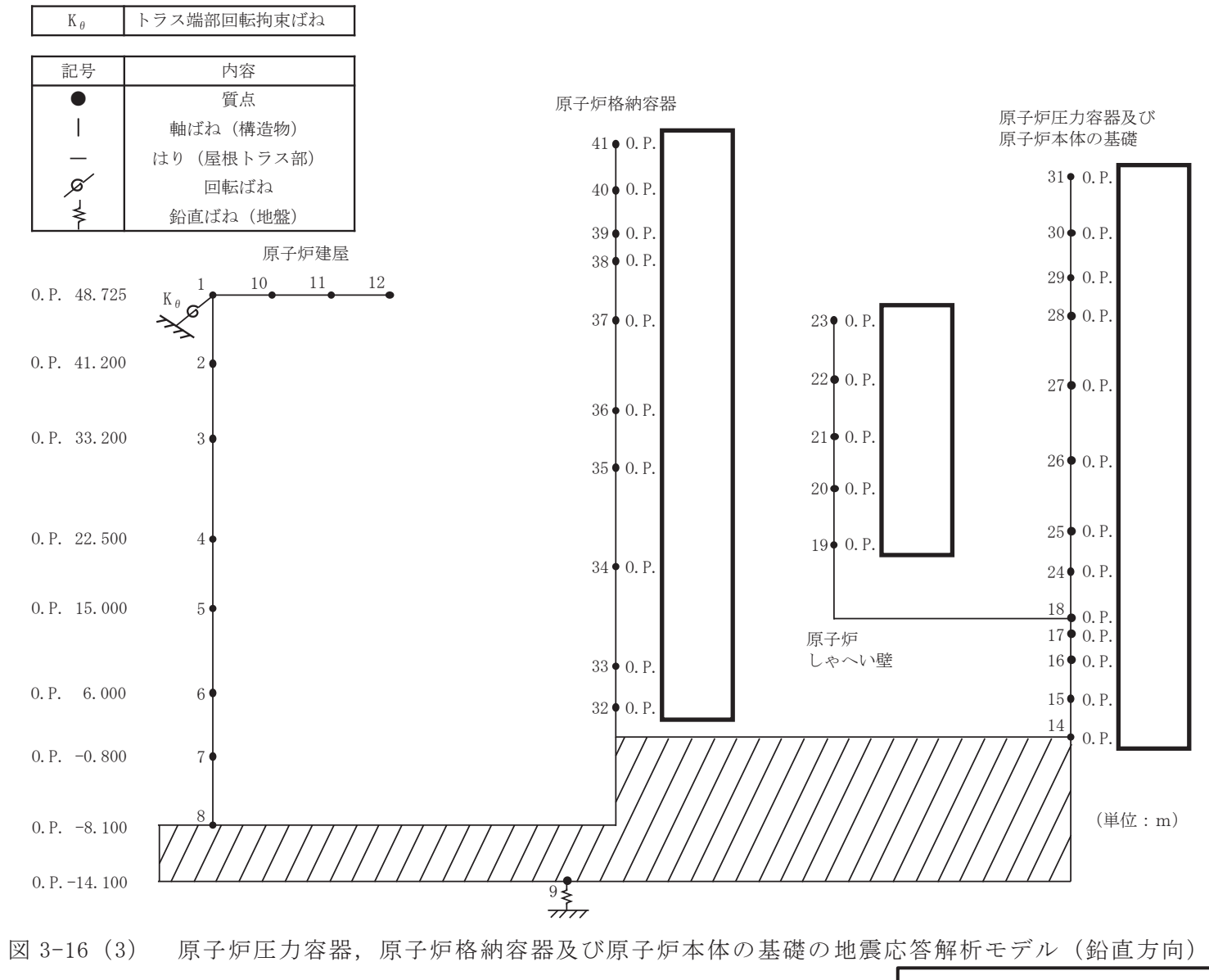

 $O 2 \quad (3) \quad VI - 2 - 1 - 7 \quad R 3$ 

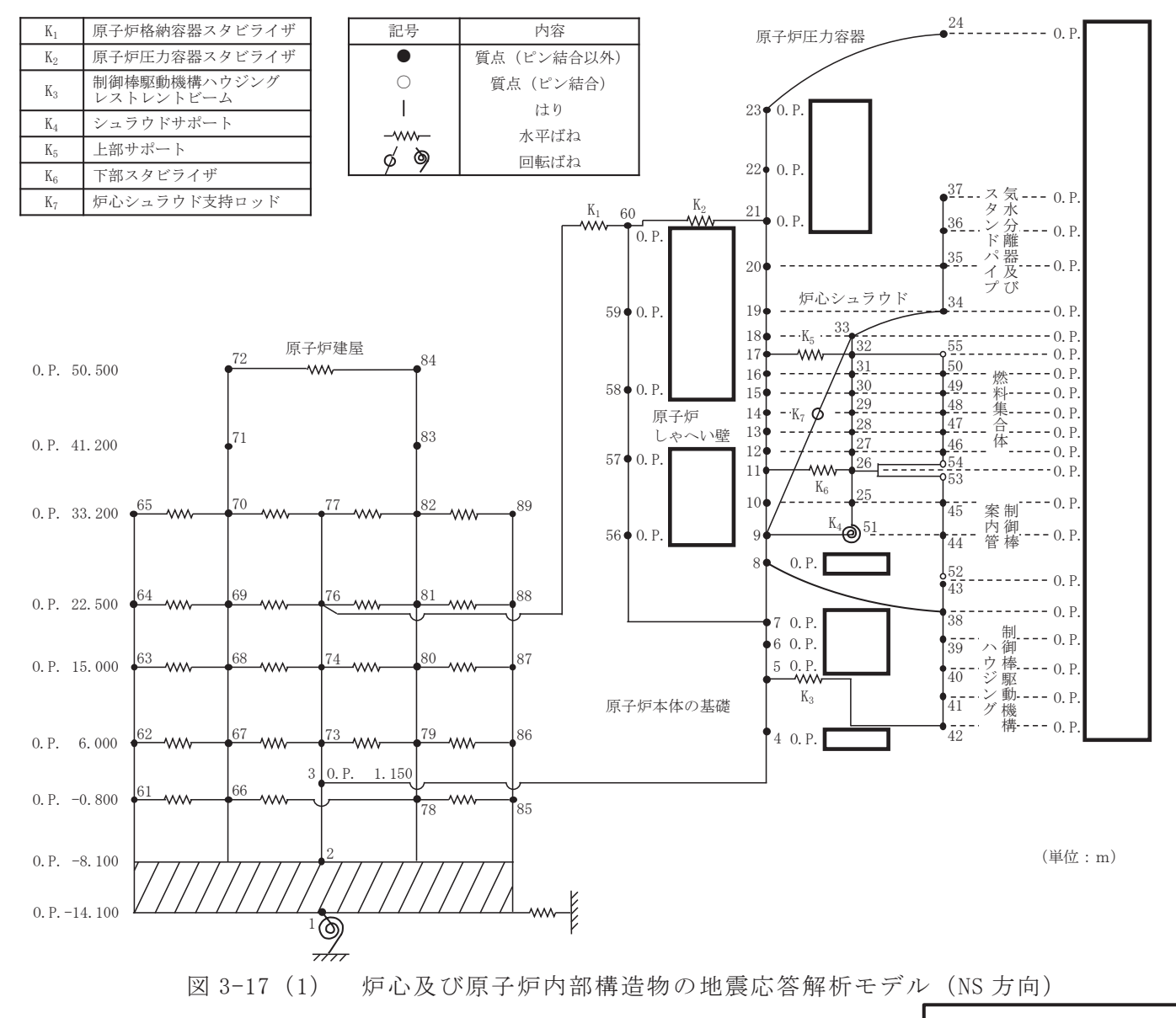

 $O 2 \quad (3) \quad VI - 2 - 1 - 7 \quad R 3$ 

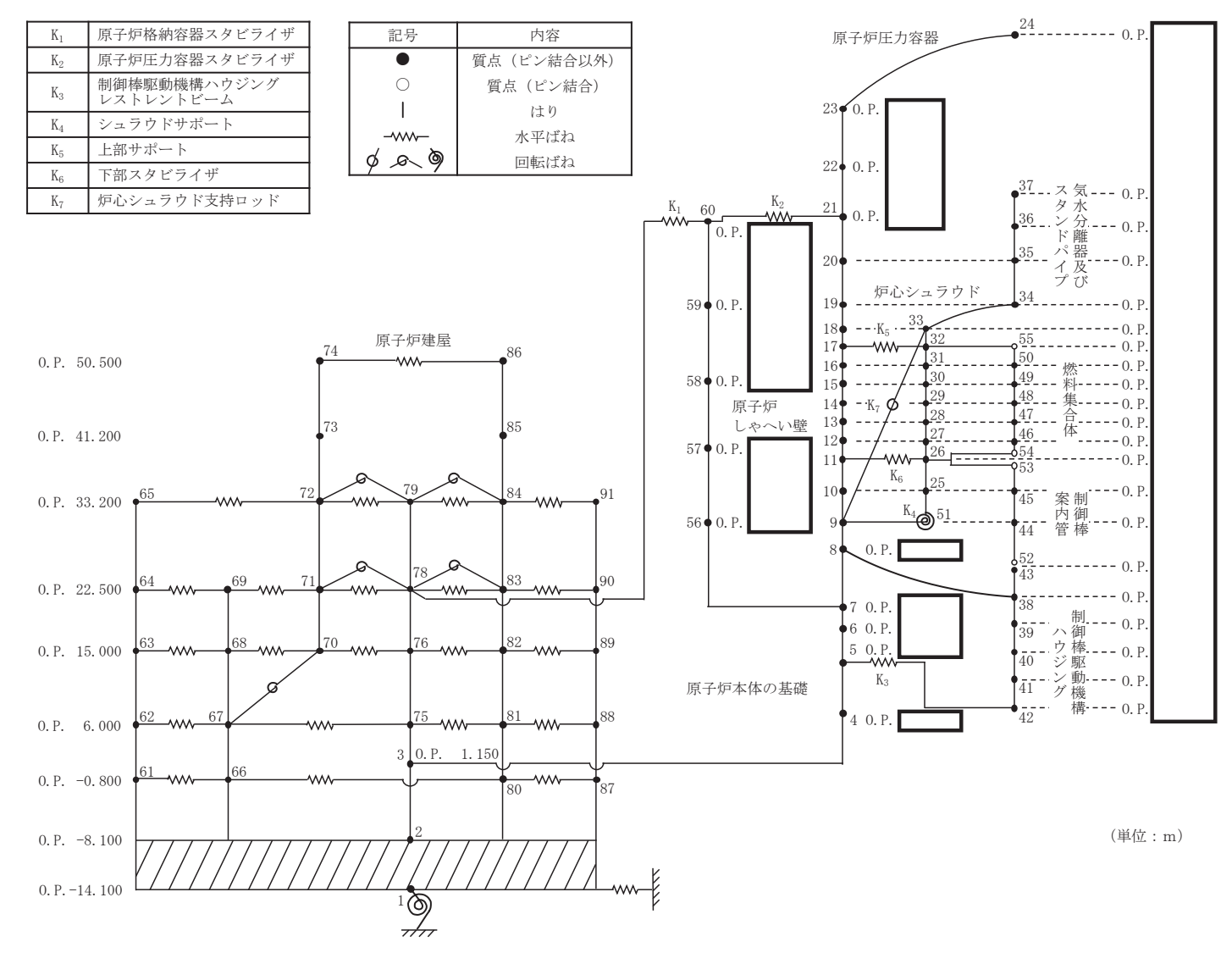

図 3-17 (2) 炉心及び原子炉内部構造物の地震応答解析モデル (EW 方向)

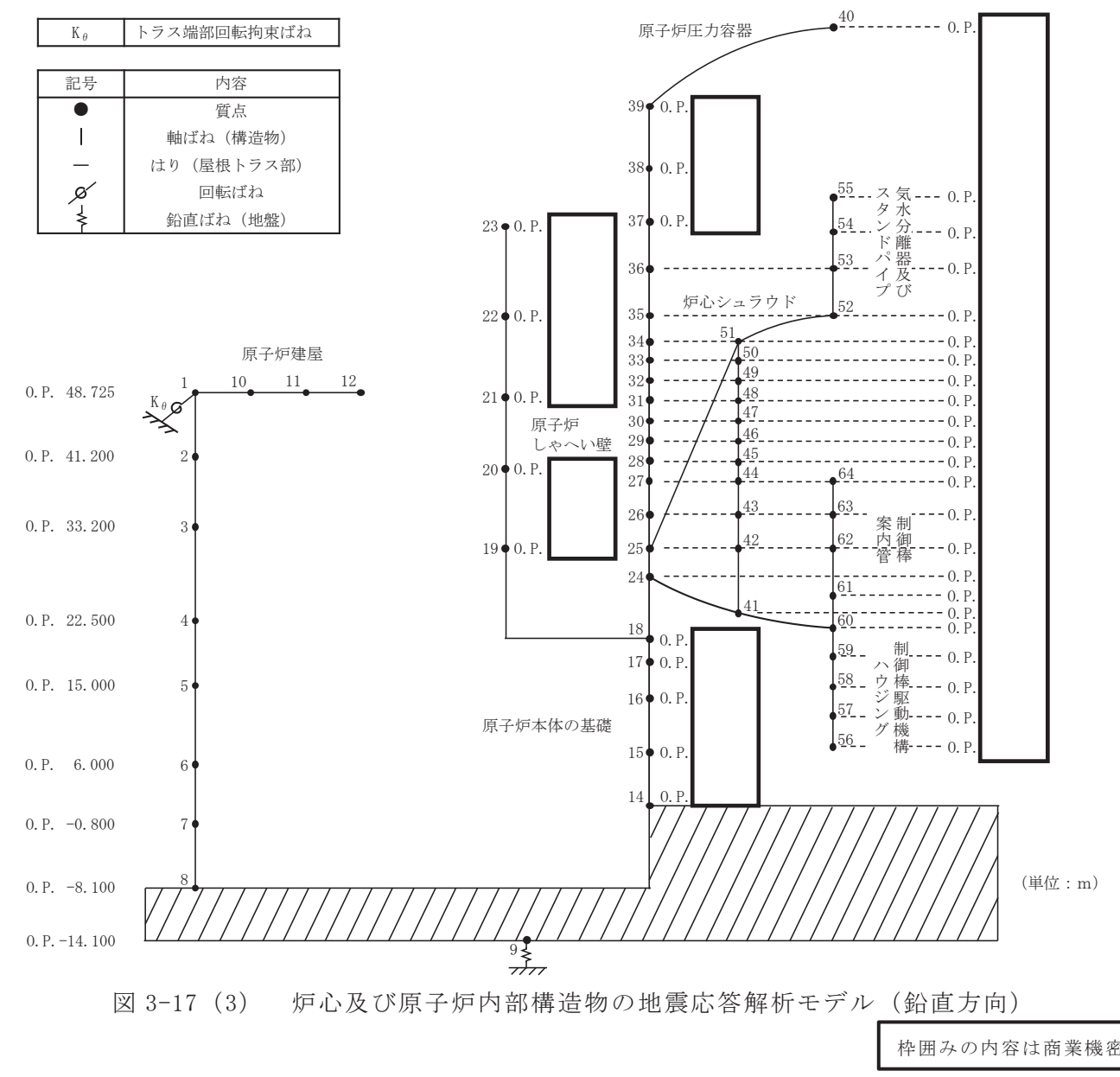

図 3-18 サプレッションチェンバの地震応答解析モデル

4. 設計用最大応答加速度及び設計用床応答曲線

本章では、施設ごとの各床面の設計用最大応答加速度及び静的震度並びに設計用床応 答曲線を示す。また,添付書類「VI-2-1-1 耐震設計の基本方針」の「4. 設計用地震 力」に従って算出した値以上となるように作成した静的震度についても示す。

4.1 弹性設計用地震動 S d

建屋の各床面の弾性設計用地震動Sdに対する最大応答加速度及び静的震度を表 4-1-1~表 4-1-12 に, 各床面の減衰定数に応じた弾性設計用地震動Sdに対する設計 用床応答曲線の図番一覧表を表 4-2-1~表 4-2-12 に示す。また、建物・構築物等と表 番号の関係を表 4-1 に示す。

なお、弾性設計用地震動Sdに対する最大応答加速度と静的震度のうちいずれか大 きい方をSd\*として評価に用いる。

|                |               | 弾性設計用地震動Sdに | 設計用床応答曲線 (Sd) |  |  |  |  |  |  |
|----------------|---------------|-------------|---------------|--|--|--|--|--|--|
| No.            | 建物·構築物等       | 対する最大応答加速度  |               |  |  |  |  |  |  |
|                |               | 及び静的震度      |               |  |  |  |  |  |  |
| $\mathbf{1}$   | 原子炉建屋         | 表 4-1-1     | 表 4-2-1       |  |  |  |  |  |  |
| $\overline{2}$ | 制御建屋          | 表 4-1-2     | 表 4-2-2       |  |  |  |  |  |  |
| 3              | 海水ポンプ室        | 表 4-1-3     | 表 4-2-3       |  |  |  |  |  |  |
| $\overline{4}$ | 原子炉機器冷却海水配管   |             | 表 4-2-4       |  |  |  |  |  |  |
|                | ダクト (水平部)     | 表 4-1-4     |               |  |  |  |  |  |  |
| 5              | 軽油タンク室        | 表 4-1-5     | 表 4-2-5       |  |  |  |  |  |  |
| 6              | 軽油タンク室 (H)    | 表 4-1-6     | 表 4-2-6       |  |  |  |  |  |  |
| $\overline{7}$ | 軽油タンク連絡ダクト    | 表 4-1-7     | 表 4-2-7       |  |  |  |  |  |  |
| 8              | 排気筒基礎         | 表 4-1-8     | 表 4-2-8       |  |  |  |  |  |  |
| 9              | 排気筒連絡ダクト      | 表 4-1-9     | 表 4-2-9       |  |  |  |  |  |  |
|                | 原子炉圧力容器,原子炉格納 |             |               |  |  |  |  |  |  |
| 10             | 容器及び原子炉本体の基礎  | 表 4-1-10    | 表 4-2-10      |  |  |  |  |  |  |
| 11             | 炉心及び原子炉内部構造物  | 表 4-1-11    | 表 4-2-11      |  |  |  |  |  |  |
| 12             | サプレッションチェンバ   | 表 4-1-12    | 表 4-2-12      |  |  |  |  |  |  |
|                | 今回提示範囲        |             |               |  |  |  |  |  |  |

表 4-1 建物·構築物等と表番号の関係(弾性設計用地震動Sd)

## 4.2 基準地震動 S s

建屋の各床面の基準地震動Ssに対する設計用最大応答加速度を表 4-3-1~表 4-3-18 に、各床面の減衰定数に応じた基準地震動Ssに対する設計用床応答曲線の図番一覧表 を表 4-4-1~表 4-4-16 に示す。また、建物・構築物等と表番号の関係を表 4-2 に示す。

|                | 建物·構築物等       | 基準地震動Ssに対する | 設計用床応答曲線 (S s) |  |  |  |
|----------------|---------------|-------------|----------------|--|--|--|
| No.            |               | 設計用最大応答加速度  |                |  |  |  |
| $\mathbf{1}$   | 原子炉建屋         | 表 4-3-1     | 表 4-4-1        |  |  |  |
| $\overline{2}$ | 制御建屋          | 表 4-3-2     | 表 4-4-2        |  |  |  |
| 3              | 復水貯蔵タンク基礎     | 表 4-3-3     | 表 4-4-3        |  |  |  |
| $\overline{4}$ | 海水ポンプ室        | 表 4-3-4     | 表 4-4-4        |  |  |  |
| 5              | 第3号機海水ポンプ室    | 表 4-3-5     | $-$ *          |  |  |  |
| 6              | 原子炉機器冷却海水配管   | 表 4-3-6     | 表 4-4-5        |  |  |  |
|                | ダクト (水平部)     |             |                |  |  |  |
| $\overline{7}$ | 軽油タンク室        | 表 4-3-7     | 表 4-4-6        |  |  |  |
| 8              | 軽油タンク室 (H)    | 表 4-3-8     | 表 4-4-7        |  |  |  |
| 9              | ガスタービン発電設備    | 表 4-3-9     | 表 4-4-8        |  |  |  |
|                | 軽油タンク室        |             |                |  |  |  |
| 10             | 軽油タンク連絡ダクト    | 表 4-3-10    | 表 4-4-9        |  |  |  |
| 11             | 緊急用電気品建屋      | 表 4-3-11    | 表 4-4-10       |  |  |  |
| 12             | 緊急時対策建屋       | 表 4-3-12    | 表 4-4-11       |  |  |  |
| 13             | 排気筒基礎         | 表 4-3-13    | 表 4-4-12       |  |  |  |
| 14             | 排気筒連絡ダクト      | 表 4-3-14    | 表 4-4-13       |  |  |  |
| 15             | 第3号機海水熱交換器建屋  | 表 4-3-15    | $-$ *          |  |  |  |
| 16             | 原子炉圧力容器,原子炉格納 | 表 4-3-16    |                |  |  |  |
|                | 容器及び原子炉本体の基礎  |             | 表 4-4-14       |  |  |  |
| 17             | 炉心及び原子炉内部構造物  | 表 4-3-17    | 表 4-4-15       |  |  |  |
| 18             | サプレッションチェンバ   | 表 4-3-18    | 表 4-4-16       |  |  |  |

表 4-2 建物·構築物等と表番号の関係 (基準地震動S s)

注記 \*: 今回工認においては、評価対象が剛である設備のみであり、床応答曲線を適用し ないことから、設計用最大応答加速度のみ整理。

4.3 余震荷重を算定するための地震動

津波荷重と重畳させる余震荷重を算定するための地震動 (Sd-D2) における設 計用最大応答加速度を示す。建物·構築物の各床面の設計用最大応答加速度を表 4-5-1~表 4-5-6 に示す。また、建物·構築物等と表番号の関連を表 4-3 に示す。

| No.            | 建物・構築物等      | 設計用最大応答加速度 |
|----------------|--------------|------------|
|                | 原子炉建屋        | 表 4-5-1    |
| $\overline{2}$ | 制御建屋         | 表 4-5-2    |
| 3              | 海水ポンプ室       | 表 4-5-3    |
| 4              | 第3号機海水ポンプ室   | 表 4-5-4    |
| 5              | 軽油タンク室       | 表 4-5-5    |
| 6              | 第3号機海水熱交換器建屋 | 表 4-5-6    |

表 4-3 建物·構築物等と表番号の関係 (弾性設計用地震動Sd-D2)

| 建屋        | 質点番号                     |                 | 標高        | 最大応答加速度<br>$(\times 9.80665 \text{ m/s}^2) \times 1.0$ |      | 最大応答加速度<br>$(\times 9.80665 \text{ m/s}^2) \times 1.2$ |      | 静的震度  |       |                   |       |
|-----------|--------------------------|-----------------|-----------|--------------------------------------------------------|------|--------------------------------------------------------|------|-------|-------|-------------------|-------|
|           | 水平                       | 鉛直              | 0. P. (m) | 水平                                                     | 鉛直   | 水平                                                     | 鉛直   | 水平    |       | 鉛直                |       |
|           |                          |                 |           |                                                        |      |                                                        |      | 3.0Ci | 3.6Ci | 1.0 <sub>Cv</sub> | 1.2Cv |
|           | NS:6,18                  | $\overline{4}$  | 水平 50.500 | 3.12                                                   | 1.01 | 3.74                                                   | 1.21 | 2.21  | 2.65  |                   |       |
|           | EW: 10, 20               |                 | 鉛直 48.725 |                                                        |      |                                                        |      |       |       | 0.24              | 0.29  |
|           | NS:7,19                  |                 | 41.200    | 2.01                                                   | 0.92 | 2.41                                                   | 1.10 | 1.56  | 1.87  |                   |       |
|           | EW: 11, 21               | $\overline{5}$  |           |                                                        |      |                                                        |      |       |       |                   |       |
|           | NS:1, 8, 13, 20, 25      | $6\,$           | 33.200    | 1.31                                                   | 0.86 | 1.57                                                   | 1.03 | 0.95  | 1.14  |                   |       |
| 原子炉<br>建屋 | EW: 1, 12, 15, 22, 27    |                 |           |                                                        |      |                                                        |      |       |       |                   |       |
|           | NS: 2, 9, 14, 21, 26     | $7\overline{ }$ | 22.500    | 0.95                                                   | 0.76 | 1.13                                                   | 0.91 | 0.76  | 0.92  |                   |       |
|           | EW: 2, 6, 13, 16, 23, 28 |                 |           |                                                        |      |                                                        |      |       |       |                   |       |
|           | NS: 3, 10, 15, 22, 27    | 8               | 15.000    | 0.80                                                   | 0.67 | 0.96                                                   | 0.80 | 0.66  | 0.80  |                   |       |
|           | EW: 3, 7, 14, 17, 24, 29 |                 |           |                                                        |      |                                                        |      |       |       |                   |       |
|           | NS: 4, 11, 16, 23, 28    | 9               | 6.000     | 0.60                                                   | 0.53 | 0.72                                                   | 0.63 | 0.56  | 0.68  |                   |       |
|           | EW: 4, 8, 18, 25, 30     |                 |           |                                                        |      |                                                        |      |       |       |                   |       |
|           | NS: 5, 12, 24, 29        | 10              | $-0.800$  | 0.53                                                   | 0.43 | 0.63                                                   | 0.51 | 0.48  | 0.58  |                   |       |
|           | EW: 5, 9, 26, 31         |                 |           |                                                        |      |                                                        |      |       |       |                   |       |
|           | NS:30                    | 11              |           |                                                        |      |                                                        |      | 0.30  |       |                   |       |
|           | EW:32                    |                 | $-8.100$  | 0.40                                                   | 0.33 | 0.48                                                   | 0.40 |       | 0.36  |                   |       |

表 4-1-1 原子炉建屋の弾性設計用地震動Sdに対する最大応答加速度及び静的震度

注: 弾性設計用地震動Sdに対する最大応答加速度と静的震度のうちいずれか大きい方をSd\*として評価に用いる。

 $\overline{\bot}$ 

| 建屋 | 質点番号     |                | 標高        | 最大応答加速度<br>$(\times 9.80665 \text{ m/s}^2) \times 1.0$ |      | 最大応答加速度<br>$(\times 9.80665 \text{ m/s}^2) \times 1.2$ |      | 静的震度                 |         |  |
|----|----------|----------------|-----------|--------------------------------------------------------|------|--------------------------------------------------------|------|----------------------|---------|--|
|    | 鉛直<br>水平 |                | 0. P. (m) | 水平                                                     | 鉛直   | 水平                                                     | 鉛直   | 水平                   | 鉛直      |  |
|    |          |                |           |                                                        |      |                                                        |      | (3.6C <sub>i</sub> ) | (1.2Cv) |  |
|    | 1, 9, 10 | $\mathbf 1$    | 29.150    | 2.02                                                   | 1.02 | 2.43                                                   | 1.22 | 1.08                 |         |  |
|    | 2, 11    | 2              | 22.950    | 1.34                                                   | 0.90 | 1.61                                                   | 1.08 | 0.90                 |         |  |
| 制御 | 3, 12    | 3              | 19.500    | 1.23                                                   | 0.78 | 1.48                                                   | 0.93 | 0.81                 |         |  |
| 建屋 | 4, 13    | $\overline{4}$ | 15.000    | 1.04                                                   | 0.63 | 1.25                                                   | 0.76 | 0.70                 | 0.29    |  |
|    | 5, 14    | $\overline{5}$ | 8.000     | 0.76                                                   | 0.46 | 0.91                                                   | 0.55 | 0.58                 |         |  |
|    | 6        | 6              | 1.500     | 0.64                                                   | 0.35 | 0.77                                                   | 0.42 | 0.36                 |         |  |

表 4-1-2 制御建屋の弾性設計用地震動Sdに対する最大応答加速度及び静的震度

注: 弾性設計用地震動Sdに対する最大応答加速度と静的震度のうちいずれか大きい方をSd \*として評価に用いる。
$O 2$   $(3)$   $VI - 2 - 1 - 7$  R 3

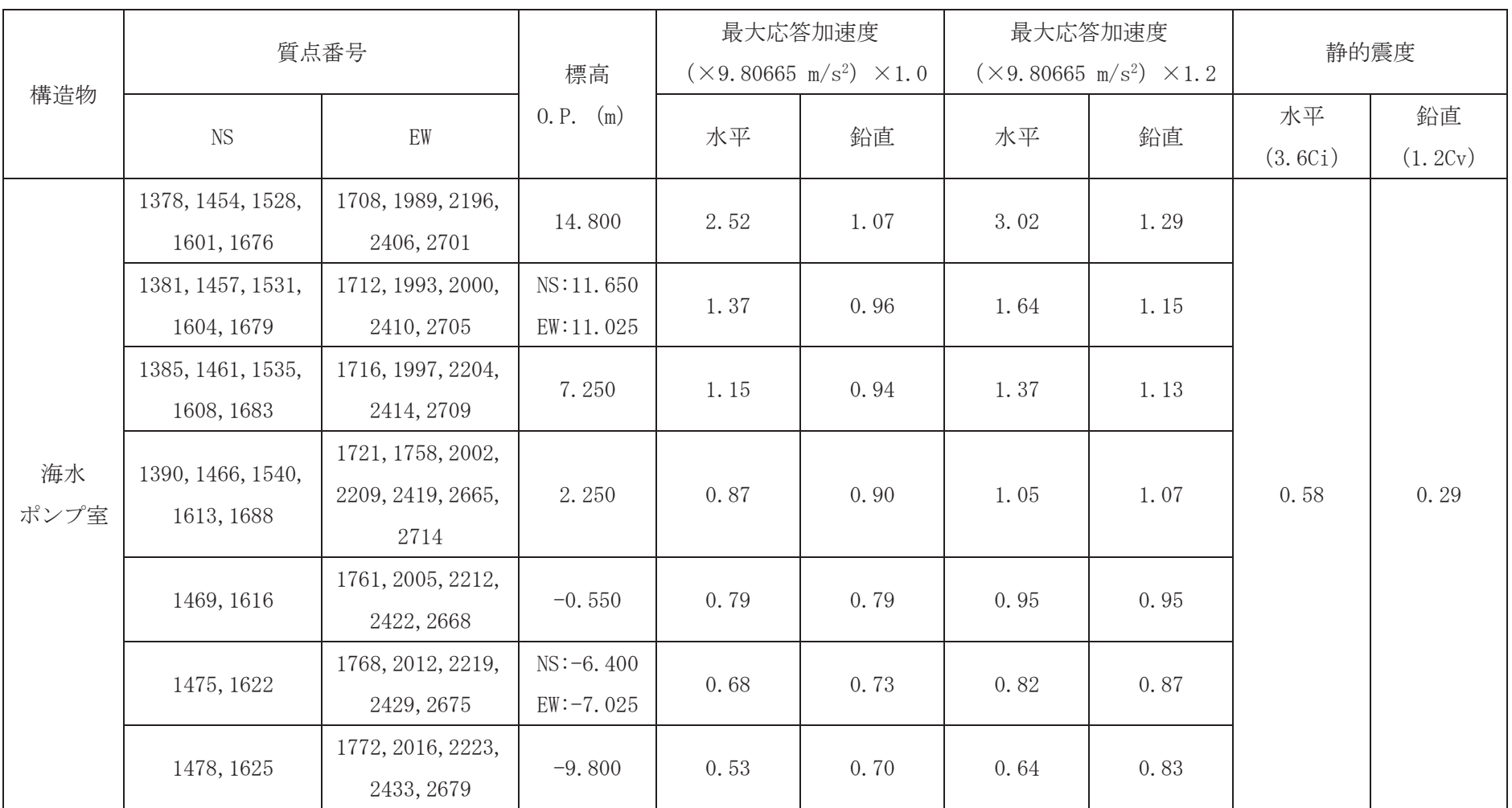

表 4-1-3 海水ポンプ室の弾性設計用地震動Sdに対する最大応答加速度及び静的震度

注: 弾性設計用地震動Sdに対する最大応答加速度と静的震度のうちいずれか大きい方をSd \*として評価に用いる。

 $1\text{--}3$ 

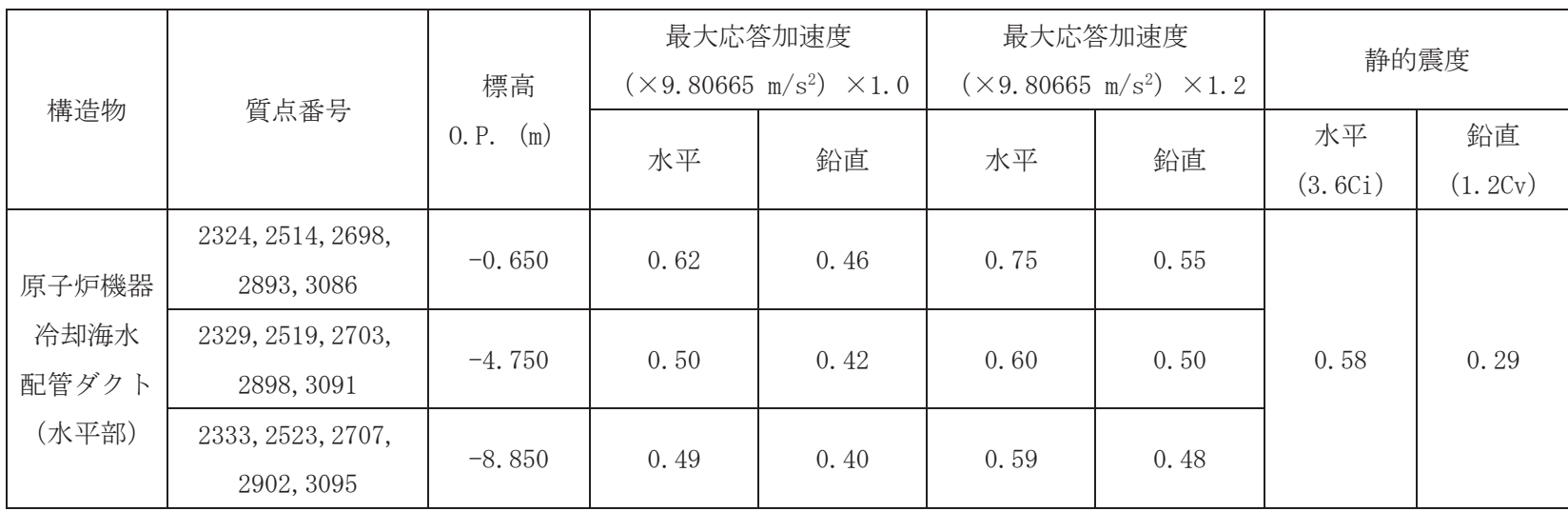

## 表 4-1-4 原子炉機器冷却海水配管ダクト (水平部) の弾性設計用地震動Sdに対する最大応答加速度及び静的震度

注: 弾性設計用地震動Sdに対する最大応答加速度と静的震度のうちいずれか大きい方をSd \*として評価に用いる。

| 構造物              | 質点番号             |                  | 標高        | 最大応答加速度<br>$(\times 9.80665 \text{ m/s}^2) \times 1.0$ |      |      | 最大応答加速度<br>$(\times 9.80665 \text{ m/s}^2) \times 1.2$ | 静的震度       |         |
|------------------|------------------|------------------|-----------|--------------------------------------------------------|------|------|--------------------------------------------------------|------------|---------|
|                  | <b>NS</b>        | EW               | 0. P. (m) | 水平                                                     | 鉛直   | 水平   | 鉛直                                                     | 水平         | 鉛直      |
|                  |                  |                  |           |                                                        |      |      |                                                        | $(3.6C_1)$ | (1.2Cv) |
| 軽油タンク室           | 3497, 3646, 3822 | 3024, 3224, 3472 | 14.800    | 0.83                                                   | 0.53 | 0.99 | 0.64                                                   |            |         |
|                  |                  | 3818, 4014, 4228 |           |                                                        |      |      |                                                        |            |         |
| (タンク室)           | 7101, 7201, 7301 | 7101, 7201, 7301 | 9.500     | 0.66                                                   | 0.50 | 0.79 | 0.60                                                   | 0.58       |         |
|                  |                  | 7401, 7501, 7601 |           |                                                        |      |      |                                                        |            |         |
|                  |                  | 3043, 3177, 3472 |           |                                                        |      |      |                                                        |            | 0.29    |
| 軽油タンク室<br>(ポンプ室) | 3212             | 3838, 3963       | 14.800    | 0.81                                                   | 0.46 | 0.97 | 0.56                                                   |            |         |
|                  | 3203             | 3029, 3163, 3458 |           |                                                        |      |      |                                                        |            |         |
|                  |                  | 3824, 3949       | 9.500     | 0.64                                                   | 0.45 | 0.77 | 0.54                                                   |            |         |

表 4-1-5 軽油タンク室の弾性設計用地震動Sdに対する最大応答加速度及び静的震度

 $\rm 5-5$ 

|        |            | 質点番号 | 標高        | 最大応答加速度<br>$(\times 9.80665 \text{ m/s}^2) \times 1.0$ |      |      | 最大応答加速度<br>$(\times 9.80665 \text{ m/s}^2) \times 1.2$ | 静的震度       |         |
|--------|------------|------|-----------|--------------------------------------------------------|------|------|--------------------------------------------------------|------------|---------|
| 構造物    | <b>NS</b>  | EW   | 0. P. (m) | 水平                                                     | 鉛直   | 水平   | 鉛直                                                     | 水平         | 鉛直      |
|        |            |      |           |                                                        |      |      |                                                        | $(3.6C_1)$ | (1.2Cv) |
|        | 1790, 1945 |      | 14.800    |                                                        |      |      | 0.73                                                   |            |         |
| 軽油タンク室 | 2118, 2270 | 2492 |           | 1.07                                                   | 0.61 | 1.28 |                                                        | 0.58       | 0.29    |
| (H)    | 7101, 7201 |      |           |                                                        |      |      |                                                        |            |         |
|        | 7301, 7401 | 7701 | 6.400     | 0.72                                                   | 0.48 | 0.86 | 0.58                                                   |            |         |

表 4-1-6 軽油タンク室 (H) の弾性設計用地震動Sdに対する最大応答加速度及び静的震度

 $9-1$ 

| 構造物            | 質点番号             | 標高<br>0. P.<br>(m) | 最大応答加速度<br>$(\times 9.80665 \text{ m/s}^2) \times 1.0$ |      |      | 最大応答加速度<br>$(\times 9.80665 \text{ m/s}^2) \times 1.2$ | 静的震度             |               |
|----------------|------------------|--------------------|--------------------------------------------------------|------|------|--------------------------------------------------------|------------------|---------------|
|                |                  |                    | 水平                                                     | 鉛直   | 水平   | 鉛直                                                     | 水平<br>$(3.6C_1)$ | 鉛直<br>(1.2Cv) |
|                | 2377, 2460       | 12.100             | 0.76                                                   | 0.56 | 0.92 | 0.68                                                   |                  |               |
| 軽油タンク<br>連絡ダクト | 2336, 5004, 2510 | 10.500             | 0.68                                                   | 0.56 | 0.82 | 0.67                                                   | 0.58             | 0.29          |
|                | 2376, 2459       | 9.500              | 0.62                                                   | 0.53 | 0.74 | 0.64                                                   |                  |               |

表 4-1-7 軽油タンク連絡ダクトの弾性設計用地震動Sdに対する最大応答加速度及び静的震度

| 構造物   |           | 質点番号 | 最大応答加速度<br>$(\times 9.80665 \text{ m/s}^2) \times 1.0$<br>標高 |      |      | 最大応答加速度 | $(\times 9.80665 \text{ m/s}^2) \times 1.2$ | 静的震度       |         |
|-------|-----------|------|--------------------------------------------------------------|------|------|---------|---------------------------------------------|------------|---------|
|       | <b>NS</b> | EW   | 0. P.<br>(m)                                                 | 水平   | 鉛直   | 水平      | 鉛直                                          | 水平         | 鉛直      |
|       |           |      |                                                              |      |      |         |                                             | $(3.6C_1)$ | (1.2Cv) |
|       |           |      | 14.800                                                       | 0.86 | 0.48 | 1.04    | 0.58                                        |            |         |
|       | 6         | 6    | 10.410                                                       | 0.82 | 0.47 | 0.99    | 0.56                                        |            | 0.29    |
| 排気筒基礎 | 10        | 10   | 6.600                                                        | 0.74 | 0.46 | 0.89    | 0.55                                        | 0.58       |         |
|       | 17        | 17   | 1.000                                                        | 0.60 | 0.43 | 0.72    | 0.52                                        |            |         |

表 4-1-8 排気筒基礎の弾性設計用地震動Sdに対する最大応答加速度及び静的震度

 $1-8$ 

| 構造物          |             |                | 質点番号           |                | 標高                    | 最大応答加速度<br>$(\times 9.80665 \text{ m/s}^2) \times 1.0$ |      | 最大応答加速度<br>$(\times 9.80665 \text{ m/s}^2) \times 1.2$ |      | 静的震度             |               |
|--------------|-------------|----------------|----------------|----------------|-----------------------|--------------------------------------------------------|------|--------------------------------------------------------|------|------------------|---------------|
|              | 断面①         | 断面③            | 断面⑤            | 断面⑦            | 0. P. (m)             | 水平                                                     | 鉛直   | 水平                                                     | 鉛直   | 水平<br>$(3.6C_1)$ | 鉛直<br>(1.2Cv) |
|              | 1065        | 11637          | 10650          | 10018          |                       | 0.60                                                   | 0.53 | 0.72                                                   | 0.64 |                  |               |
| 排気筒<br>連絡ダクト | 862<br>1303 | 11410<br>11897 | 10539<br>10763 | 10000<br>10036 |                       | 0.47                                                   | 0.39 | 0.57                                                   | 0.47 | 0.58             | 0.29          |
|              | 1064        | 11636          | 10649          | 10019          | $-8.100\sim$<br>0.940 | 0.52                                                   | 0.27 | 0.62                                                   | 0.33 |                  |               |

表 4-1-9 排気筒連絡ダクトの弾性設計用地震動Sdに対する最大応答加速度及び静的震度

枠囲みの内容は防護上の観点から公開できません。

## $O 2$   $(3)$   $VI - 2 - 1 - 7$  R 3

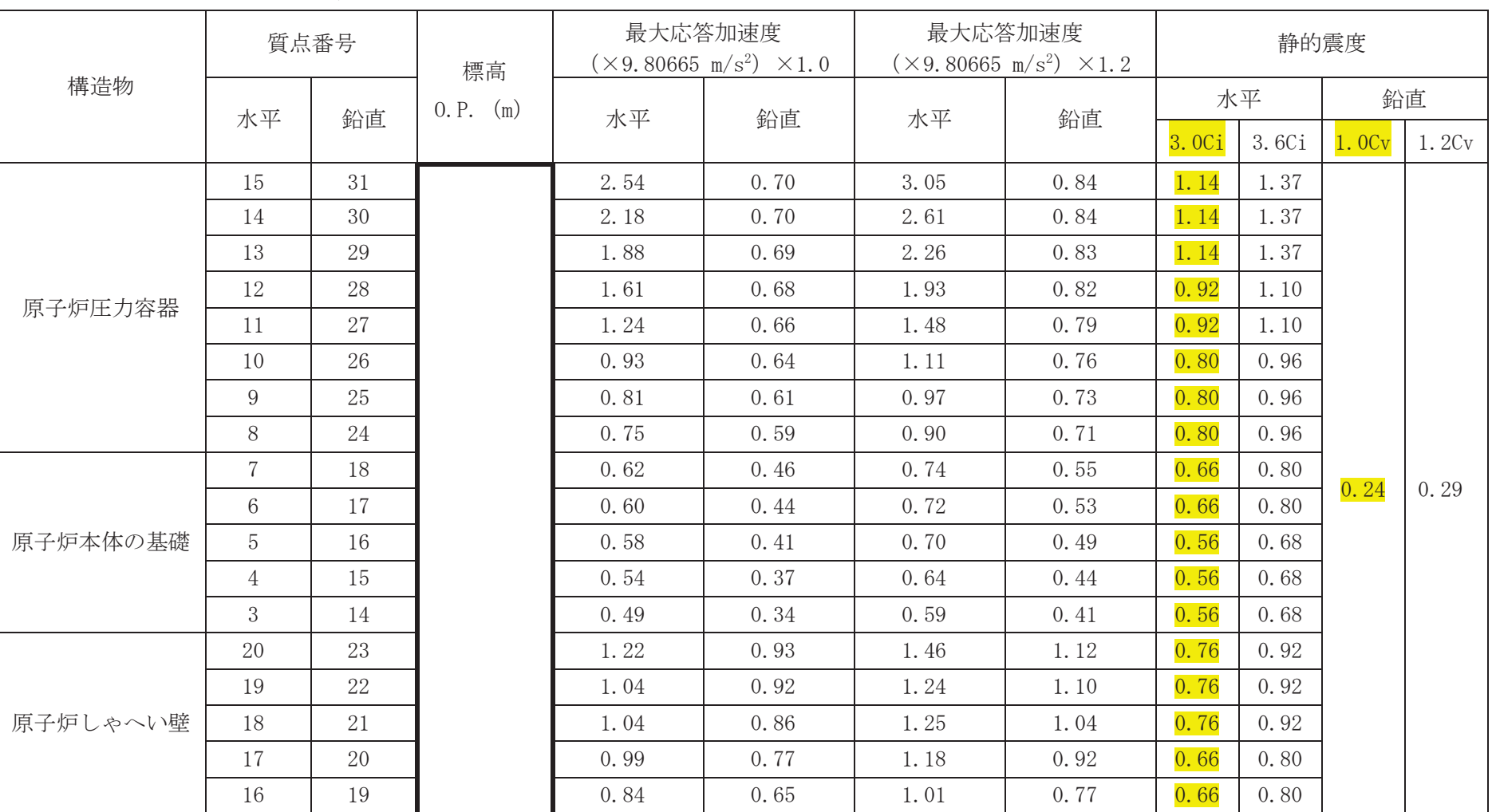

表 4-1-10 原子炉圧力容器, 原子炉格納容器及び原子炉本体の基礎の弾性設計用地震動Sdに対する最大応答加速度及び静的震度(1/2)

注: 弾性設計用地震動Sdに対する最大応答加速度と静的震度のうちいずれか大きい方をSd \*として評価に用いる。

## $O 2 \quad (3) \quad VI - 2 - 1 - 7 \quad R 3$

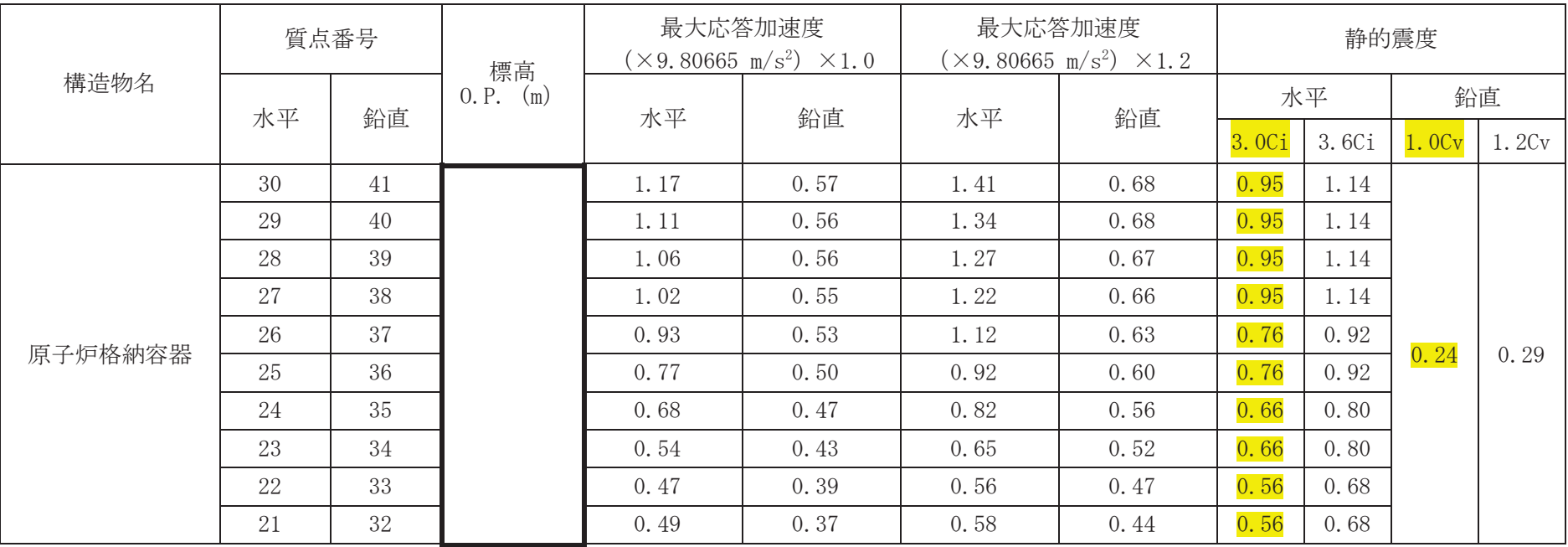

## 表 4-1-10 原子炉圧力容器, 原子炉格納容器及び原子炉本体の基礎の弾性設計用地震動Sdに対する最大応答加速度及び静的震度(2/2)

注: 弾性設計用地震動Sdに対する最大応答加速度と静的震度のうちいずれか大きい方をSd\*として評価に用いる。

| 構造物     | 質点番号 |    | 標高        | 最大応答加速度<br>$(\times 9.80665 \text{ m/s}^2) \times 1.0$ |      |      | 最大応答加速度<br>$(\times 9.80665 \text{ m/s}^2) \times 1.2$ | 静的震度             |               |
|---------|------|----|-----------|--------------------------------------------------------|------|------|--------------------------------------------------------|------------------|---------------|
|         | 水平   | 鉛直 | 0. P. (m) | 水平                                                     | 鉛直   | 水平   | 鉛直                                                     | 水平<br>$(3.6C_1)$ | 鉛直<br>(1.2Cv) |
|         | 37   | 55 |           | 5.84                                                   | 0.81 | 7.01 | 0.97                                                   | 1.37             |               |
| 気水分離器及び | 36   | 54 |           | 3.25                                                   | 0.81 | 3.90 | 0.97                                                   | 1.10             |               |
| スタンドパイプ | 35   | 53 |           | 2.20                                                   | 0.81 | 2.64 | 0.97                                                   | 1.10             |               |
|         | 34   | 52 |           | 1.83                                                   | 0.80 | 2.19 | 0.96                                                   | 1.10             |               |
|         | 33   | 51 |           | 1.69                                                   | 0.73 | 2.02 | 0.87                                                   | 1.10             |               |
|         | 32   | 50 |           | 1.58                                                   | 0.72 | 1.90 | 0.86                                                   | 1.10             |               |
|         | 31   | 49 |           | 1.48                                                   | 0.71 | 1.77 | 0.85                                                   | 1.10             |               |
|         | 30   | 48 |           | 1.37                                                   | 0.70 | 1.64 | 0.83                                                   | 1.10             |               |
| 炉心シュラウド | 29   | 47 |           | 1.25                                                   | 0.68 | 1.50 | 0.82                                                   | 0.96             |               |
|         | 28   | 46 |           | 1.13                                                   | 0.67 | 1.35 | 0.81                                                   | 0.96             | 0.29          |
|         | 27   | 45 |           | 1.00                                                   | 0.66 | 1.20 | 0.79                                                   | 0.96             |               |
|         | 26   | 44 |           | 0.87                                                   | 0.65 | 1.04 | 0.78                                                   | 0.96             |               |
|         | 25   | 43 |           | 0.80                                                   | 0.62 | 0.96 | 0.75                                                   | 0.96             |               |
|         | 51   | 42 |           | 0.76                                                   | 0.60 | 0.91 | 0.72                                                   | 0.96             |               |
|         | 53   | 64 |           | 0.87                                                   | 0.80 | 1.04 | 0.96                                                   | 0.96             |               |
|         | 45   | 63 |           | 1.92                                                   | 0.76 | 2.30 | 0.91                                                   | 0.96             |               |
| 制御棒案内管  | 44   | 62 |           | 2.45                                                   | 0.71 | 2.94 | 0.85                                                   | 0.96             |               |
|         | 52   | 61 |           | 1.28                                                   | 0.64 | 1.53 | 0.77                                                   | 0.96             |               |

表 4-1-11 炉心及び原子炉内部構造物の弾性設計用地震動Sdに対する最大応答加速度及び静的震度(1/3)

| 構造物名    | 質点番号 |                   | 標高        | 最大応答加速度<br>$(\times 9.80665 \text{ m/s}^2) \times 1.0$ |                          | 最大応答加速度<br>$(\times 9.80665 \text{ m/s}^2) \times 1.2$ |                          | 静的震度                       |                          |
|---------|------|-------------------|-----------|--------------------------------------------------------|--------------------------|--------------------------------------------------------|--------------------------|----------------------------|--------------------------|
|         | 水平   | 鉛直                | 0. P. (m) | 水平                                                     | 鉛直                       | 水平                                                     | 鉛直                       | 水平<br>(3.6C <sub>i</sub> ) | 鉛直<br>(1.2Cv)            |
|         | 43   | 61                |           | 1.28                                                   | 0.64                     | 1.53                                                   | 0.77                     | 0.96                       |                          |
|         | 38   | 60                |           | 0.72                                                   | 0.62                     | 0.87                                                   | 0.74                     | 0.96                       |                          |
| 制御棒駆動機構 | 39   | 59                |           | 1.01                                                   | 0.63                     | 1.21                                                   | 0.75                     | 0.96                       |                          |
| ハウジング   | 40   | 58                |           | 1.36                                                   | 0.63                     | 1.64                                                   | 0.76                     | 0.82                       | 0.29                     |
|         | 41   | 57                |           | 1.23                                                   | 0.64                     | 1.48                                                   | 0.76                     | 0.82                       |                          |
|         | 42   | 56                |           | 0.79                                                   | 0.64                     | 0.94                                                   | 0.77                     | 0.82                       |                          |
|         | 55   |                   |           | 1.58                                                   |                          | 1.90                                                   |                          | 1.10                       |                          |
|         | 50   |                   |           | 2.05                                                   |                          | 2.46                                                   |                          | 1.10                       |                          |
|         | 49   |                   |           | 2.75                                                   |                          | 3.30                                                   |                          | 1.10                       |                          |
| 燃料集合体*  | 48   | $\qquad \qquad -$ |           | 2.89                                                   | $\overline{\phantom{0}}$ | 3.47                                                   | $\overline{\phantom{a}}$ | 0.96                       | $\overline{\phantom{0}}$ |
|         | 47   |                   |           | 2.55                                                   |                          | 3.05                                                   |                          | 0.96                       |                          |
|         | 46   |                   |           | 1.77                                                   |                          | 2.12                                                   |                          | 0.96                       |                          |
|         | 54   |                   |           | 0.87                                                   |                          | 1.04                                                   |                          | 0.96                       |                          |

表 4-1-11 炉心及び原子炉内部構造物の弾性設計用地震動Sdに対する最大応答加速度及び静的震度(2/3)

注記\*:燃料集合体は、鉛直方向に拘束していない構造であるため、質量のみ制御棒案内管上端に付加し、鉛直方向地震応答解析モデルでは質点とし

ては考慮しない。

|         | 質点番号             |        |           |      | 最大応答加速度                                     | 静的震度       |         |
|---------|------------------|--------|-----------|------|---------------------------------------------|------------|---------|
| 構造物名    |                  |        | 標高        |      | $(\times 9.80665 \text{ m/s}^2) \times 1.2$ |            |         |
|         |                  |        | 0. P. (m) |      |                                             | 水平         | 鉛直      |
|         | 水平               | 鉛直     |           | 水平   | 鉛直                                          | $(3.6C_1)$ | (1.2Cv) |
|         | 24               | 40     |           | 3.16 | 0.88                                        | 1.37       |         |
|         | 23               | $39\,$ |           | 2.68 | 0.87                                        | 1.37       |         |
|         | 22               | 38     |           | 2.31 | 0.86                                        | 1.37       |         |
|         | 21               | 37     |           | 1.94 | 0.84                                        | 1.10       |         |
|         | 20               | 36     |           | 1.70 | 0.82                                        | 1.10       |         |
|         | 19               | $35\,$ |           | 1.46 | 0.79                                        | 1.10       |         |
|         | 18               | 34     |           | 1.35 | 0.78                                        | 1.10       |         |
|         | 17               | 33     |           | 1.28 | 0.77                                        | 1.10       |         |
| 原子炉圧力容器 | 16               | $32\,$ |           | 1.18 | 0.76                                        | 1.10       | 0.29    |
|         | 15               | 31     |           | 1.14 | 0.74                                        | 1.10       |         |
|         | 14               | 30     |           | 1.10 | 0.73                                        | 0.96       |         |
|         | 13               | 29     |           | 1.07 | 0.72                                        | 0.96       |         |
|         | 12               | 28     |           | 1.03 | 0.71                                        | 0.96       |         |
|         | 11               | 27     |           | 0.99 | 0.71                                        | 0.96       |         |
|         | 10               | $26\,$ |           | 0.94 | 0.69                                        | 0.96       |         |
|         | $\boldsymbol{9}$ | $25\,$ |           | 0.91 | 0.67                                        | 0.96       |         |
|         | 8                | 24     |           | 0.88 | 0.66                                        | 0.96       |         |

表 4-1-11 炉心及び原子炉内部構造物の弾性設計用地震動Sdに対する最大応答加速度及び静的震度(3/3)

注:原子炉内部構造物の評価に当たり、機器反力等を算出する際に本表に記載の値を用いる。

弹性設計用地震動Sdに対する最大応答加速度と静的震度のうちいずれか大きい方をSd\*として評価に用いる。

| 構造物名                    | 質点番号         | 標高                          | 最大応答加速度<br>$(\times 9.80665 \text{ m/s}^2) \times 1.0$ |      | 最大応答加速度<br>$(\times 9.80665 \text{ m/s}^2) \times 1.2$ |      | 静的震度             |               |
|-------------------------|--------------|-----------------------------|--------------------------------------------------------|------|--------------------------------------------------------|------|------------------|---------------|
|                         |              | 0. P.<br>(m)                | 水平                                                     | 鉛直   | 水平                                                     | 鉛直   | 水平<br>$(3.6C_1)$ | 鉛直<br>(1.2Cv) |
| サプレッションチェンバ<br>(DB 時水位) | $1^{\sim}32$ | $-7.400$<br>$\sim$<br>2.000 | 1.94                                                   | 2.15 | 2.33                                                   | 2.58 | 0.58             | 0.29          |
| サプレッションチェンバ<br>(SA 時水位) | $\sim 32$    | $-7.400$<br>$\sim$<br>2.000 | 2.02                                                   | 3.15 | 2.42                                                   | 3.78 | 0.58             | 0.29          |

表 4-1-12 サプレッションチェンバの弾性設計用地震動Sdに対する最大応答加速度及び静的震度